# Neural Networks

Hugo Larochelle ( @hugo\_larochelle ) Google Brain

# NEURAL NETWORK ONLINE COURSE

2

### **Topics:** online videos

- ‣ for a more detailed description of neural networks…
- ‣ … and much more!

http://info.usherbrooke.ca/hlarochelle/neural\_networks

Topics: RBM, visible layer, hidden layer, energy function

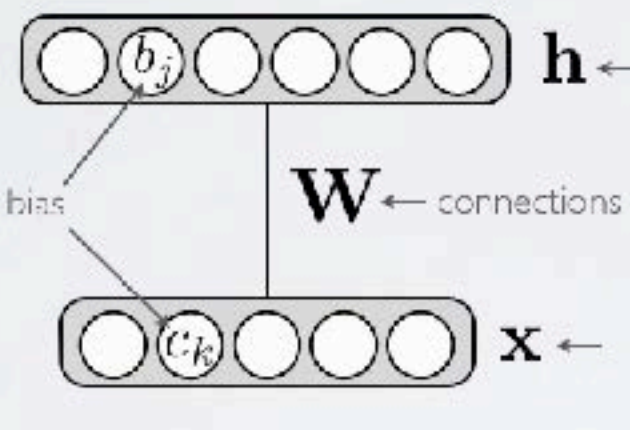

Energy function:  $E(\mathbf{x}, \mathbf{h}) = -\mathbf{h}^\top \mathbf{W} \mathbf{x} - \mathbf{c}^\top \mathbf{x} - \mathbf{b}^\top \mathbf{h}$  $\begin{array}{rcl} = & -\displaystyle\sum_j\sum_k W_{j,k}h_jx_k-\sum_kc_kx_k-\sum_jb_jh_j, \end{array}$ 

٩

Distribution:  $p(\mathbf{x}, \mathbf{h}) = \exp(-E(\mathbf{x}, \mathbf{h}))/Z_{\text{max}}$ 

Click with the mouse or tablet to draw with pen 2 RESTRICTED BOLTZMANN MACHINE

> $h \leftarrow$ hidden layer

(binary units)

 $\text{cos} \mathbf{x} \leftarrow \text{visible layer}$  (binary units)

partition function (intractable)

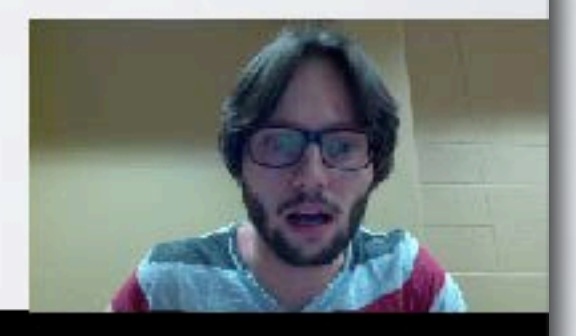

# NEURAL NETWORK ONLINE COURSE

2

### **Topics:** online videos

- ‣ for a more detailed description of neural networks…
- ‣ … and much more!

http://info.usherbrooke.ca/hlarochelle/neural\_networks

Topics: RBM, visible layer, hidden layer, energy function

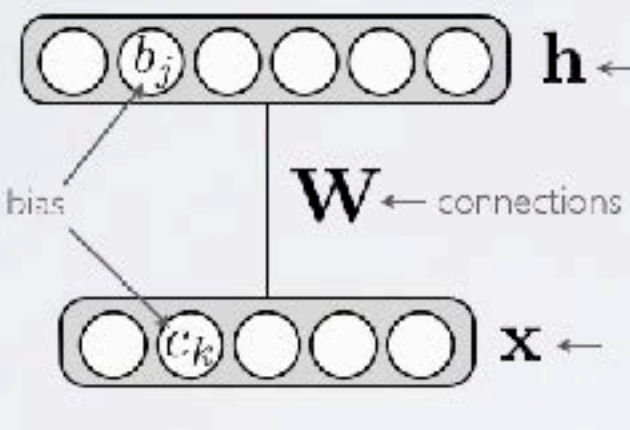

Energy function:  $E(\mathbf{x}, \mathbf{h}) = -\mathbf{h}^\top \mathbf{W} \mathbf{x} - \mathbf{c}^\top \mathbf{x} - \mathbf{b}^\top \mathbf{h}$  $\begin{array}{rcl} = & -\displaystyle\sum_j\sum_k W_{j,k}h_jx_k-\sum_kc_kx_k-\sum_jb_jh_j, \end{array}$ 

٩

Distribution:  $p(\mathbf{x}, \mathbf{h}) = \exp(-E(\mathbf{x}, \mathbf{h}))/Z_{\text{max}}$ 

Click with the mouse or tablet to draw with pen 2 RESTRICTED BOLTZMANN MACHINE

> $h \leftarrow$ hidden layer

(binary units)

 $\text{cos} \mathbf{x} \leftarrow \text{visible layer}$  (binary units)

partition function (intractable)

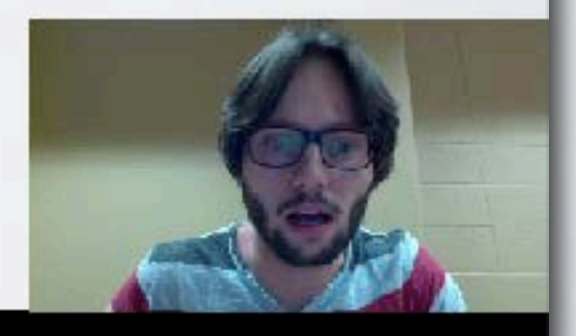

- What we'll cover
	- $\triangleright$  how neural networks take input **x** and make predict  $f(x)$ 
		- forward propagation
		- types of units
	- ‣ how to train neural nets (classifiers) on data
		- loss function
		- backpropagation
		- gradient descent algorithms
		- tricks of the trade
	- ‣ deep learning
		- unsupervised pre-training
		- dropout
		- batch normalization

### NEURAL NETWORKS  $\frac{1}{2}$ *• {*

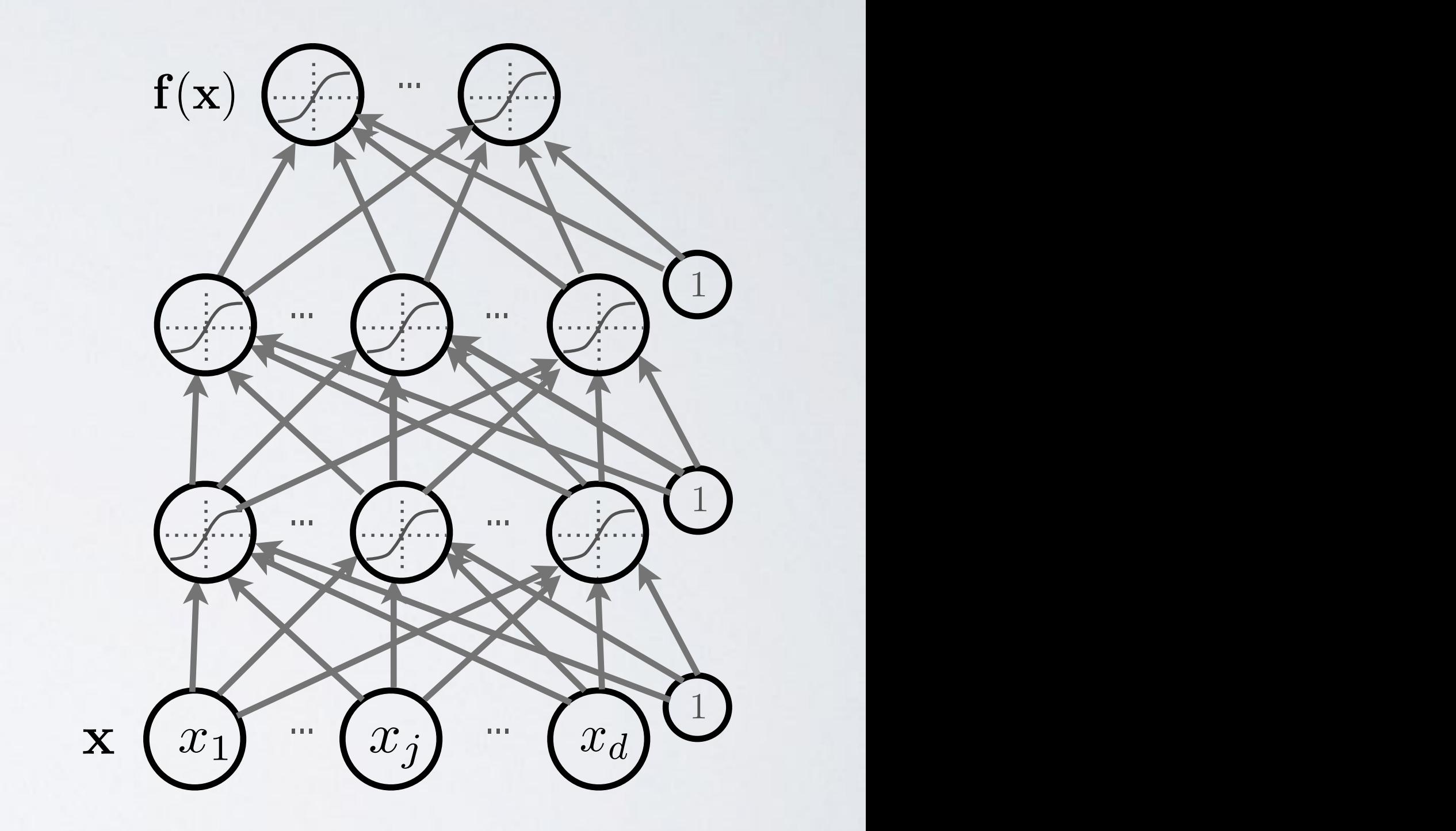

x

# Neural Networks

Making predictions with feedforward neural networks

• Neuron (output) activation  $\begin{array}{ccc} \n\swarrow & b\end{array}$  $\sim$   $\sim$   $\sim$   $\sim$   $\sim$   $\sim$   $w$ <sup>d</sup> • *Neuron (output) activation*  $h(\mathbf{x}) = g(a(\mathbf{x})) = g(b + \sum_{i} w_i x_i)$ • Neuron (output) activation • Neuron (output) act *•* w Abstract  $h(\mathbf{x}) = a(a(\mathbf{x})) = a(b + \nabla)$ 

W are the connection weights  **is the neuron bias**  is called the activation function *•* w *• { •* w *•* w *• { w* are the connectional *• { •* w *• {*  $g(\cdot)$  is *• g*(*·*) *b •* h(x) = *g*(a(x))  $\boldsymbol{g}$  $(i)$  *is calle* 

...

 $^{\prime} w_1$ 

 $\hat{x}_1$ 

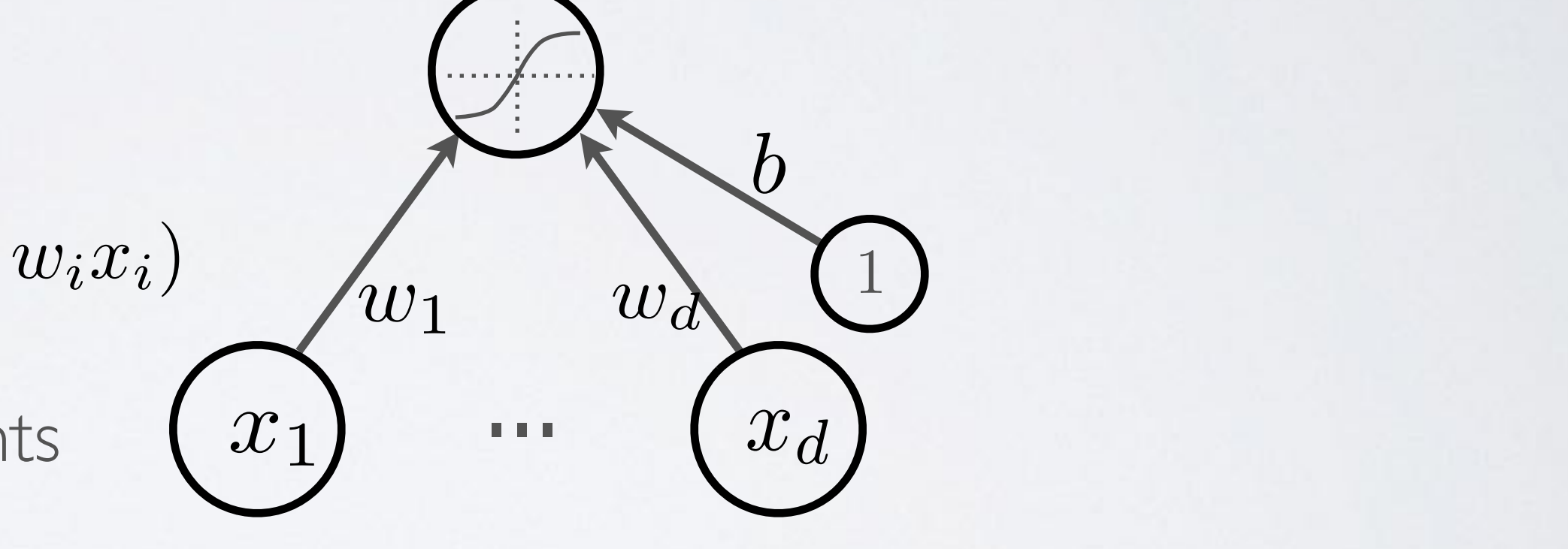

*<sup>i</sup> wix<sup>i</sup>* = *b* + w>x

*<sup>i</sup> wix<sup>i</sup>* = *b* + w>x

 $v + w$  **x** *• <sup>a</sup>*(x) = *<sup>b</sup>* <sup>+</sup> <sup>P</sup>  $a(\mathbf{x}) = b + \sum_i w_i x_i = b + \mathbf{w}^\top \mathbf{x}$ *• x*<sup>1</sup> *x<sup>d</sup> b w*<sup>1</sup> *w<sup>d</sup>*

• Neuron pre-activation (or input activation): Math for my slides "Feed". The my slides "Feedbork". Math for my slides "Feedforward neural network". *• <sup>a</sup>*(x) = *<sup>b</sup>* <sup>+</sup> <sup>P</sup> auron pre-activation (or input activation); Abstract *• <sup>a</sup>*(x) = *<sup>b</sup>* <sup>+</sup> <sup>P</sup> *<sup>i</sup> wix<sup>i</sup>* = *b* + w>x *• <sup>h</sup>*(x) = *<sup>g</sup>*(*a*(x)) =*g*(*<sup>b</sup>* <sup>+</sup> <sup>P</sup> *<sup>i</sup> wixi*)

### ARTIFICIAL NEURON September 6, 2012 September 6, 2012 *hugo.larochelle@usherbrooke.ca* AL N ARTIFICIAI NELIRO Universite de Sherbrooke ´ *hugo.larochelle@usherbrooke.ca*

**Topics:** connection weights, bias, activation function Math for my slides "Feedforward neural network". **••• Topics:** connection weights, bias, activation function September 6, 2012

*• <sup>h</sup>*(x) = *<sup>g</sup>*(*a*(x)) = *<sup>g</sup>*(*<sup>b</sup>* <sup>+</sup> <sup>P</sup>

### ARTIFICIAL NEURON *-1 -1* Math for my slides "Feedforward neural network". Math for my slides "Feedforward neural network". MATH FOR MY SIDE IT

**Topics:** connection weights, bias, activation function  $\epsilon$ , *bias*, activation<br>  $\mathsf{function}$  **a** *<sup>i</sup> wix<sup>i</sup>* = *b<sup>i</sup>* + w>x  $\overline{r}$ 

(from Pascal Vincent's slides)

position of changes the

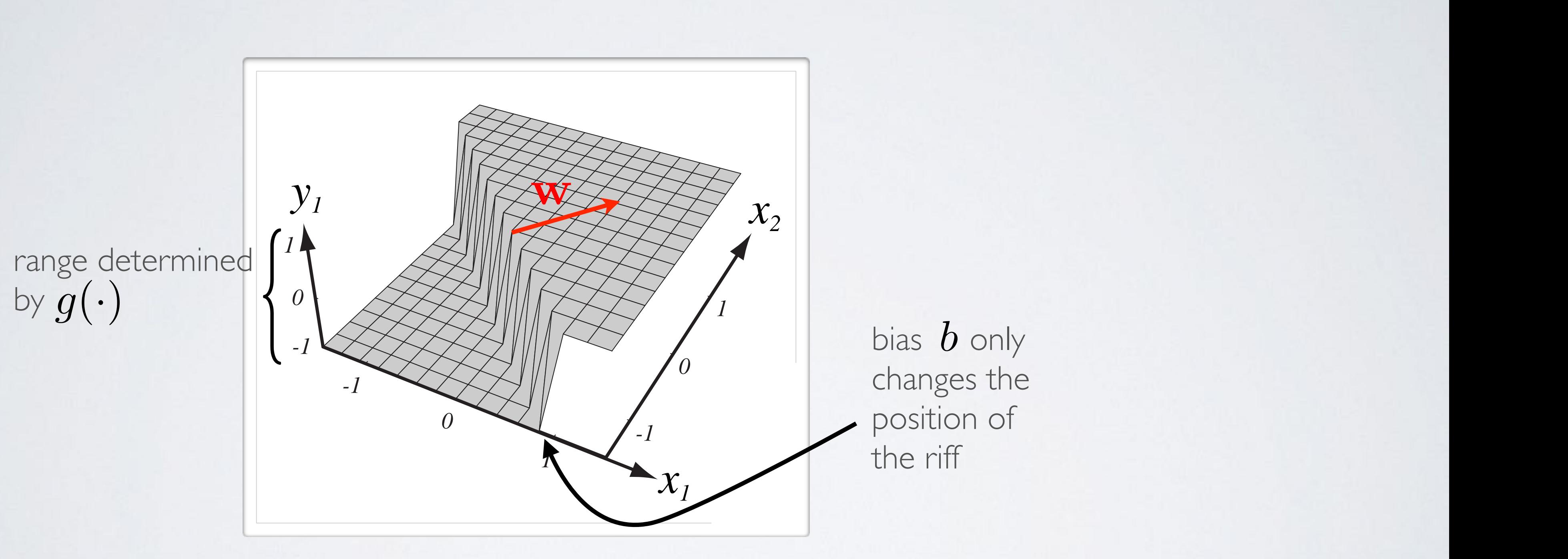

# CAPACITY OF NEURAL NETWORK

### **Topics:** single hidden layer neural network <sup>2</sup> Research de neuron de neuvelles

7

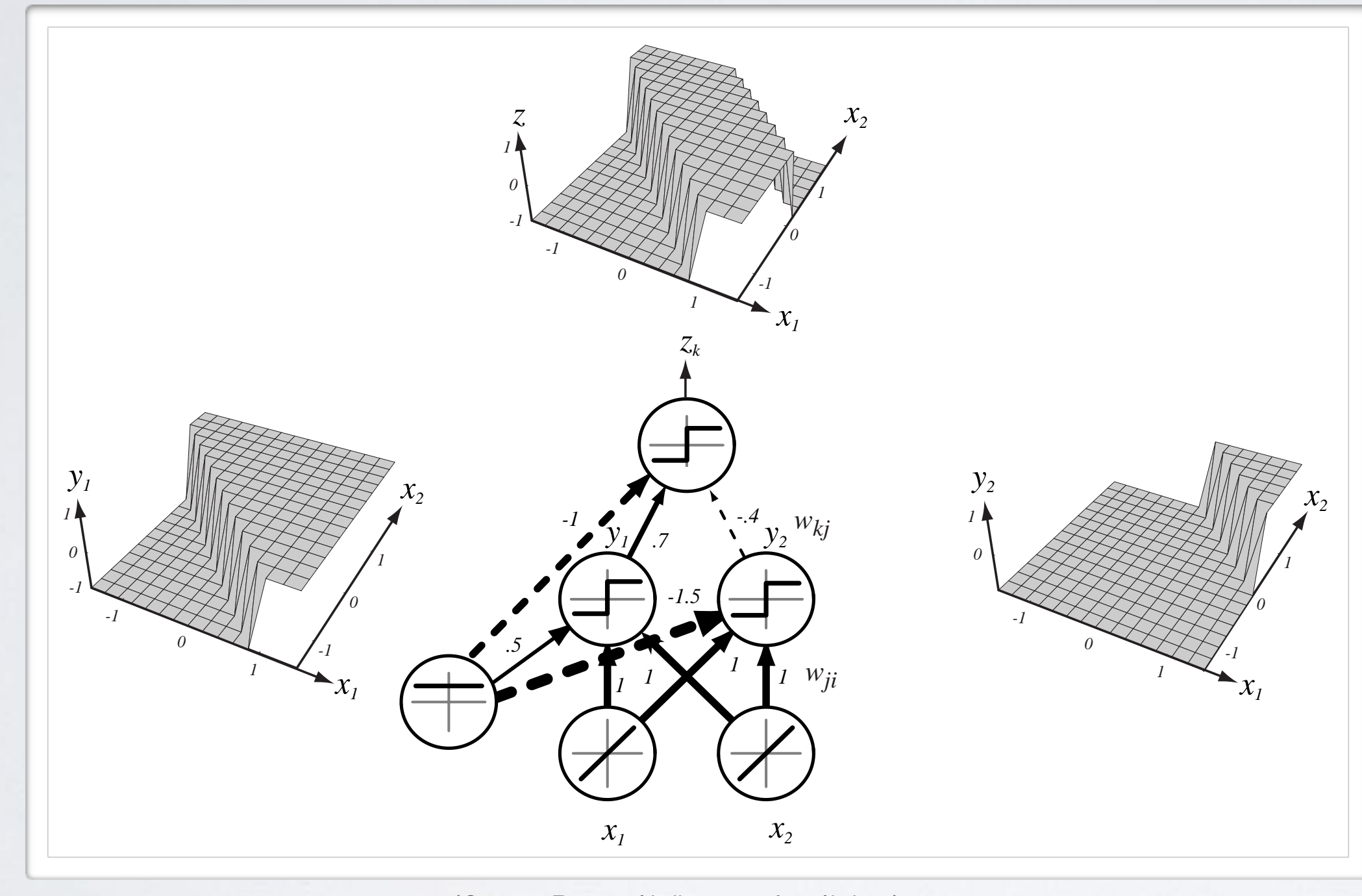

(from Pascal Vincent's slides)

### **Topics:** single hidden layer neural network

## CAPACITY OF NEURAL NETWORK *•* La puissance expressive des reseaux de neurones ´

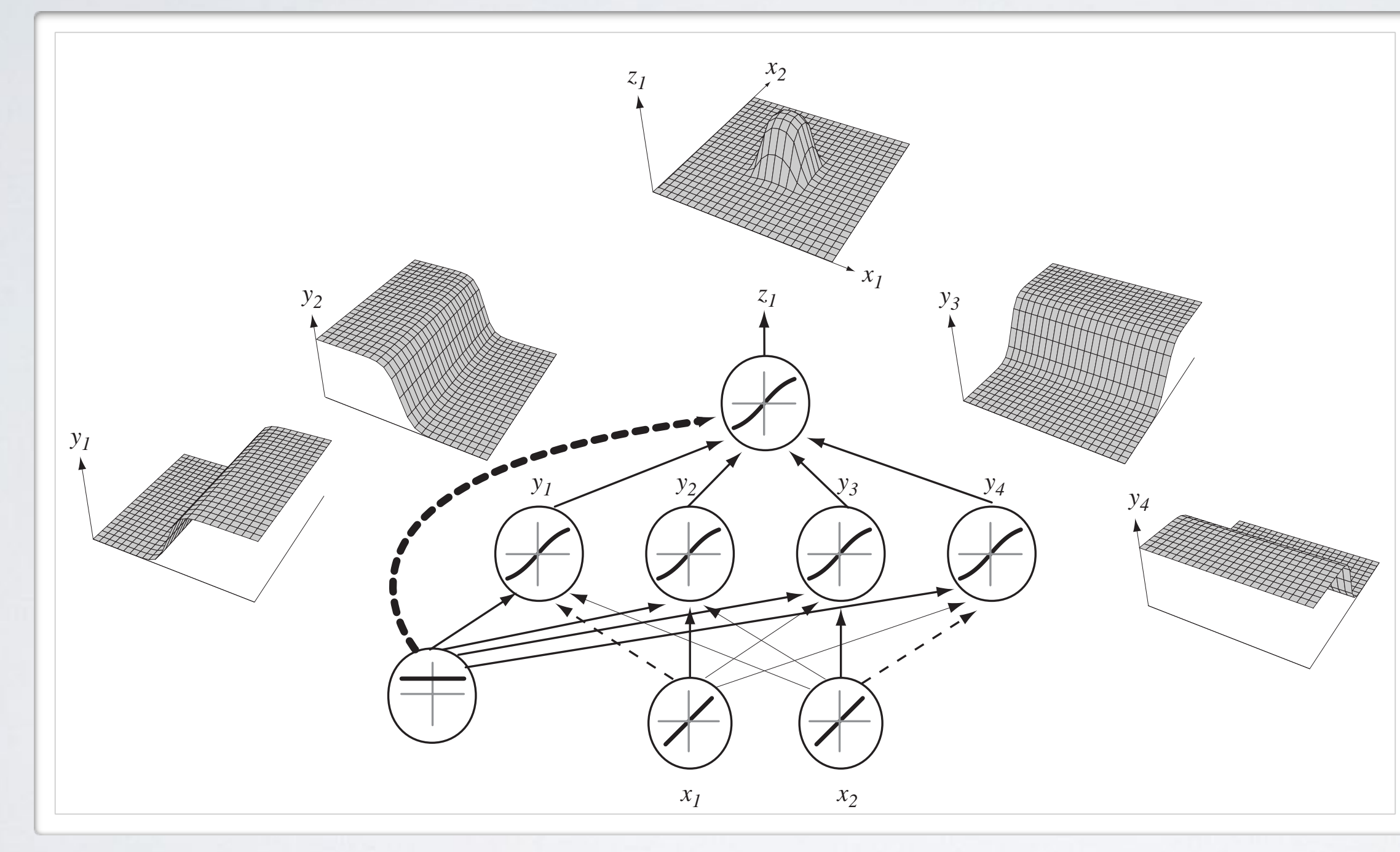

(from Pascal Vincent's slides)

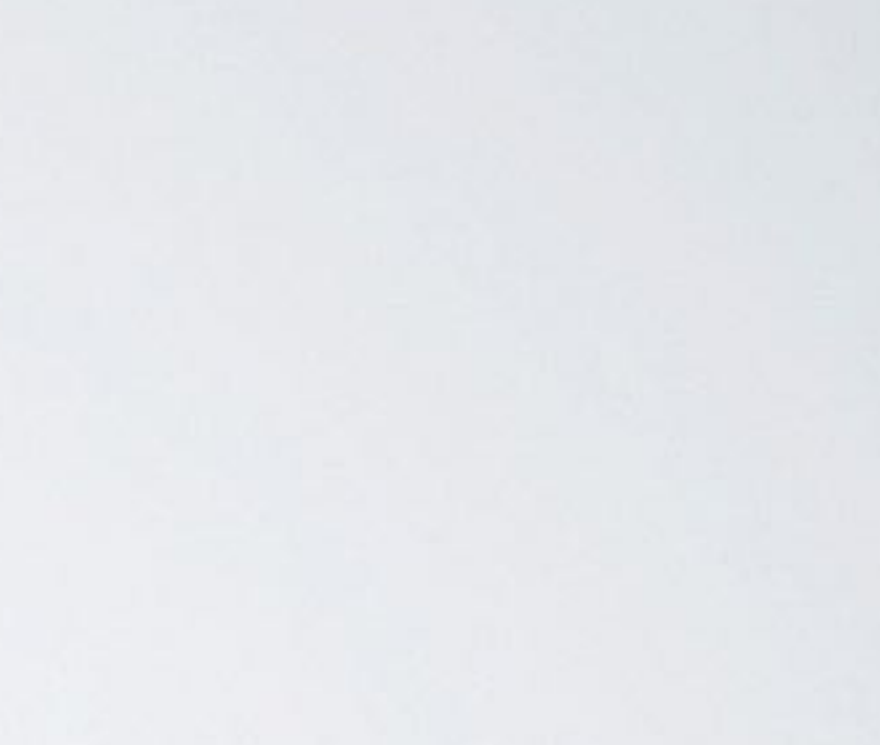

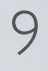

### CAPACITY OF NEURAL NETWORK *CAPACITY OF IN*

**Topics:** single hidden layer neural network

(from Pascal Vincent's slides)

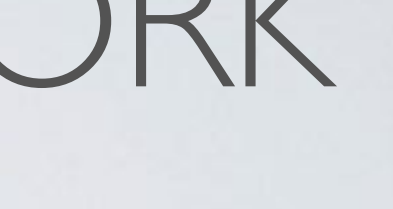

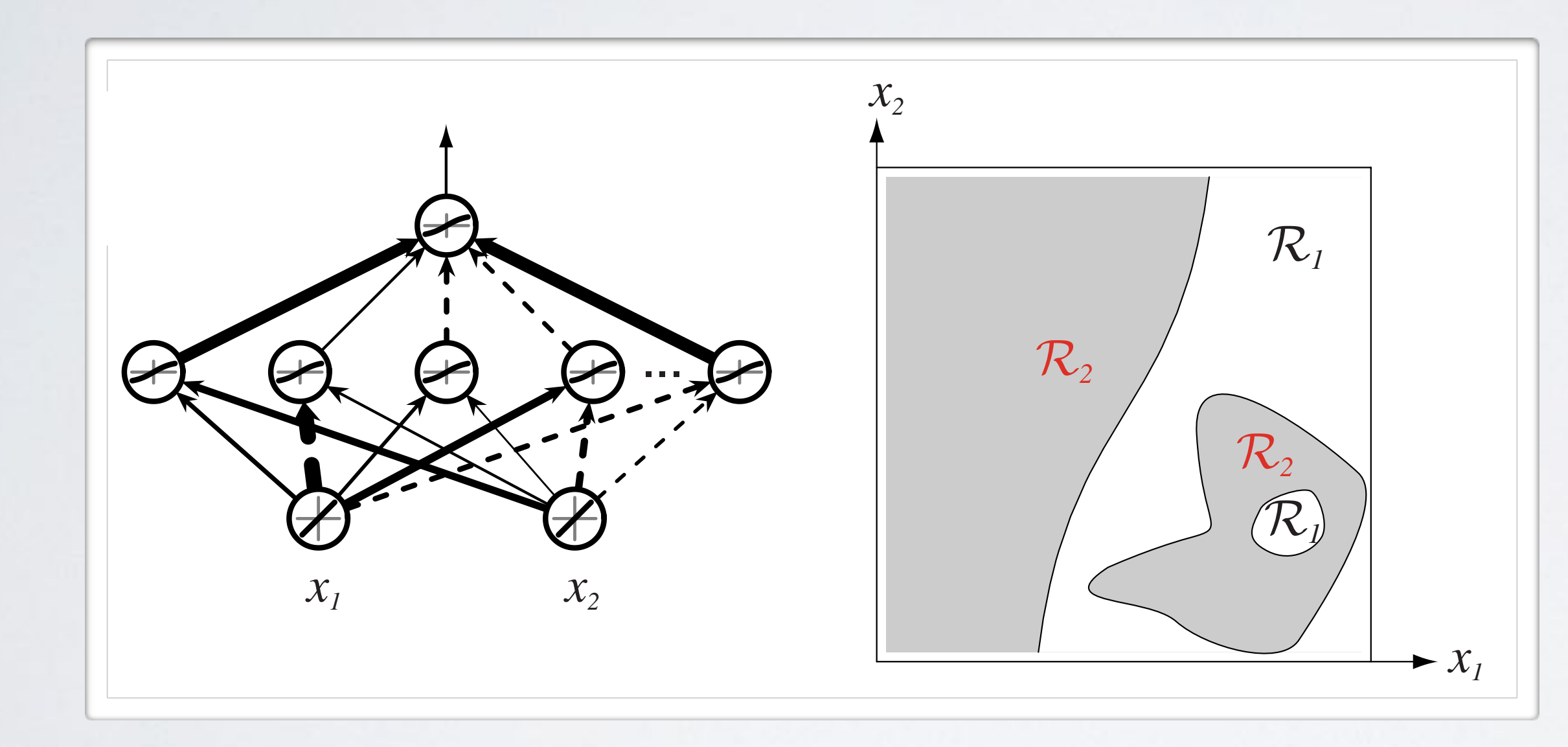

# CAPACITY OF NEURAL NETWORK

10

- Universal approximation theorem (Hornik, 1991):
	- "a single hidden layer neural network with a linear output unit can approximate any continuous function arbitrarily well, given enough hidden units''
- The result applies for sigmoid, tanh and many other hidden layer activation functions

### **Topics:** universal approximation

• This is a good result, but it doesn't mean there is a learning algorithm that can find the necessary parameter values!

11

‣ output layer activation (*k*=*L*+*1*):  $h^{(L+1)}(x) = o(a^{(L+1)}(x)) = f(x) \quad (x_1)$  "  $(x_j)$  "  $\frac{1}{2}$ *•* <sup>h</sup>(*k*)  $\frac{1}{2}$ (*L*+1)(*L*+1)(*x*)) = *c*(x) *•* <sup>h</sup>(*k*) *•* <sup>h</sup>(*k*)

**Topics:** multilayer neural network **Fopics:** multilayer neural network exp(*a*1) *<sup>c</sup>* exp(*ac*) *...* <sup>P</sup> **Itilayer neural network** *•* <sup>o</sup>(a) = softmax(a) = <sup>h</sup> *<sup>c</sup>* exp(*ac*) *...* <sup>P</sup>

- Could have *L* hidden layers: *•* f(x) **•** Could ridve *L* induen layers.  $\frac{1}{2}$  dden layers:  $\mathfrak{p}$   $\mathcal{L}$  hic  $\int$
- layer pre-activation for  $k > 0$  (1<br> **•**  $(k)(-1)$  **•**  $(k)$   $(k)$  **1**  $\mathbf{x} \mathbf{z}(k)$  $\overline{\phantom{a}}$ • layer pre-activation for  $k > 0$   $(\mathbf{h}^{(0)}(\mathbf{x}) = \mathbf{x})$   $\mathbf{W}^{(0)}$  $(k-1)(x)$  ${\bf a}^{(k)}({\bf x})={\bf b}^{(k)}+{\bf W}^{(k)}{\bf h}^{(k-1)}({\bf x})_{{\bf h}^{(2)}}$  $\mathbf{a}^{(k)}(\mathbf{x}) = \mathbf{b}^{(k)} + \mathbf{W}^{(k)} \mathbf{h}^{(k-1)}(\mathbf{x})$
- $\triangleright$  hidden layer activation (*k* from 1 to *L*):  $\mathbf{x}$  $(2)$ *•* hidden layer activation  $(k \text{ from } 1 \text{ to } L)$ :  $\mathbf{W}^{(2)}$   $\left| \begin{array}{ccc} \end{array} \right\}$  $1 \pm 0$  *l*  $\mathbf{p} = \mathbf{p}(\mathbf{p}(k)(\mathbf{x}))$ *•* <sup>h</sup>(*k*) (x) = g(a(*k*) (x)) *•* <sup>h</sup>(*k*)  $$  $h^{(k)}(\mathbf{x}) = \mathbf{g}(\mathbf{a}^{(k)}(\mathbf{x}))$

### NEURAL NETWORK Departement d'informatique ´ *• p*(*y* = *c|*x) i<sup>&</sup>gt;

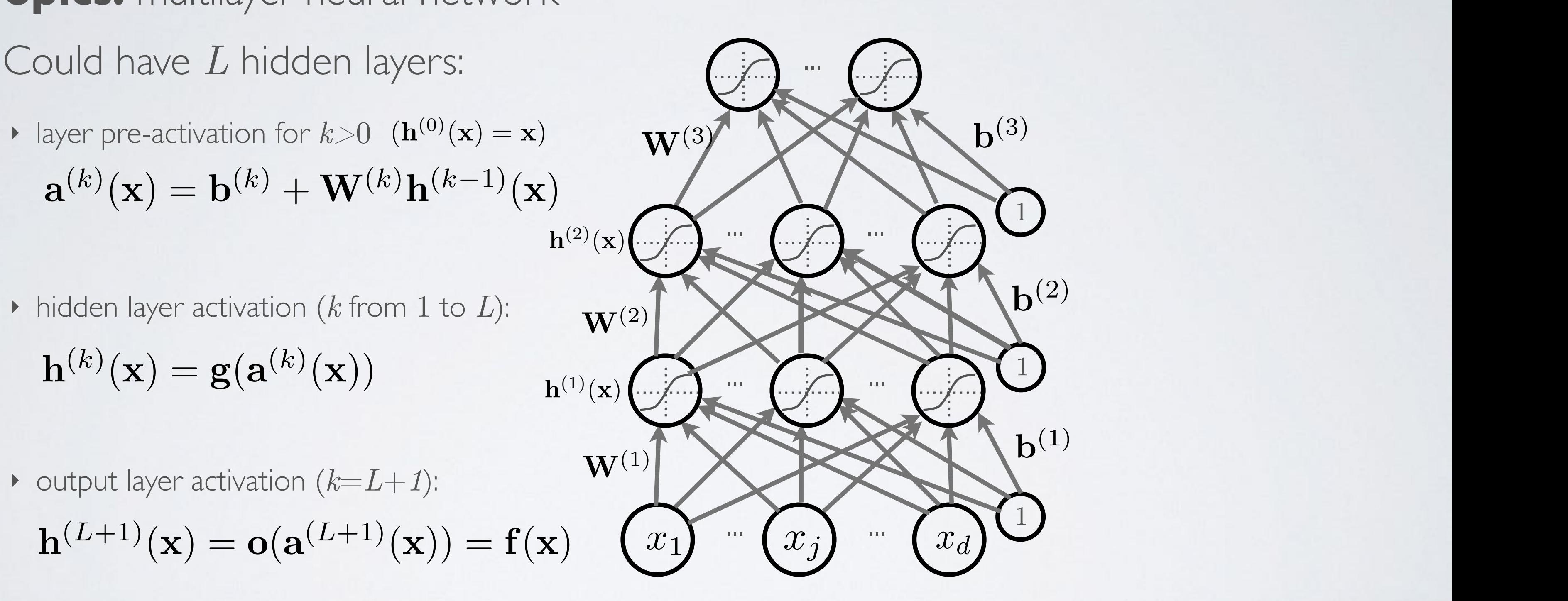

$$
\mathbf{h}^{(k)}(\mathbf{x}) = \mathbf{g}(\mathbf{a}^{(k)}(\mathbf{x}))
$$

# ACTIVATION FUNCTION

## **Topics:** sigmoid activation function

12

- Squashes the neuron's pre-activation between 0 and 1
- Always positive
- Bounded
- Strictly increasing

*<sup>i</sup> wix<sup>i</sup>* = *b* + w>x

*<sup>i</sup> wixi*)

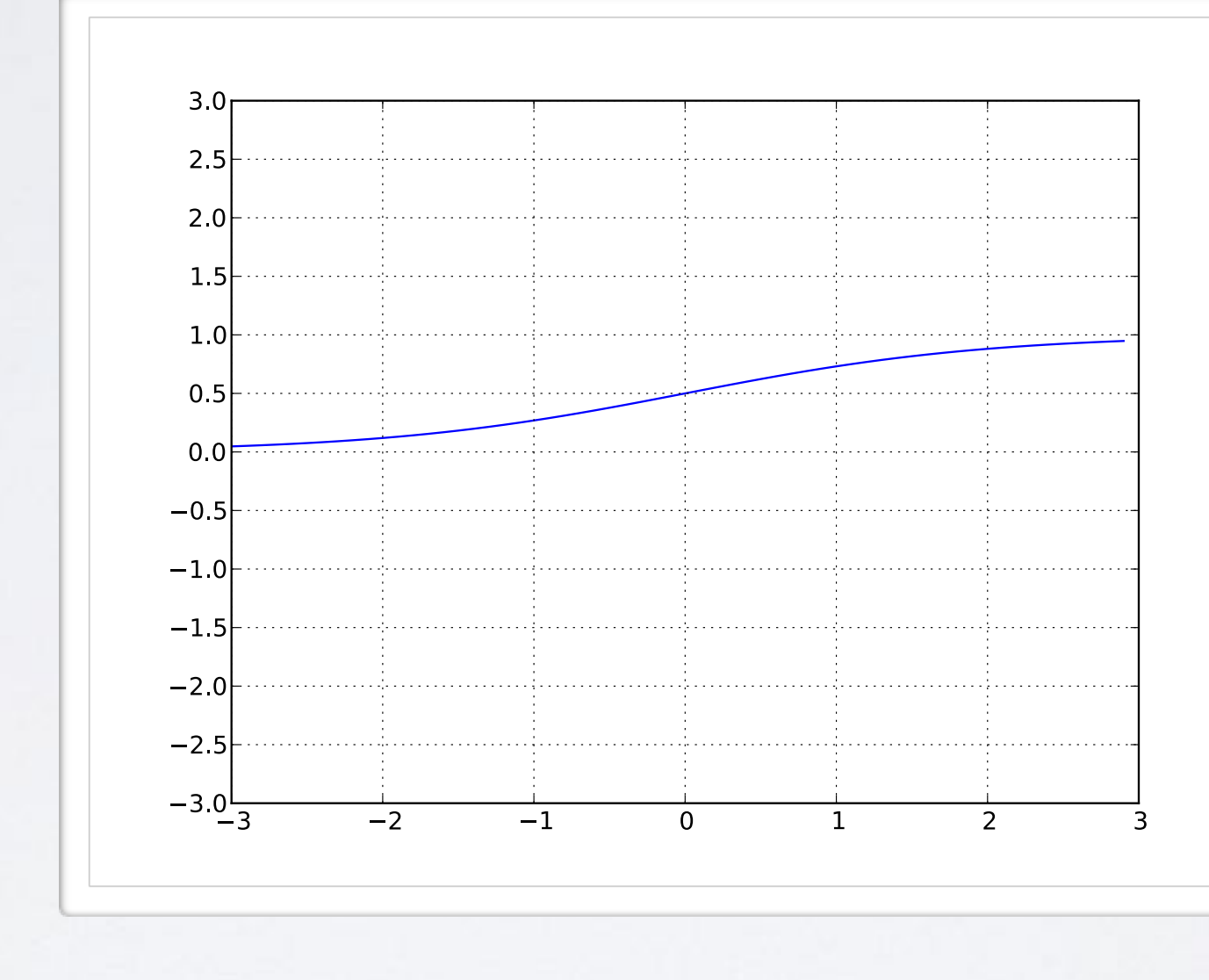

 $g(a) = sign(a) = \frac{1}{1 + exp(-a)}$ 

### **Topics:** hyperbolic tangent (''tanh'') activation function  $\alpha$ (*b*)  $\alpha$  *f*(*c*)  $\alpha$  *funct*  $\alpha$ (*x*)  $\alpha$  *funct*  $\alpha$

## ACTIVATION FUNCTION *• <sup>a</sup>*(x) = *<sup>b</sup>* <sup>+</sup> <sup>P</sup> *<sup>i</sup> wix<sup>i</sup>* = *b* + w>x

- Squashes the neuron's pre-activation between  $-1$  and  $1$ *x*<sub>1</sub> *x*<sub>d</sub> *x*<sub>0</sub> *x*<sub>0</sub> *•* w
- Can be positive or negative
- Bounded
- Strictly increasing *• g*(*a*) = *a*

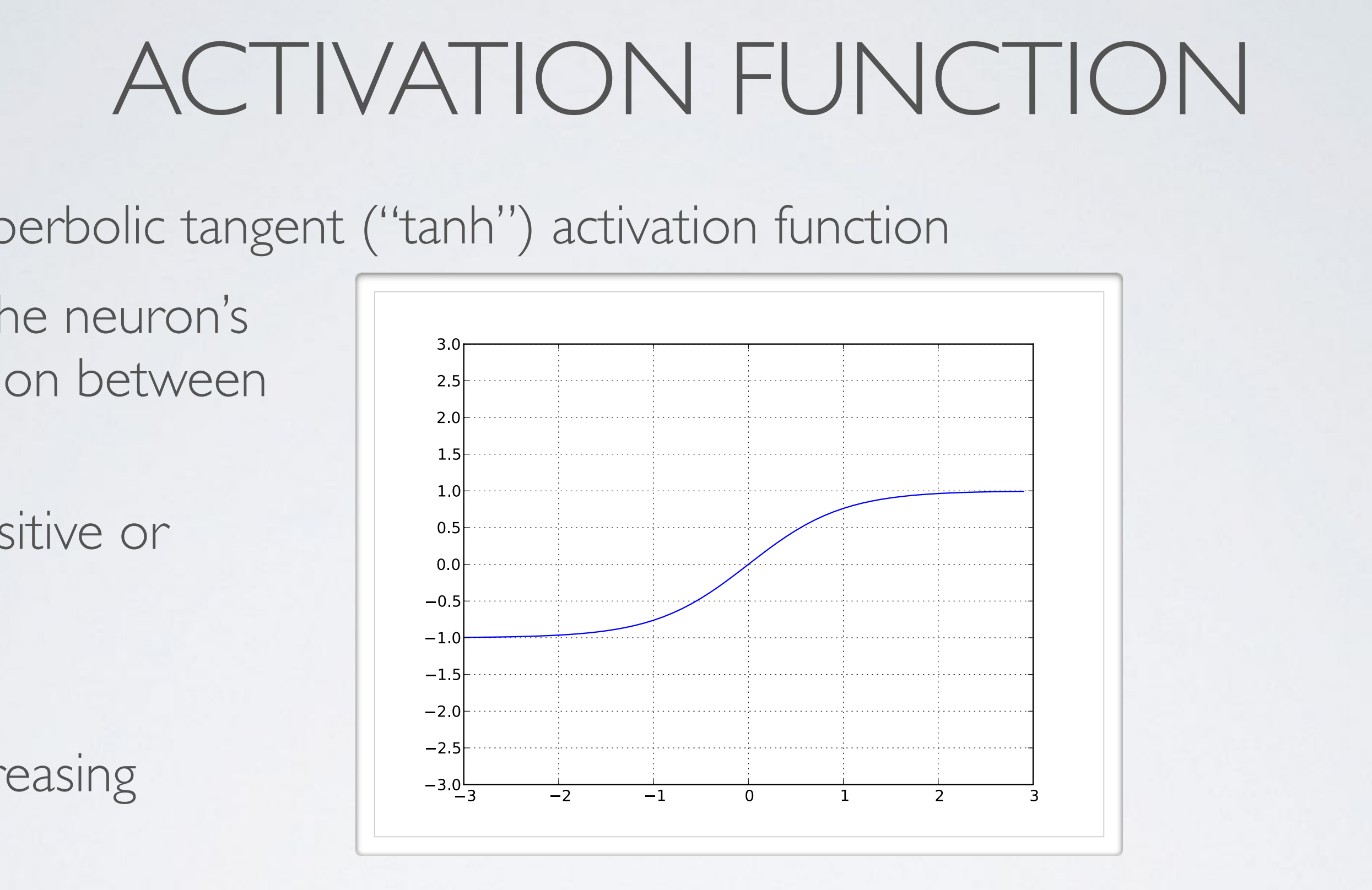

$$
g(a) = \tanh(a) = \frac{\exp(a) - \exp(-a)}{\exp(a) + \exp(-a)} = \frac{\exp(a)}{\exp(a)}
$$

 $p(2a) - 1$  $p(2a)+1$ 

- Bounded below by 0 (always non-negative)
- Not upper bounded
- Strictly increasing
- Tends to give neurons with sparse activities

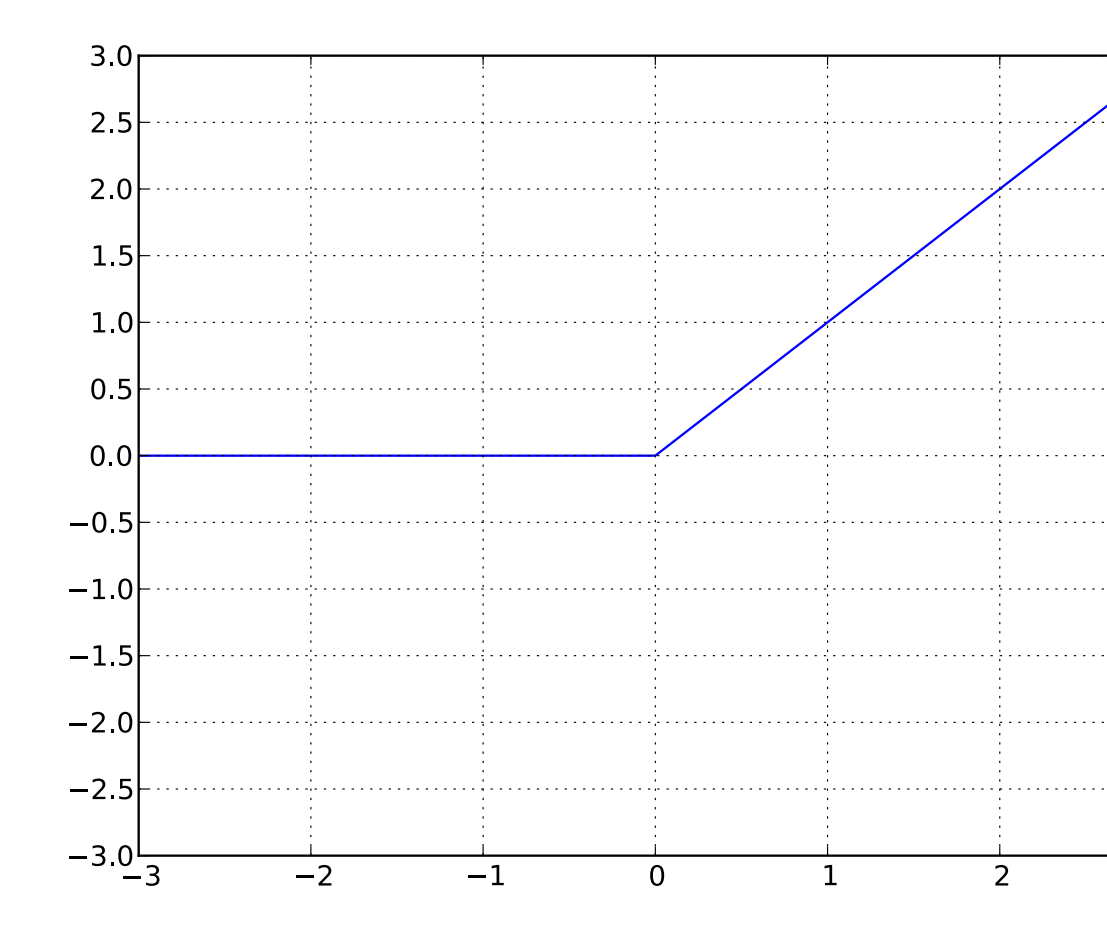

 $q(a) = \text{reclin}(a) = \max(0, a)$ 

### **Topics:** rectified linear activation function

### *• x*<sup>1</sup> *x<sup>d</sup> b w*<sup>1</sup> *w<sup>d</sup>* ACTIVATION FUNCTION *•* w *• {*  $3.0$ 2.5  $\begin{array}{|c|c|} \hline & 2.0 & & \\ & & 1.5 & & \\ \hline & & 1.5 & & \\ \hline \end{array}$  $1<sub>c</sub>$ *• <sup>g</sup>*(*a*) = sigm(*a*) = <sup>1</sup> 1+exp()<br>1+exp()<br>1+exp()  $-1.0$  $\begin{bmatrix} -1.5 \\ -2.0 \\ -2.5 \end{bmatrix}$ exp(*a*)+exp(*a*) <sup>=</sup> exp(2*a*)<sup>1</sup>  $-3.0$  $-2$  $-1$  $\overline{3}$ *• g*(*a*) = max(0*, a*)

### **Topics:** softmax activation function  $\frac{1}{2}$

- For multi-class classification:  $\frac{1}{2}$  multi class classif
	- ‣ we need multiple outputs (1 output per class) *ve* need multiple outputs (1 outp  $\alpha$  er class)
	- $\triangleright$  we would like to estimate the conditional probability  $p(y = c|\mathbf{x})$ JN<br>J
- We use the softmax activation function at the output: *•* <sup>o</sup>(a) = softmax(a) = <sup>h</sup>  $\theta$  use the soft

- ‣ strictly positive
- ‣ sums to one
- Predicted class is the one with highest estimated probability  $\overline{a}$

# ACTIVATION FUNCTION *•* h(x) = *g*(a(x))

$$
\mathbf{o}(\mathbf{a}) = \text{softmax}(\mathbf{a}) = \left[\frac{\exp(a_1)}{\sum_c \exp(a_c)} \cdots \frac{\exp(a_C)}{\sum_c \exp(a_c)}\right]^\mathsf{T}
$$

### FLOW GRAPH *•* <sup>a</sup>(3) <sup>=</sup> <sup>b</sup>(3) <sup>+</sup> <sup>W</sup>(3)h(2) *•* <sup>a</sup>(3) <sup>=</sup> <sup>b</sup>(3) <sup>+</sup> <sup>W</sup>(3)h(2)  $\mathsf{FLOW}$  GRAPH

### **Topics:** flow graph  $ph$   $\alpha$   $\alpha$ ( $\beta$ )

- Forward propagation can be<br> **•** represented as an acyclic represented as an acyclic flow graph *•* <sup>h</sup>(3) <sup>=</sup> <sup>o</sup>(a(3)(x)) ation can be  $f(x)$
- It's a nice way of implementing forward propagation in a modular way
	- ‣ each box could be an object with an fprop method, that computes the value of the box given its parents **e** an object with an fprop method,
	- parents<br>• calling the fprop method of each box in the right order yield forward propagation

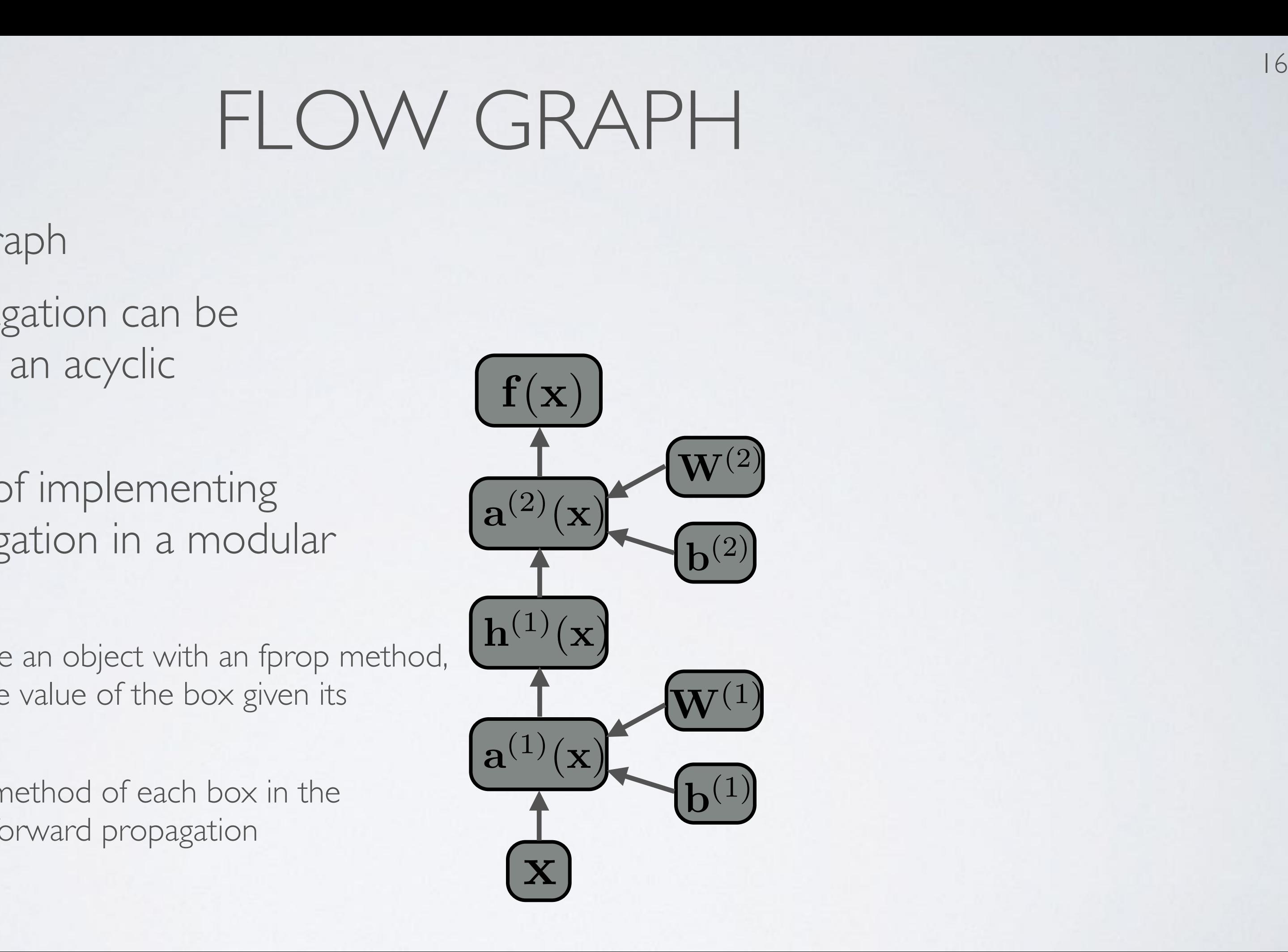

## Neural Networks Training feedforward neural networks

- Empirical (structural) risk minimization *• DIIIPII*<br>*•* fram  $\frac{1}{2}$  *f mpirica <u><i><u>Empirical</u>* (stru</u>
	- **•** framework to design learning algorithms

- $\rightarrow$  *l*( $f(\mathbf{x}^{(t)};\boldsymbol{\theta}), y^{(t)}$ ) is a loss function
- $\blacktriangleright$   $\Omega(\boldsymbol{\theta})$  is a regularizer (penalizes certain values of  $\boldsymbol{\theta}$ ) *•* ⌦(✓) •  $\Omega(\boldsymbol{\theta})$  is a regularizer (penalizes certain values of  $\boldsymbol{\theta}$ )
- Learning is cast as optimization
	- ‣ ideally, we'd optimize classification error, but it's not smooth
	- ‣ loss function is a surrogate for what we truly should optimize (e.g. upper bound)

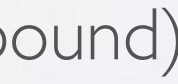

### MACHINE LEARNING *•* Supervised learning example: (x*, y*) x *y •* Training set: *<sup>D</sup>*train <sup>=</sup> *{*(x(*t*)*, y*(*t*) )*} •* Supervised learning example: (x*, y*) x *y*  $M$   $\Lambda$   $C$   $\Box$   $\Box$   $\Box$ *•* Training set: *<sup>D</sup>*train <sup>=</sup> *{*(x(*t*)*, y*(*t*) *• D*valid *<sup>D</sup>*test

**Topics:** empirical risk minimization, regularization *• f*(x; ✓) *•* **Training set is a property and the** *a* **property and the** *a* **property and** *a* **property and** *a* **property and** *a* **property and** *a* **property and** *a* **property and** *a* **property and** *a* **property and** *a* **property and** *a* **prop** *<u>opics</u>:*  $\epsilon$ *•*

$$
\arg\min_{\boldsymbol{\theta}} \frac{1}{T} \sum_{t} l(f(\mathbf{x}^{(t)}; \boldsymbol{\theta}), y^{(t)}) + \lambda \Omega(\boldsymbol{\theta})
$$

### MACHINE LEARNING  $\frac{1}{\sqrt{2}}$ MACHINE LEARNING **• PIACHINE LEARI**<br>**• Topics:** stochastic gradient descent (SGD) Departement d'informatique ´ *•* Supervised learning example: (x*, y*) x *y*

**Topics:** stochastic gradient descent (SGD) CS: Stor *hastic gradient descent (5) •* ⌦(✓) *•* descent (*SGD)* Math for my slides "Feedforward neural network". *•* Training set: *<sup>D</sup>*train <sup>=</sup> *{*(x(*t*)*, y*(*t*)

- Algorithm that performs updates after each example *• {*<sup>x</sup> <sup>2</sup> <sup>R</sup>*<sup>d</sup> <sup>|</sup>* <sup>r</sup>x*f*(x)=0*} <u>dependent</u> t* performs updates after each exam  $\frac{1}{2}$ at performs updat September 13, 2012  $\frac{1}{2}$  **f** 
	- *i* initialize  $\boldsymbol{\theta}$   $\ (\boldsymbol{\theta} \equiv \{\mathbf{W}^{(1)}, \mathbf{b}^{(1)}, \dots, \mathbf{W}^{(L+1)}, \mathbf{b}^{(L+1)}\})$  $\frac{1}{(1)(1)}$  $\mathbf{b}^{(L+1)} \in \mathbf{A}$   $\mathbf{b}^{(L+1)} \in \mathbf{W}^{(L+1)}$ ,  $\mathbf{b}^{(L+1)} \in \mathbf{A}^{(L+1)}$  $\hat{\boldsymbol{\theta}} \equiv \{\mathbf{W}^{(1)}, \mathbf{b}^{(1)}\}$
	- for N epochs *•* ⌦(✓)
- *•* for each training example ✓ ✓  $\mathbf{v} \Delta = -\nabla_{\boldsymbol{\theta}} l(f(\mathbf{x}^{(t)}; \boldsymbol{\theta}), y^{(t)}) - \lambda \nabla_{\boldsymbol{\theta}} \Omega(\boldsymbol{\theta})$  $e^{\,}( \mathbf{x}^{(t)},y^{(t)})$  $\sqrt{\Delta} = -\nabla_{\theta}$  $\left(f(\mathbf{x}^{(t)};\boldsymbol{\theta}),y^{(t)}\right) - \lambda \nabla_{\boldsymbol{\theta}} \Omega(\boldsymbol{\theta})$  true  $\mathbf{v} \bullet \mathbf{\leftrightarrow \theta} + \alpha \Delta$  $\forall \Delta = -\nabla_{\theta} l(f(\mathbf{x}^{(t)};\theta), y^{(t)}) - \lambda \nabla_{\theta} \Omega(\theta)$ <br>  $\forall \theta \leftarrow \theta + \alpha \Delta$  iteration over all example  $\theta$ = iteration over **all** examples  $\mathcal{M}(\mathcal{O}_f, \mathcal{O}_f, \mathcal{O}_f)$  and  $\mathcal{M}(\mathcal{O}_f, \mathcal{O}_f)$  is mathematic neural network in  $\mathcal{M}(\mathcal{O}_f)$ Math for my slides "Feedforward neural network".  $\begin{pmatrix} 1 & 0 \\ 0 & 1 \end{pmatrix}$  (t)  $\overline{N}$   $\overline{O}(a)$  training epoch  $+ \alpha \Delta$  $\Omega(\boldsymbol{\theta})$ *l*(*t*), *l*(*t*), *v*(*t*), *v*(*t*), *v*(*t*), *v*(*t*), *v*(*t*), *v*(*t*), *v*(*t*), *v*(*t*), *v*(*t*), *v*(*t*), *v*(*t*), *v*(*t*), *v*(*t*), *v*(*t*), *v*(*t*), *v*(*t*), *v*(*t*), *v*(*t*), *v*(*t*), *v*(*t*), *• <sup>l</sup>*(f(x(*t*)  $l(f(\mathbf{x}^{(t)}; \boldsymbol{\theta}), y^{(t)}) - \lambda \nabla_{\boldsymbol{\theta}} \Omega(\boldsymbol{\theta}))$  $-\alpha \Delta$ arg min ✓  $\frac{1}{2}$  $\mathcal{L}$ *t l*(*f*(x(*t*)
	- To apply this algorithm to neural network training, we need  $a$ <sup>lgorit</sup>  $\sqrt{2}$  $\alpha$ (*z*(*t*),  $\alpha$ )  $\alpha$ (*t*)) algorithm to neura
		- ‣ the loss function  $e$  loss function  $\; l(\mathbf{I}(\mathbf{X}^{\backslash o}); \mathbf{t})$  $\mathcal{L}(\mathbf{f}(\mathbf{x}^{(t)};\boldsymbol{\theta}),y^{(t)})$  $\mu$ <sup>2</sup> *l***(f(x)**, *l***(f(x),** *a***)**, *l*(*t*) pn *l*(f(x°)
		- ‣ a procedure to compute the parameter gradients  $\text{procedure to compute the parameter gradients } \nabla_{\boldsymbol{\theta}} l(\mathbf{f}(\mathbf{x}^{(t)};\boldsymbol{\theta}), y^{(t)})$ *•*  $\frac{1}{2}$   $\frac{1}{2}$  $\frac{a}{b}$  $\overline{1}$
- $\rightarrow$  the regularizer  $\Omega(\boldsymbol{\theta})$  (and the gradient  $\nabla_{\boldsymbol{\theta}}\Omega(\boldsymbol{\theta})$  ) 5  $\Omega(\Omega)$ **a** *•* initialization method for  $\theta$ er  $\Omega(\boldsymbol{\theta})$  (and the gradient  $\nabla_{\boldsymbol{\theta}}\Omega(\boldsymbol{\theta})$ *•*  $\mathbf{G}(\theta)$  (and the gradient  $\nabla_{\theta} \Omega(\theta)$ )
	- ‣ initialization method for *•* <sup>=</sup> r✓*l*(*f*(x(*t*) *•* ⌦(✓) *•* r✓⌦(✓) ethod for  $\boldsymbol{\theta}$

# Universite de Sherbrooke à Sherbrooke à Sherbrooke à Sherbrooke à Sherbrooke à Sherbrooke à Sherbrooke à Sherbro<br>District de Sherbrooke à Sherbrooke à Sherbrooke à Sherbrooke à Sherbrooke à Sherbrooke à Sherbrooke à Sherbr

- ‣ we take the log to simplify for numerical stability and math simplicity *•*
- ‣ sometimes referred to as cross-entropy

### LOSS FUNCTION  $I \cap I \cap T$ *•* ⌦(✓)  $LO$

### **Topics:** loss function for classification *•* r✓⌦(✓) *•* <sup>r</sup>✓*l*(f(x(*t*) ; ✓)*, y*(*t*))

- Neural network estimates  $f(\mathbf{x})_c = p(y = c|\mathbf{x})$ 
	- $\rightarrow$  we could maximize the probabilities of  $y^{(\iota)}$  given  $\mathbf{x}^{(t)}$  in the training set  $\mathcal{Y}^{\text{(times)}}$  $\mathbf{v}$ abilities of  $y^{(t)}$  given  $\mathbf{x}^{(t)}$  in the • we could max
- To frame as minimization, we minimize the negative log-likelihood natural log (ln) *• <sup>l</sup>*(f(x)*, y*) = <sup>P</sup> *Fo* frame as minimization *•* <sup>x</sup>(*t*) *<sup>y</sup>*(*t*)

 $l(\mathbf{f}(\mathbf{x}), y) = -\sum_{c} 1_{(y=c)} \log f(\mathbf{x})_c = -\log f(\mathbf{x})_y$ 

### $BACKPROPAGATION$ (*k*) @ log *f*(x)*<sup>y</sup>*  $\Box$  $\sim$   $\sim$   $\sim$  $A$ @*a*(*k*) (x)*<sup>i</sup>* @*b*  $\left| \right\rangle$  $\Box$  $\cap$   $\wedge$ <sup>T</sup>  $\overline{A}$  $\overline{\phantom{a}}$ @*b*  $\Delta$  $\overline{\phantom{a}}$  log *f*(x)*<sup>y</sup>*  $\bigcup$  $\bigcap$   $\bigwedge$   $\bigwedge$ @*a*(*k*)(x)*<sup>i</sup>*  $\overline{\phantom{a}}$ @*b*  $\overline{\mathcal{A}}$

**Topics:** backpropagation algorithm

- ‣ for *k* from *L*+1 to 1  $\frac{1}{2}$  for *k* from  $L+1$  to  $1$ 
	- compute gradients of hidden layer parameter  $\frac{1}{2}$ (x)  $\frac{1}{2}$ (x)
- Use the chain rule to efficiently compute gradients, *top to bottom*  $\sigma$ radients *tob* = ra(*k*)(x) log *f*(x)*<sup>y</sup>* rb(*k*) log *f*(x)*<sup>y</sup>* @*a*(*k*)(x)*<sup>i</sup>* @*b i* @ log *f*(x)*<sup>y</sup>*
	- ‣ compute output gradient (before activation)

 $\nabla_{\mathbf{a}^{(L+1)}(\mathbf{x})} - \log f(\mathbf{x})_y \iff -(\mathbf{e}(y) - \mathbf{f}(\mathbf{x}))$ 

 $\frac{1}{\sqrt{2}}$ (*k*<sub>1</sub>)(x)  $\phi(\mathbf{x})_j$ ,  $\dots$ [*...,g*<sup>0</sup>

$$
\nabla_{\mathbf{a}^{(k-1)}(\mathbf{x})}-\log f(\mathbf{x})_y\ \ \Longleftarrow\ \ \left(\nabla_{\mathbf{h}^{(k-1)}(\mathbf{x})}-\log f(\mathbf{x})_y\right)\odot[\ldots,g'(a^{(k-1)}(\mathbf{x})-1]\right)
$$

$$
\nabla_{\mathbf{W}^{(k)}} - \log f(\mathbf{x})_y \iff \left( \nabla_{\mathbf{a}^{(k)}(\mathbf{x})} - \log f(\mathbf{x})_y \right) \mathbf{h}^{(k-1)}(\mathbf{x})^\top
$$
\n
$$
\nabla_{\mathbf{b}^{(k)}} - \log f(\mathbf{x})_y \iff \nabla_{\mathbf{a}^{(k)}(\mathbf{x})} - \log f(\mathbf{x})_y
$$

**•** compute gradient of hidden layer below

- compute gradient of hidden layer below  
\n
$$
\nabla_{\mathbf{h}^{(k-1)}(\mathbf{x})} - \log f(\mathbf{x})_y \longleftarrow \mathbf{W}^{(k)}^\top (\nabla_{\mathbf{a}^{(k)}(\mathbf{x})} - \log f(\mathbf{x})_y)
$$

*•* compute gradient of hidden layer below (before activation) *•* <sup>r</sup>a(*k*1)(x) log *<sup>f</sup>*(x)*<sup>y</sup>* (<sup>=</sup> rh(*k*1)(x) log *f*(x)*<sup>y</sup>*  $\kappa$  compute gradient of hidden layer below (before activation) *•* compute gradient of hidden layer below (before activation)

*<sup>i</sup> wix<sup>i</sup>* = *b* + w>x

*<sup>i</sup> wixi*)

## ACTIVATION FUNCTION *•* <sup>r</sup>W(*k*) log *<sup>f</sup>*(x)*<sup>y</sup>* (<sup>=</sup> ra(*k*)(x) log *f*(x)*<sup>y</sup>*

**Topics:** sigmoid activation function gradient *•* <sup>r</sup>h(*k*1)(x) log *<sup>f</sup>*(x)*<sup>y</sup>* (<sup>=</sup> <sup>W</sup>(*k*)<sup>&</sup>gt;

• Partial derivative:

 $g'(a) = g(a)(1 - g(a))$ 

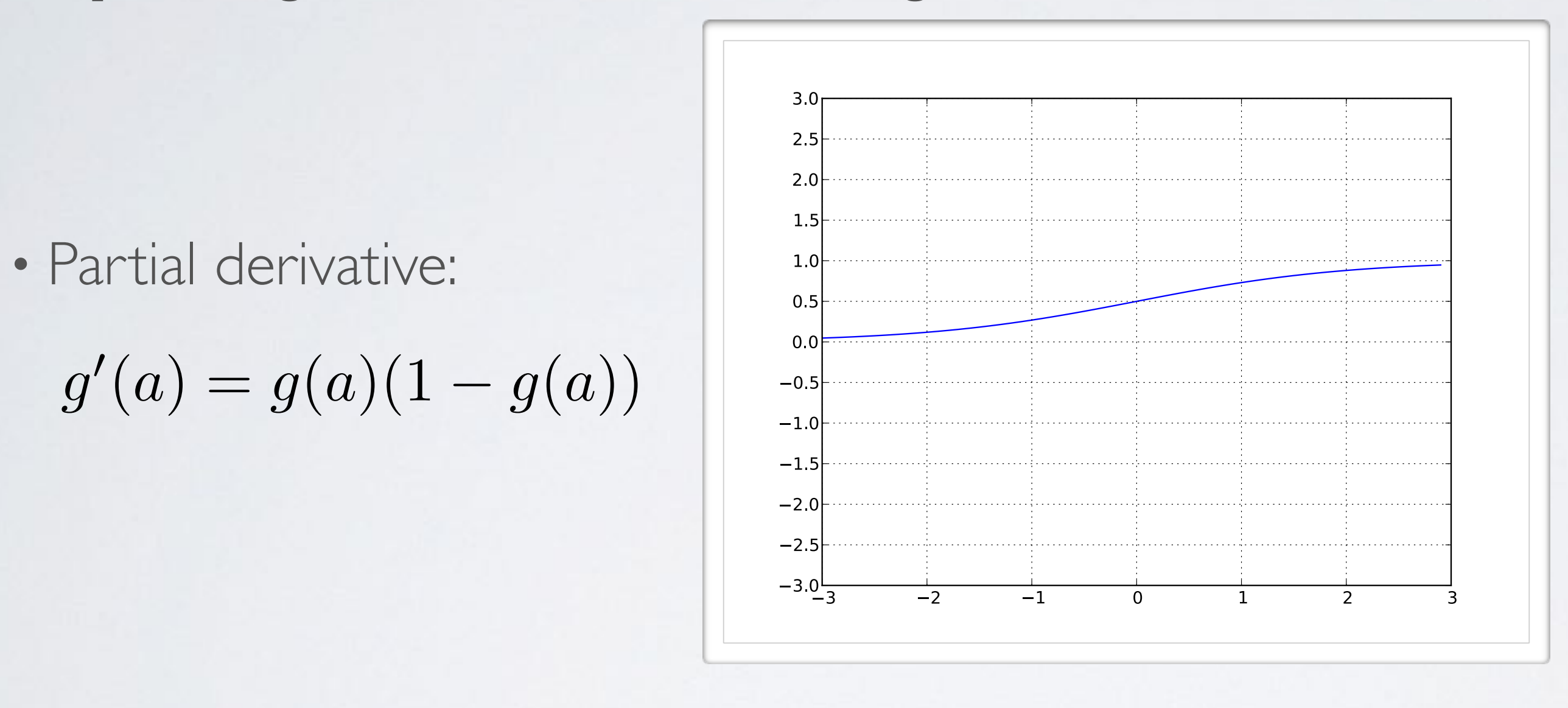

 $g(a) = sign(a) = \frac{1}{1 + exp(-a)}$ 

# $K(T)$

ra(*k*1)(x)h(*k*)

## ACTIVATION FUNCTION *• <sup>a</sup>*(x) = *<sup>b</sup>* <sup>+</sup> <sup>P</sup> *<sup>i</sup> wix<sup>i</sup>* = *b* + w>x

$$
g(a) = \tanh(a) = \tfrac{\exp(a) - \exp(-a)}{\exp(a) + \exp(-a)} = \tfrac{\exp(a)}{\exp(a)}
$$

 $p(2a)-1$  $(2a)+1$ 

**Topics:** tanh activation function gradient  $\alpha$  *h* activation function gradient *•* <sup>r</sup>a(*k*1)(x) log *<sup>f</sup>*(x)*<sup>y</sup>* (<sup>=</sup>

• Partial derivative: • Partial derivative:

 $g'(a) = 1 - g(a)^2$ 

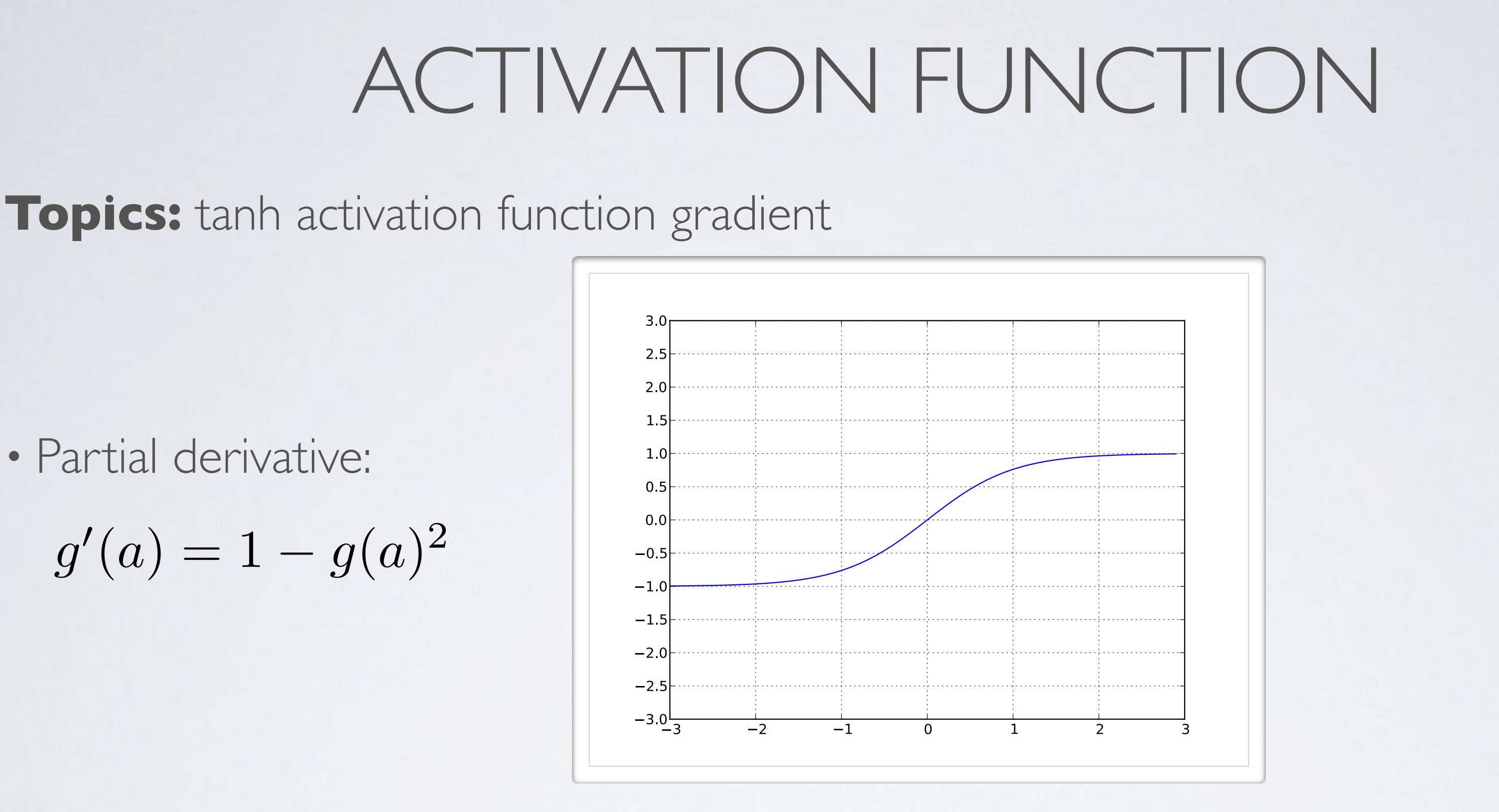

24

- Partial derivative:
	- $g'(a)=1_{a>0}$

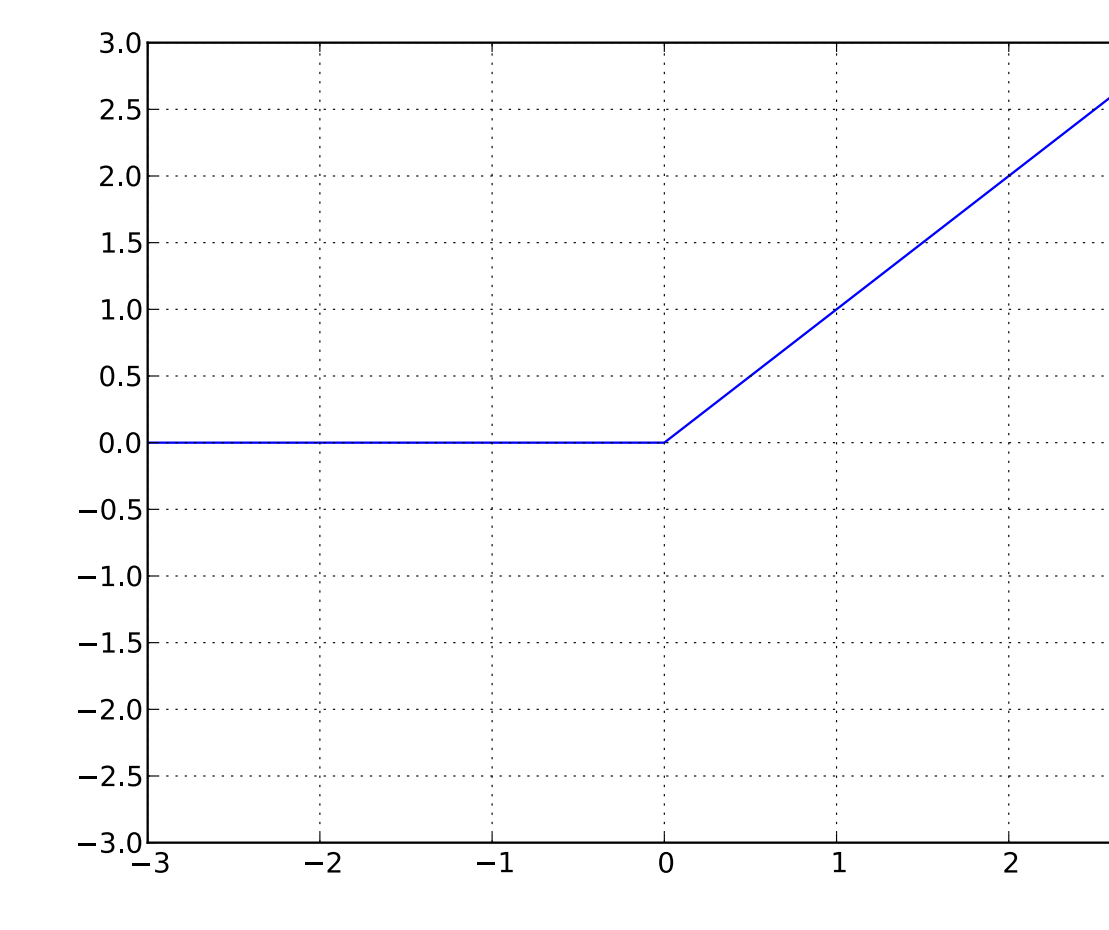

 $g(a) = \text{reclip}(a) = \max(0, a)$ 

**Topics:** rectified linear activation function gradient

### *• x*<sup>1</sup> *x<sup>d</sup> b w*<sup>1</sup> *w<sup>d</sup>* ACTIVATION FUNCTION *•* w *• {*  $3.0$ 2.5  $\begin{array}{|c|c|} \hline & 2.0 & & \\ & & 1.5 & & \\ \hline & & 1.5 & & \\ \hline \end{array}$  $1.0$ *• <sup>g</sup>*(*a*) = sigm(*a*) = <sup>1</sup> 1+exp()<br>1+exp()<br>1+exp()  $-1.0$  $\begin{bmatrix} -1.5 \\ -2.0 \\ -2.5 \end{bmatrix}$ exp(*a*)+exp(*a*) <sup>=</sup> exp(2*a*)<sup>1</sup>  $-3.0$  $-1$  $-2$  $\overline{0}$  $\mathbf{1}$  $\overline{3}$ *• g*(*a*) = max(0*, a*)

### FLOW GRAPH *•* <sup>a</sup>(3) <sup>=</sup> <sup>b</sup>(3) <sup>+</sup> <sup>W</sup>(3)h(2) *•* <sup>a</sup>(3) <sup>=</sup> <sup>b</sup>(3) <sup>+</sup> <sup>W</sup>(3)h(2)  $\mathsf{FLOW}$  GRAPH

- Each object also has a bprop method has a bprop meth
	- it computes the gradient of the loss with  $f(x)$  respect to each parent respect to each parent
	- ‣ fprop depends on the fprop of a box's parents, while bprop depends the bprop of a box's children arent<br>**the foron of a box's parents**
- By calling bprop in the reverse order, we get backpropagation<br>
• enly peed to reach the parameters *•* has the oprop or a boxs children<br> **1** in the reverse order
	- only need to reach the parameters

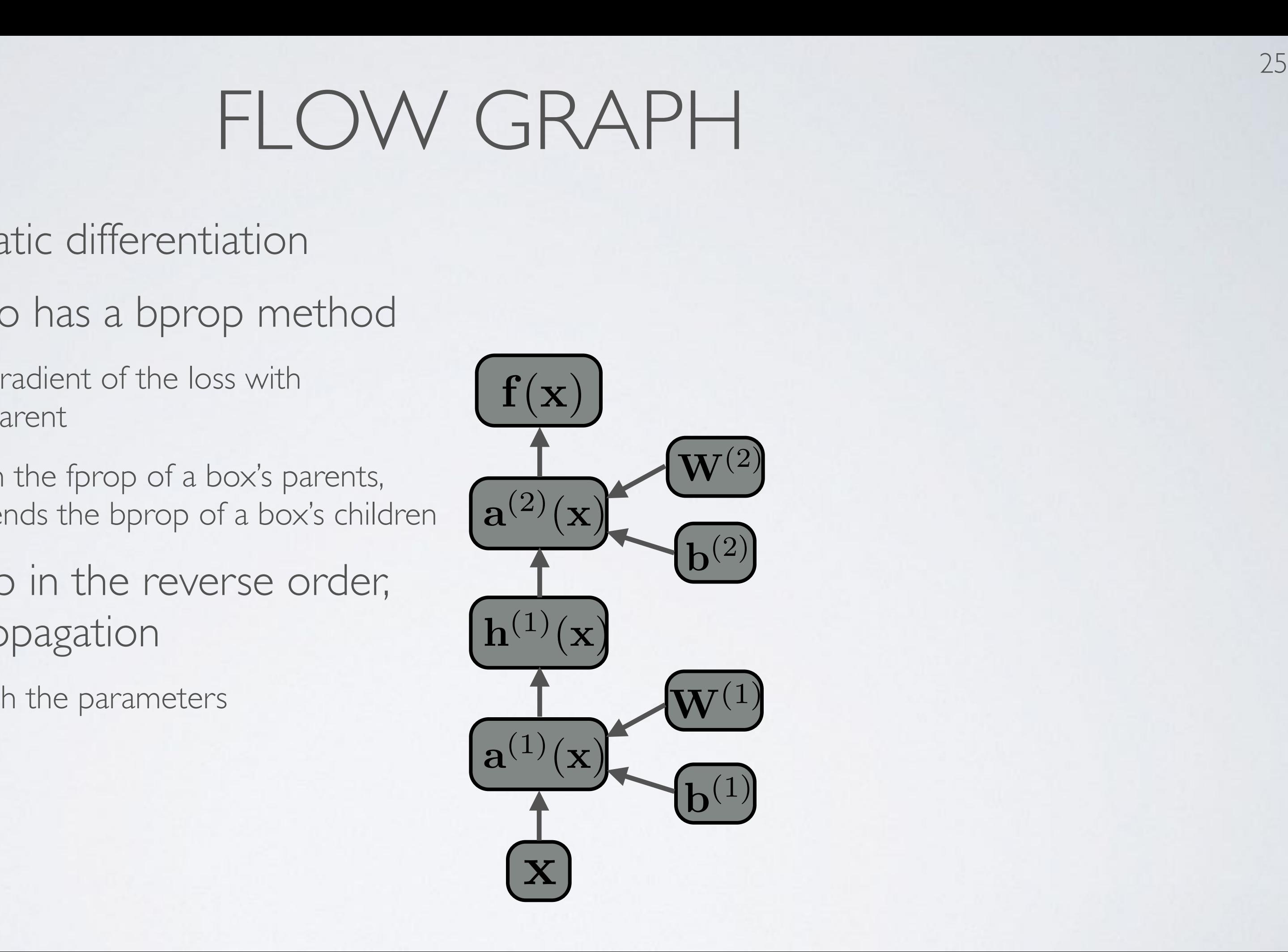

- Each object also has a bprop method has a bprop meth
	- it computes the gradient of the loss with  $f(x)$  respect to each parent respect to each parent
	- ‣ fprop depends on the fprop of a box's parents, while bprop depends the bprop of a box's children arent<br>**the foron of a box's parents**
- By calling bprop in the reverse order, we get backpropagation<br>
• enly peed to reach the parameters *•* has the oprop or a boxs children<br> **1** in the reverse order
	- only need to reach the parameters

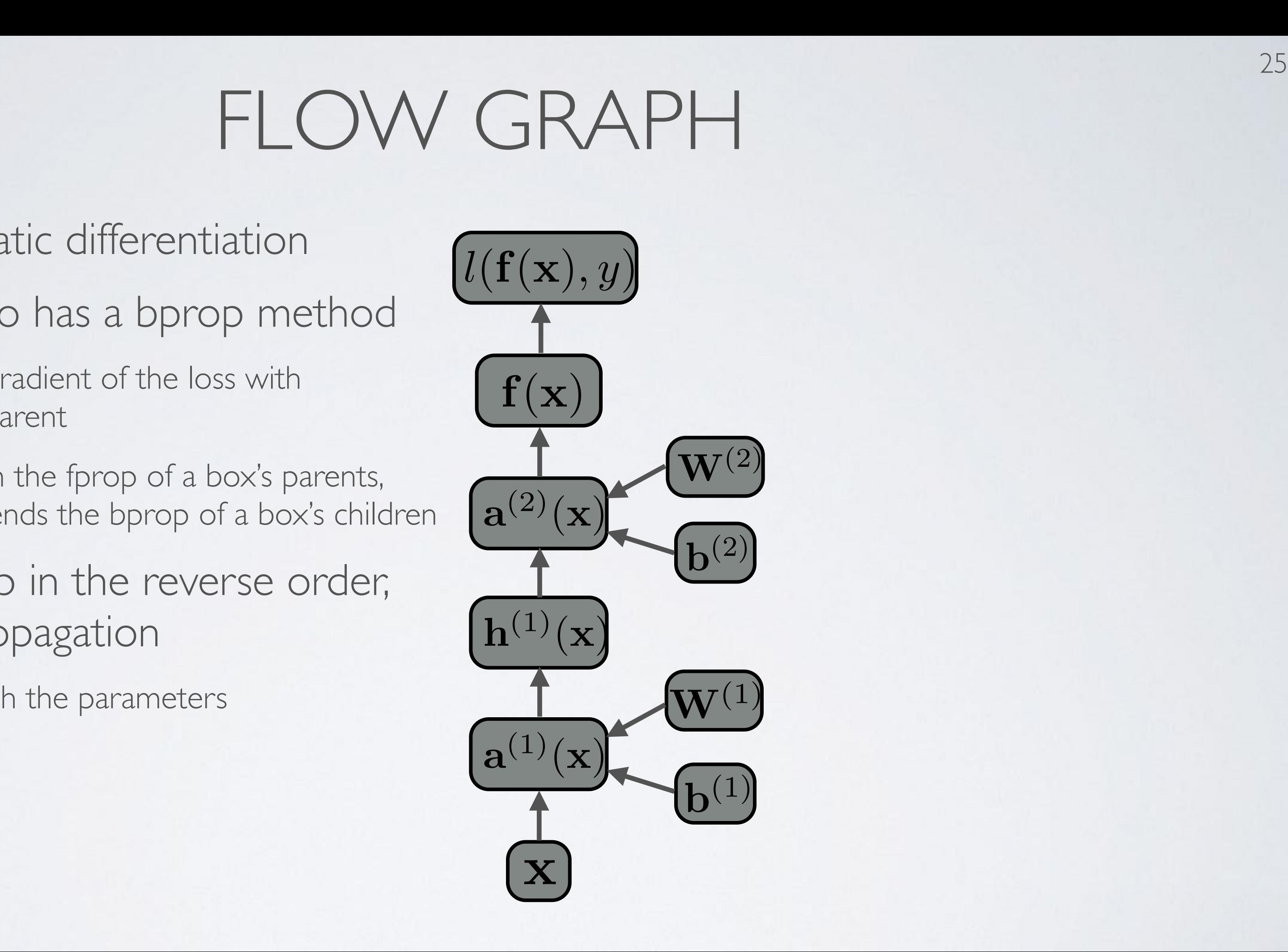

- Each object also has a bprop method has a bprop meth
	- it computes the gradient of the loss with  $f(x)$  respect to each parent respect to each parent
	- ‣ fprop depends on the fprop of a box's parents, while bprop depends the bprop of a box's children arent<br>**the foron of a box's parents**
- By calling bprop in the reverse order, we get backpropagation<br>
• enly peed to reach the parameters *•* has the oprop or a boxs children<br> **1** in the reverse order
	- only need to reach the parameters

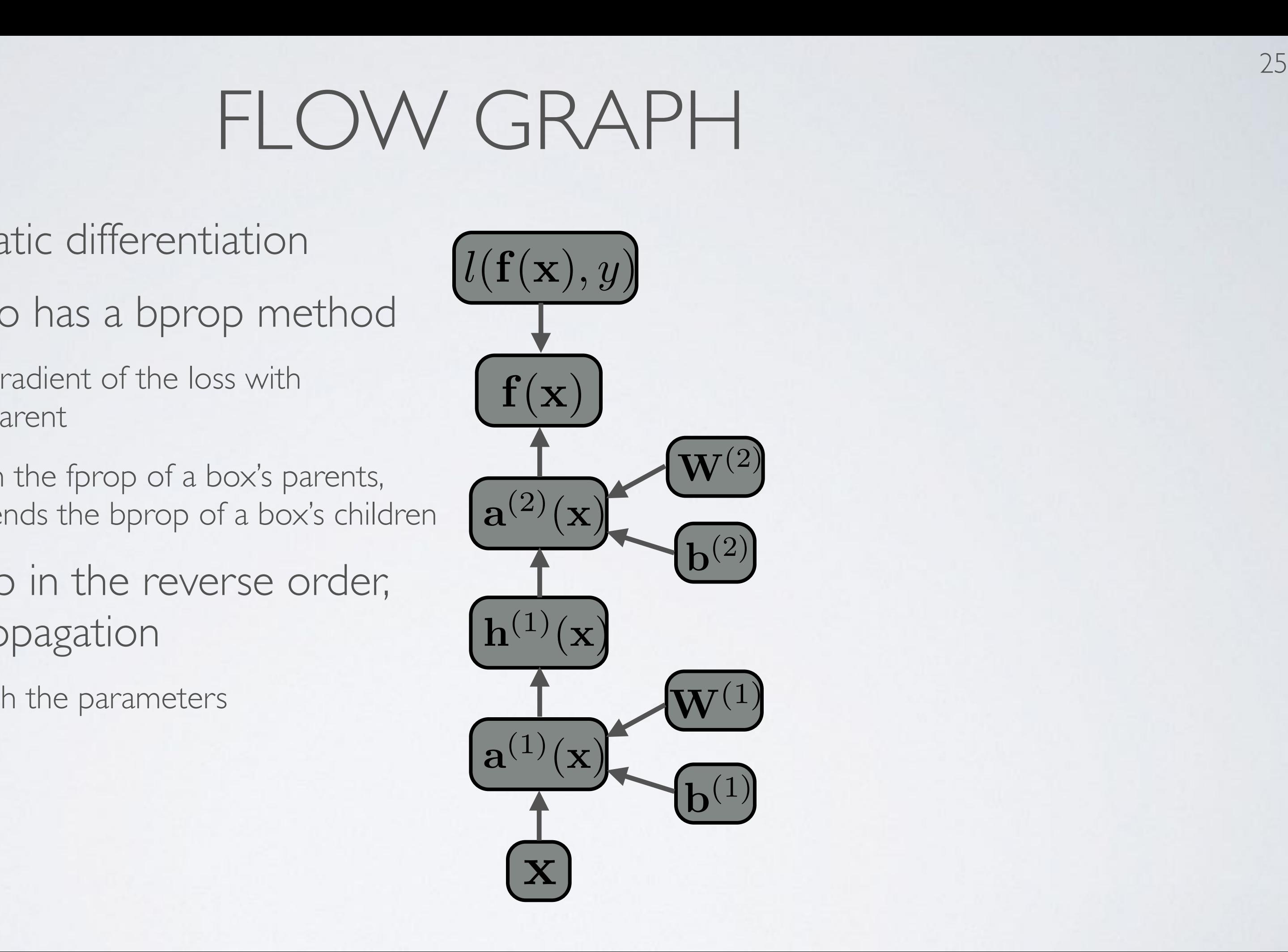

- Each object also has a bprop method has a bprop meth
	- it computes the gradient of the loss with  $f(x)$  respect to each parent respect to each parent
	- ‣ fprop depends on the fprop of a box's parents, while bprop depends the bprop of a box's children arent<br>**the foron of a box's parents**
- By calling bprop in the reverse order, we get backpropagation<br>
• enly peed to reach the parameters *•* has the oprop or a boxs children<br> **1** in the reverse order
	- only need to reach the parameters

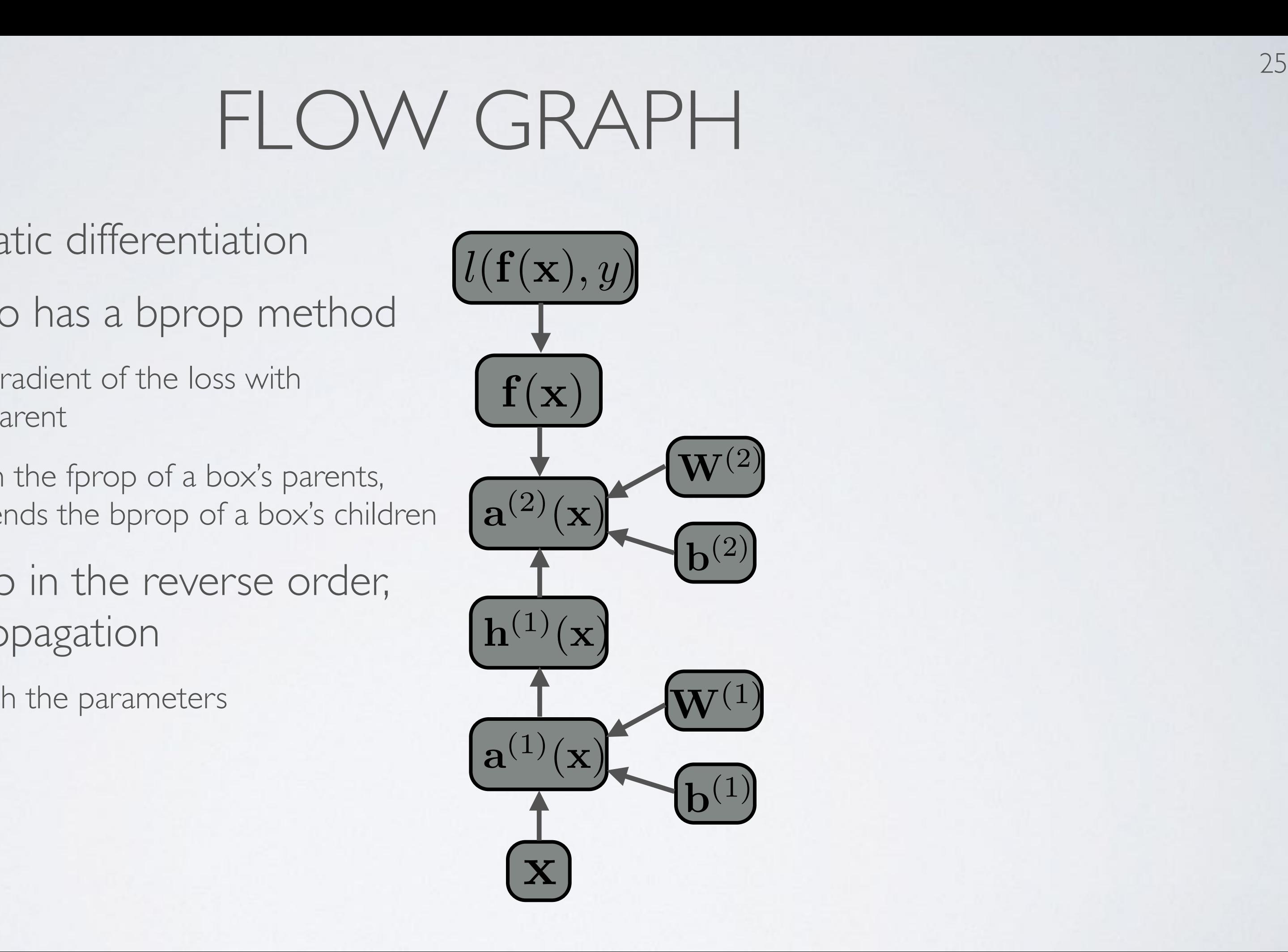

- Each object also has a bprop method has a bprop meth
	- it computes the gradient of the loss with  $f(x)$  respect to each parent respect to each parent
	- ‣ fprop depends on the fprop of a box's parents, while bprop depends the bprop of a box's children arent<br>**the foron of a box's parents**
- By calling bprop in the reverse order, we get backpropagation<br>
• enly peed to reach the parameters *•* has the oprop or a boxs children<br> **1** in the reverse order
	- only need to reach the parameters

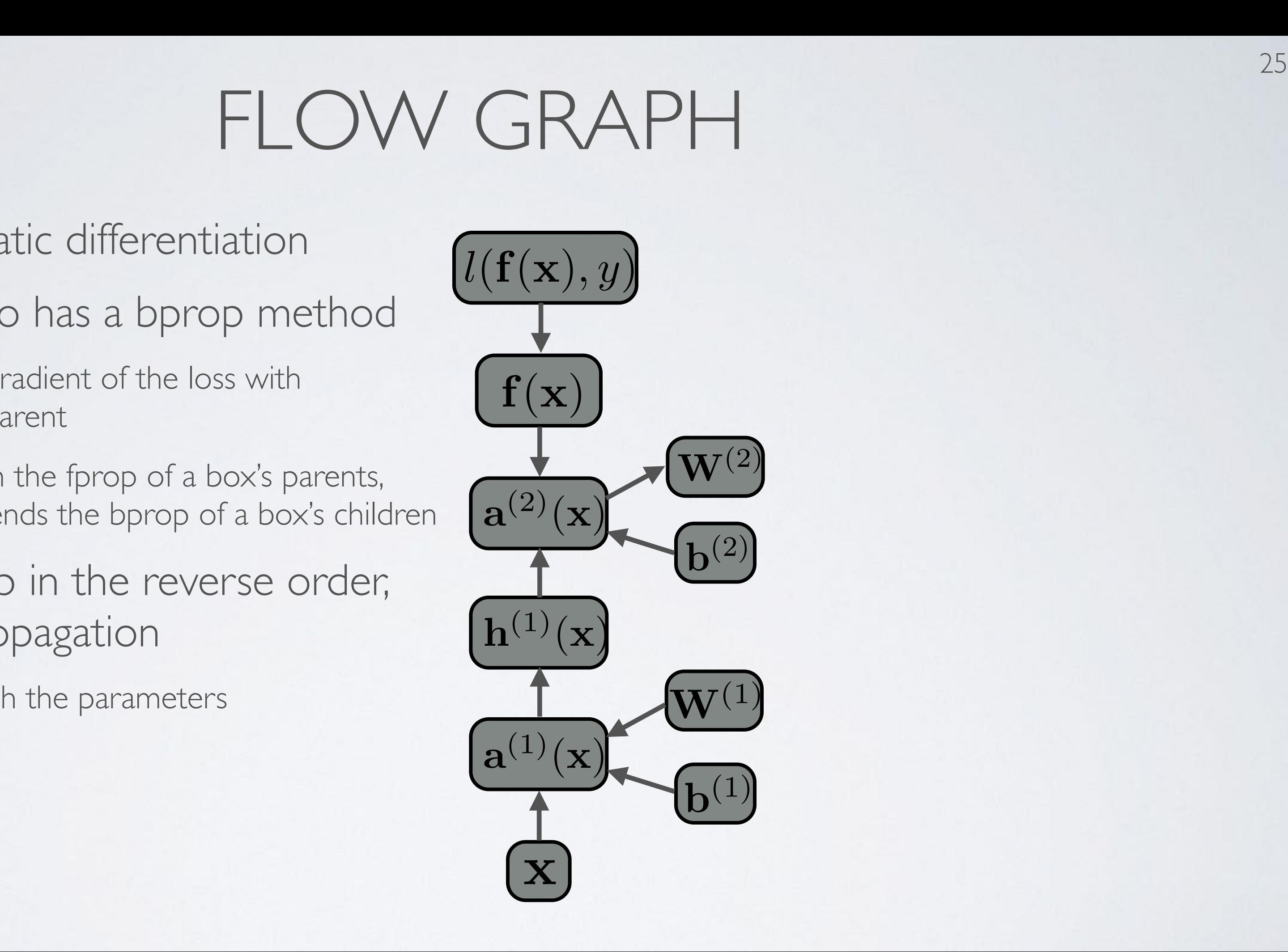

- Each object also has a bprop method has a bprop meth
	- it computes the gradient of the loss with  $f(x)$  respect to each parent respect to each parent
	- ‣ fprop depends on the fprop of a box's parents, while bprop depends the bprop of a box's children arent<br>**the foron of a box's parents**
- By calling bprop in the reverse order, we get backpropagation<br>
• enly peed to reach the parameters *•* has the oprop or a boxs children<br> **1** in the reverse order
	- only need to reach the parameters

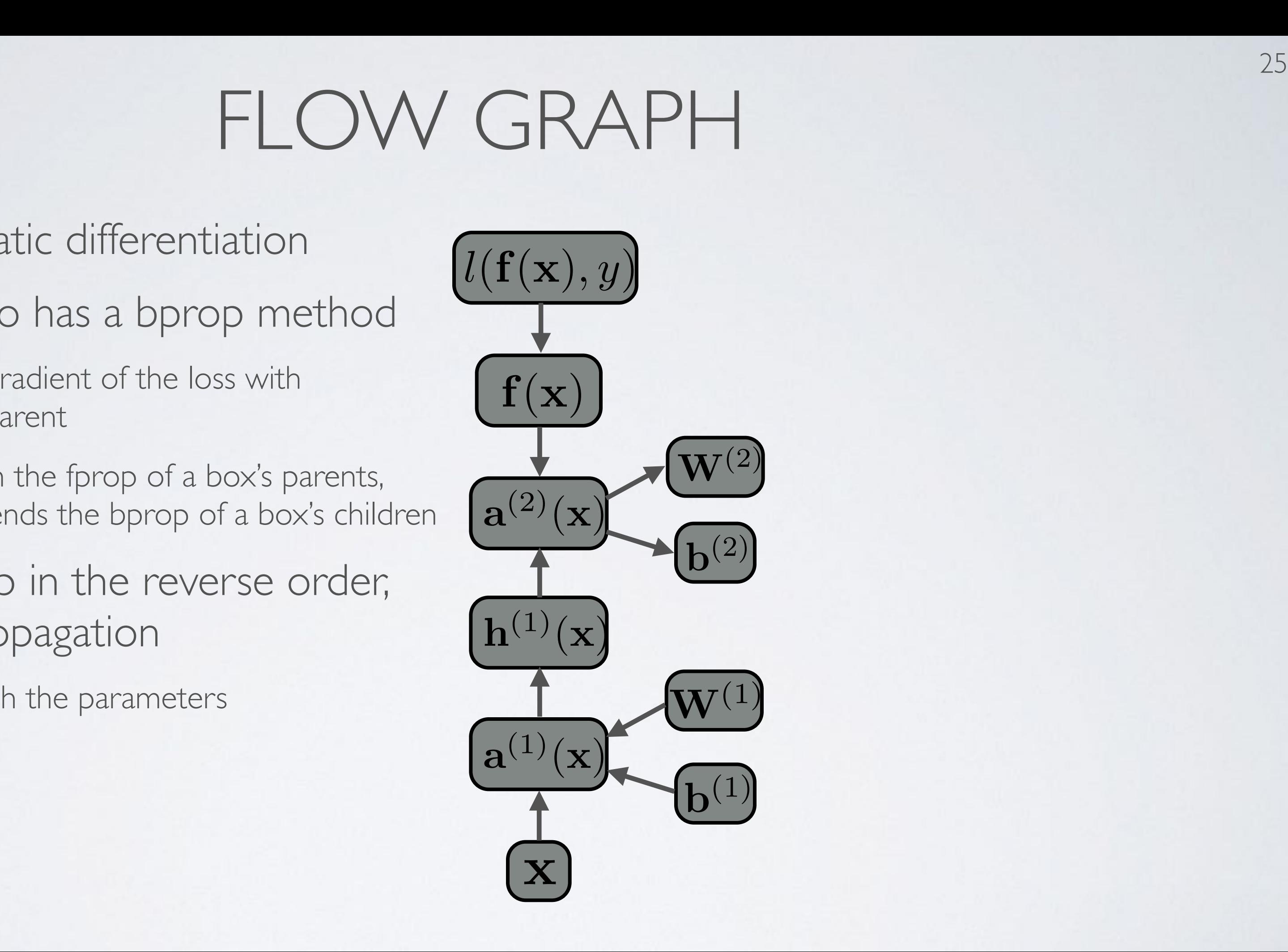

- Each object also has a bprop method has a bprop meth
	- it computes the gradient of the loss with  $f(x)$  respect to each parent respect to each parent
	- ‣ fprop depends on the fprop of a box's parents, while bprop depends the bprop of a box's children arent<br>**the foron of a box's parents**
- By calling bprop in the reverse order, we get backpropagation<br>
• enly peed to reach the parameters *•* has the oprop or a boxs children<br> **1** in the reverse order
	- only need to reach the parameters

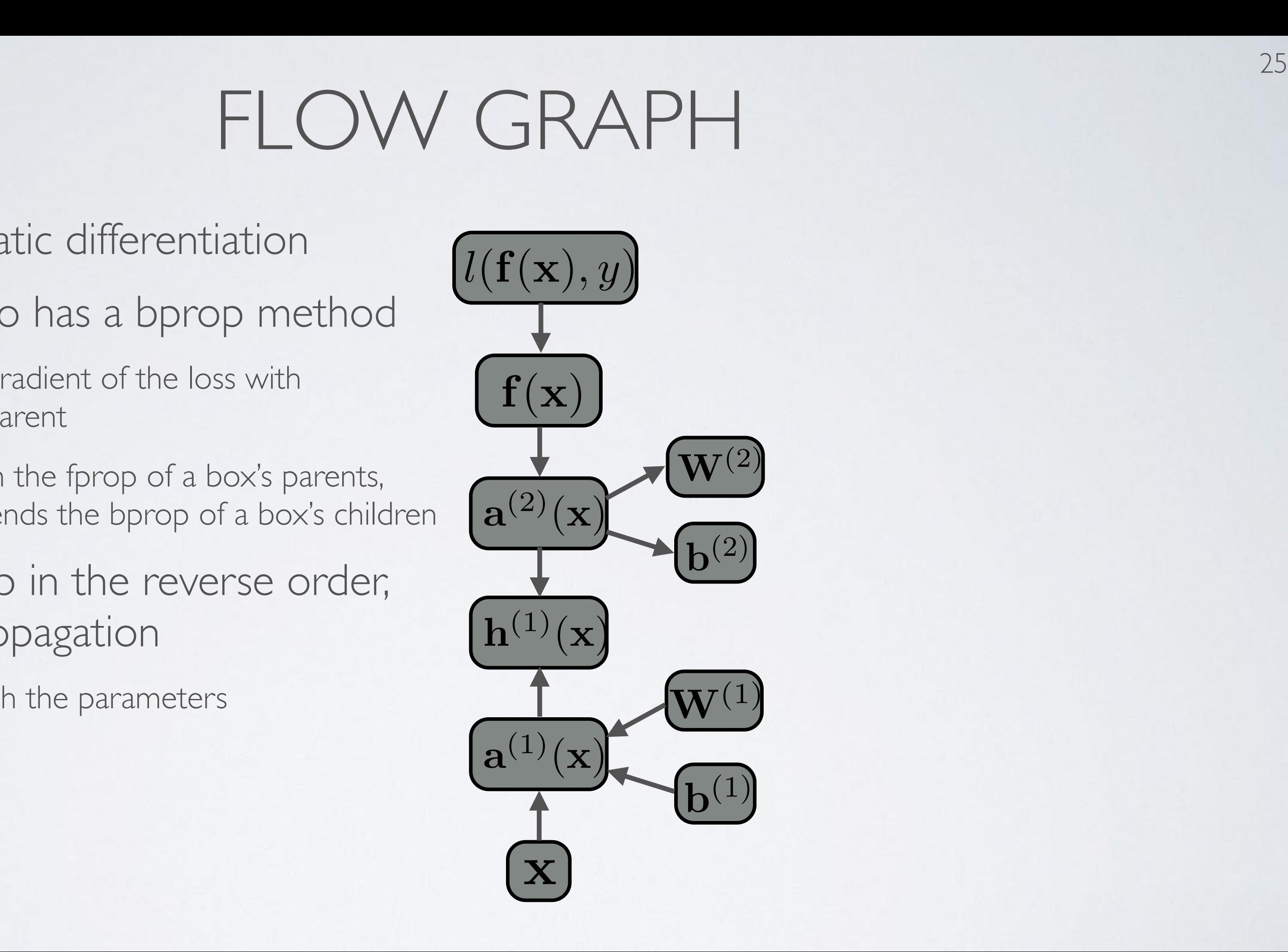

- Each object also has a bprop method has a bprop meth
	- it computes the gradient of the loss with  $f(x)$  respect to each parent respect to each parent
	- ‣ fprop depends on the fprop of a box's parents, while bprop depends the bprop of a box's children arent<br>**the foron of a box's parents**
- By calling bprop in the reverse order, we get backpropagation<br>
• enly peed to reach the parameters *•* has the oprop or a boxs children<br> **1** in the reverse order
	- only need to reach the parameters

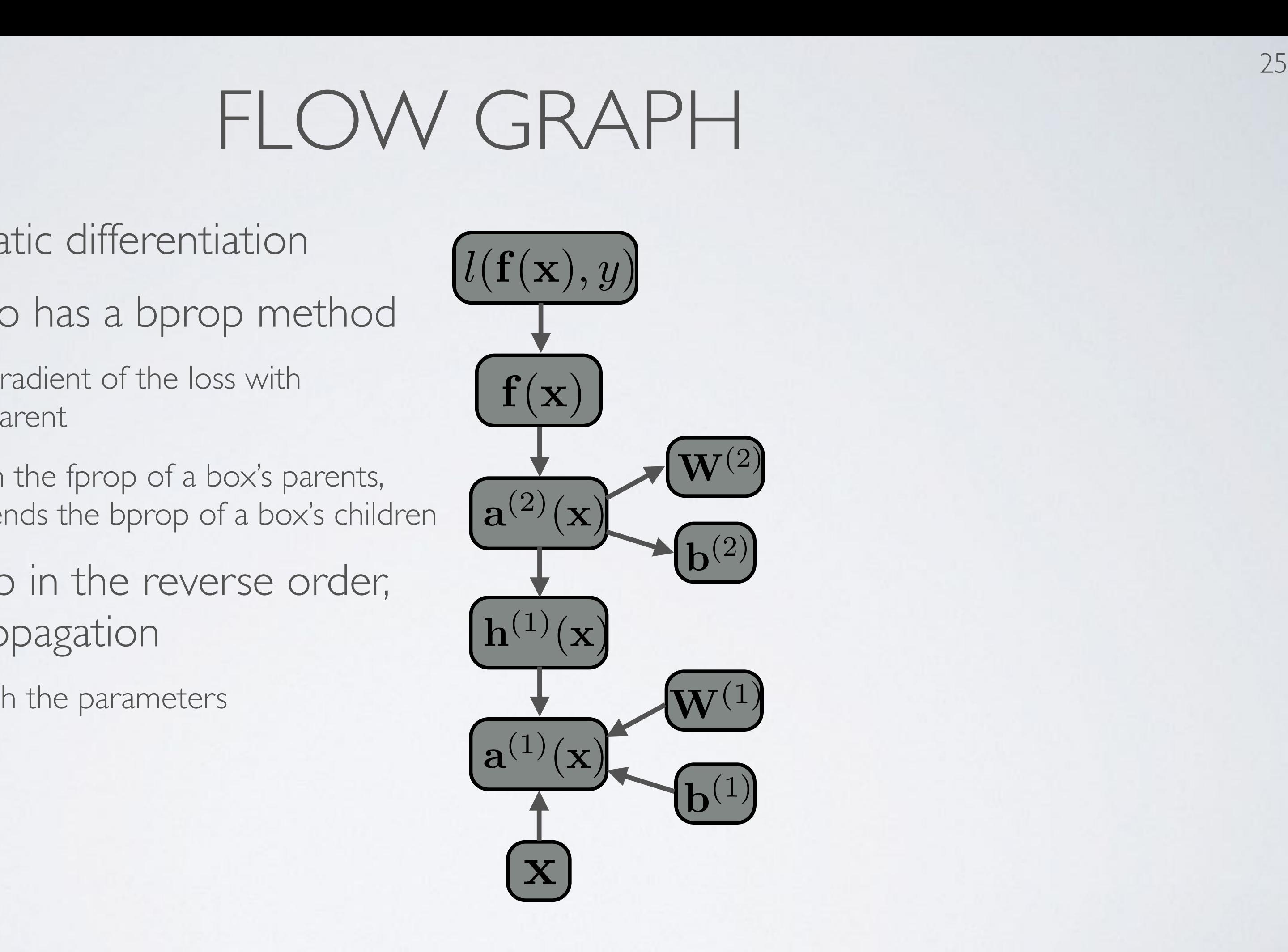

- Each object also has a bprop method has a bprop meth
	- it computes the gradient of the loss with  $f(x)$  respect to each parent respect to each parent
	- ‣ fprop depends on the fprop of a box's parents, while bprop depends the bprop of a box's children arent<br>**the foron of a box's parents**
- By calling bprop in the reverse order, we get backpropagation<br>
• enly peed to reach the parameters *•* has the oprop or a boxs children<br> **1** in the reverse order
	- only need to reach the parameters

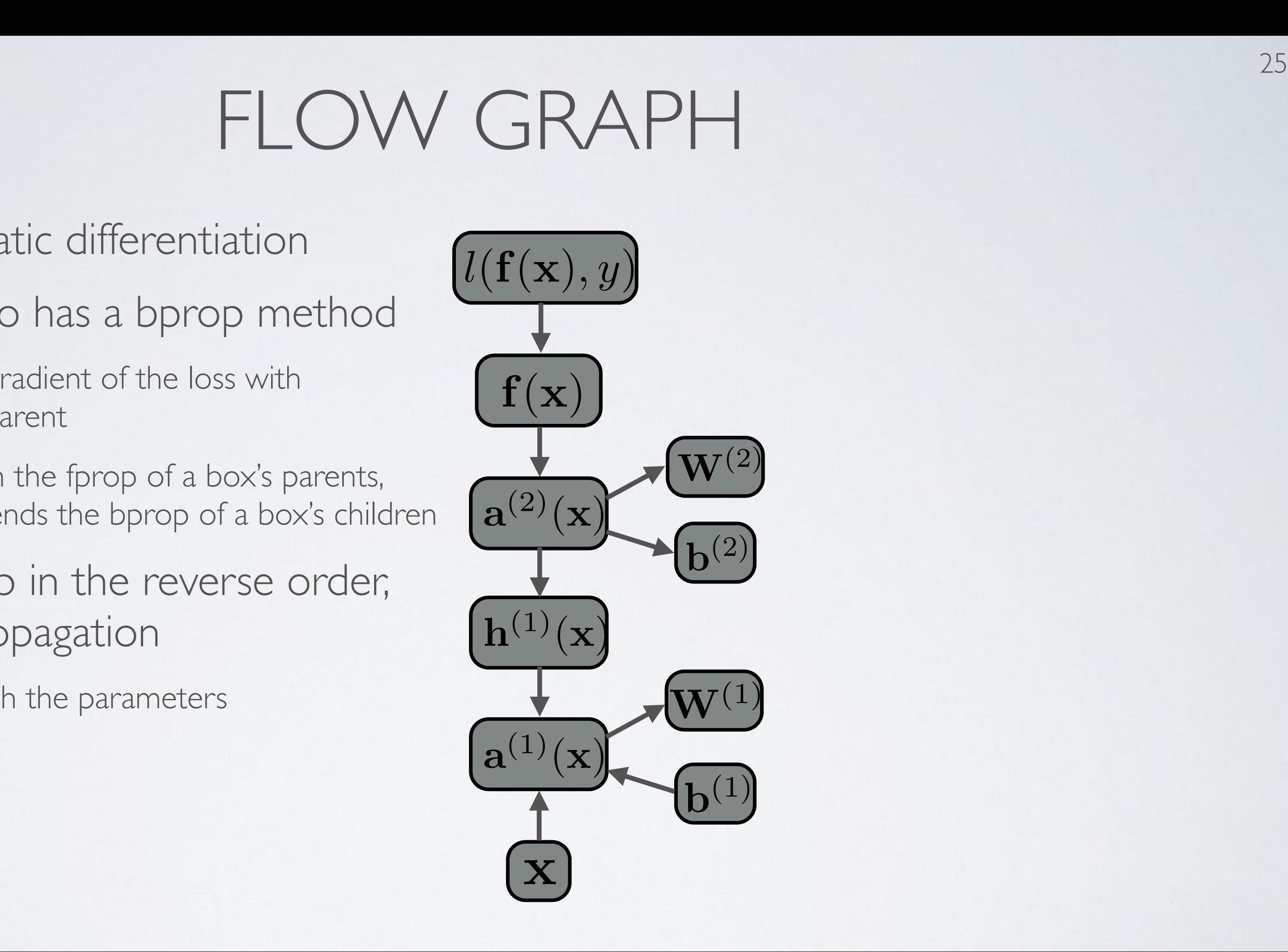

- Each object also has a bprop method has a bprop meth
	- it computes the gradient of the loss with  $f(x)$  respect to each parent respect to each parent
	- ‣ fprop depends on the fprop of a box's parents, while bprop depends the bprop of a box's children arent<br>**the foron of a box's parents**
- By calling bprop in the reverse order, we get backpropagation<br>
• enly peed to reach the parameters *•* has the oprop or a boxs children<br> **1** in the reverse order
	- only need to reach the parameters

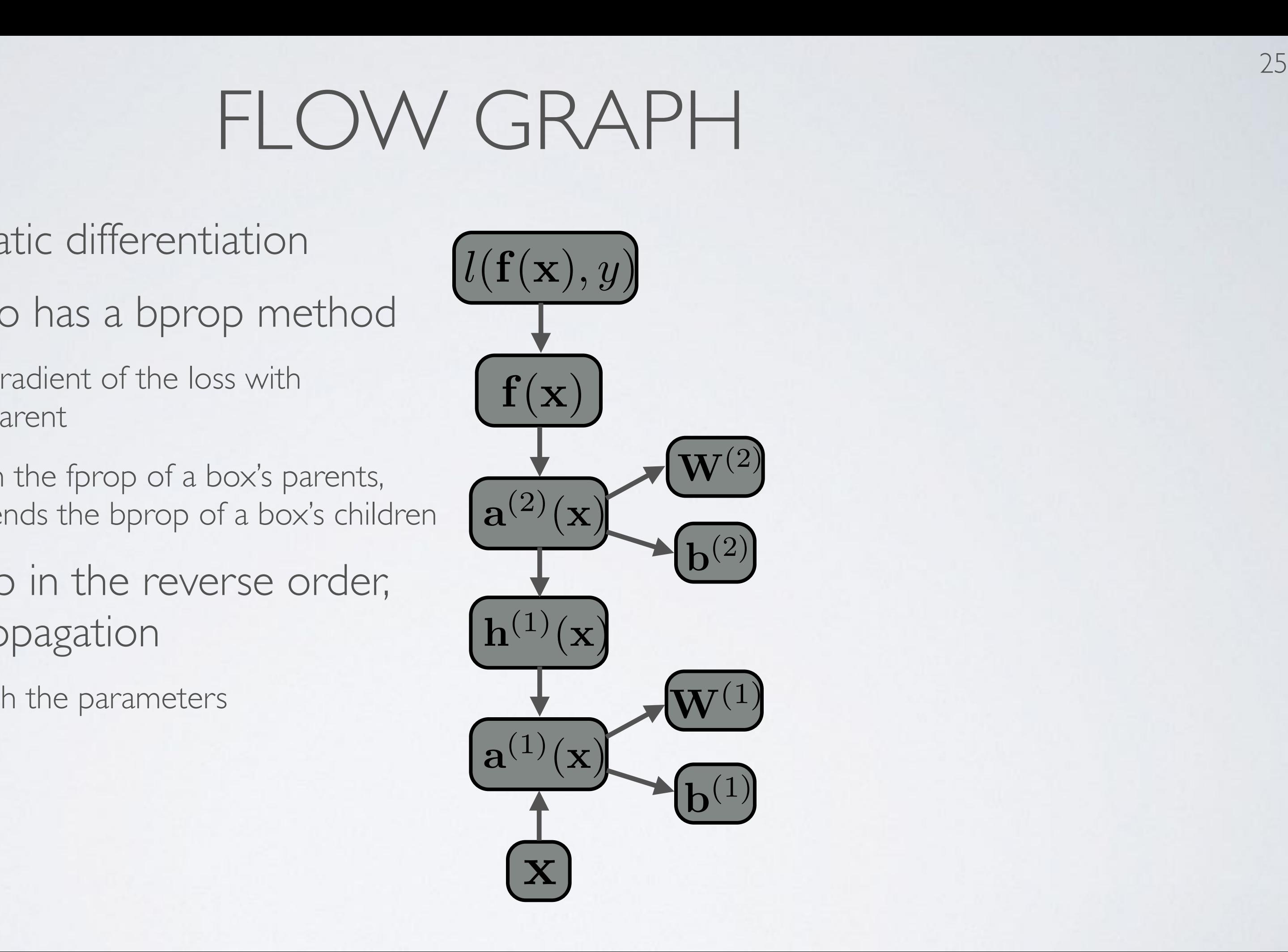

### REGULARIZATION *g* ( *a*))

- Gradient:  $\sim$   $\sim$   $\sim$   $\sim$  $\binom{k}{2}$ *W* t:  $\nabla_{\mathbf{W}^{(k)}} \Omega(\boldsymbol{\theta}) = 2\mathbf{W}^{(k)}$
- Only applied on weights, not on biases (weight decay)  $\sim$ *k not on h W*  $\overline{a}$
- Can be interpreted as having a Gaussian prior over the weights *• g*

**Topics:** L2 regularization *•* L<sub>Z</sub> regula  $\frac{1}{2}$ ation *•*

$$
\Omega(\boldsymbol{\theta}) = \sum_{k} \sum_{i} \sum_{j} \left( W_{i,j}^{(k)} \right)^2 = \sum_{k} ||\mathbf{W}^{(k)}||_F^2
$$
- For biases
	- ‣ initialize all to 0
- For weights
	- ‣ Can't initialize weights to 0 with tanh activation  $\bullet$  Weights to 0 with tank nts to U with tanh activation<br>  $\overline{a}$ ) with tanh ac *k* ratio *i*  $\mathbf{P}$  $\sqrt{a}$ 
		- we can show that all gradients would then be 0 (saddle point) *•* hat all gradient *k*  $W<sup>o</sup>$ *i*  $\overline{H}$ *j |*  $h \circ b$ ( *k* ) *i,j | • k i j | i,j |* za de premier
	- ‣ Can't initialize all weights to the same value **e** all weights to the same value  $\frac{4}{10}$ 
		- we can show that all hidden units in a layer will always behave the same at all hidden units in a layer will always behav<br>
		) e the sar *lden units in a layer will always behave the sa*  $n<sub>6</sub>$ p
		- need to break symmetry *•*  $\frac{1}{2}$   $\frac{1}{2}$   $\frac{1}{2}$   $\frac{1}{2}$   $\frac{1}{2}$   $\frac{1}{2}$   $\frac{1}{2}$   $\frac{1}{2}$   $\frac{1}{2}$
- Recipe: sample  $\mathbf{W}_{i}^{(\kappa)}$  from  $[U[-b,b]$  where **Profiles:** Initialization<br> **Profiles:** Initialization<br> **Profiles:** Can't initialize weights to 0 with tanh activation<br>
- we can show that all gradients would then be 0 (saddle |<br>
Can't initialize all weights to the same *•* W ( *k* )  $\sum\limits_{i,j}^{(\kappa)}$  from  $[U \, [-b,b]$ p  $\overline{a}$ *H k* + *H k* 1  $W_{i,j}^{(\kappa)}$  from  $U\left[-b,b\right]$  where  $b=\frac{1}{\sqrt{D}}$  $\frac{\kappa}{i}$  fr  $\lambda$  $U\left[-b,b\right]$  when  $\overline{b}$  $\sqrt{H_k}$  $\sigma$  *b*  $\left[\begin{matrix} -b, b \end{matrix}\right]$  where  $b = \frac{\sqrt{b}}{\sqrt{H_k + H_k - h}}$  $\cup$  $\mathsf{f}$  $\left[ -b,b\right]$  where  $b=$ 
	-
	- other values of b could work well (not an exact science) (see Glorot & Bengio, 2010)

size of  $h^{(k)}(\mathbf{x})$ 

### **Topics:** initialization *•* lul. *a*)=1 *•*

# *INITIALIZATION*

6

 $\overline{\phantom{a}}$ 

 $\sqrt{ }$ 

6

 $H_k + H_{k-1}$ 

*H*

# MODEL SELECTION

### **Topics:** grid search, random search

- To search for the best configuration of the hyper-parameters:
	- ‣ you can perform a grid search
		- specify a set of values you want to test for each hyper-parameter
		- try all possible configurations of these values
	- ‣ you can perform a random search (Bergstra and Bengio, 2012)
		- specify a distribution over the values of each hyper-parameters (e.g. uniform in some range)
		- sample independently each hyper-parameter to get configurations
	- ‣ bayesian optimization or sequential model-based optimization …
- Use a **validation set** (not the test set) performance to select the best configuration
- You can go back and refine the grid/distributions if needed

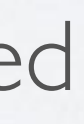

# KNOWING WHEN TO STOP

## **Topics:** early stopping

• To select the number of epochs, stop training when validation set error increases (with some look ahead)

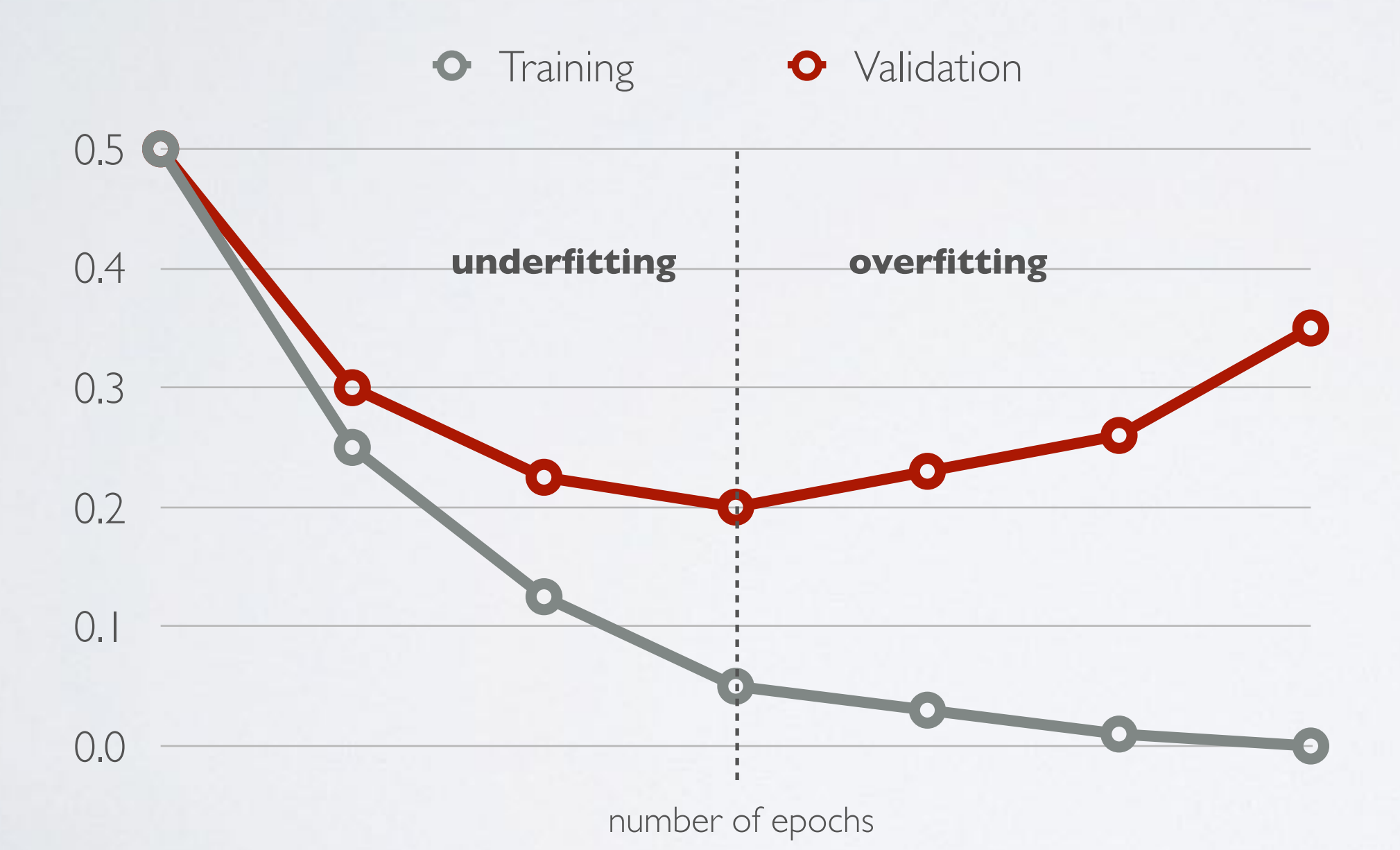

# OTHER TRICKS OF THE TRADE

## **Topics:** normalization of data, decaying learning rate

- Normalizing your (real-valued) data
	- $\triangleright$  for dimension  $x_i$  subtract its training set mean
	- $\rightarrow$  divide by dimension  $x_i$  by its training set standard deviation
	- ‣ this can speed up training (in number of epochs)
- Decaying the learning rate
	- ‣ as we get closer to the optimum, makes sense to take smaller update steps
		- (i) start with large learning rate (e.g. 0.1)
		- (ii) maintain until validation error stops improving
		- (iii) divide learning rate by 2 and go back to (ii)
- Can update based on a mini-batch of example (instead of 1 example): *• f*(*x* + ✏) *f*(*x* ✏)
	- ‣ the gradient is the average regularized loss for that mini-batch *i* dient is the average regi
	- **•** can give a more accurate estimate of the risk gradient
	- ‣ can leverage matrix/matrix operations, which are more efficient dle estimate of<br>article operation

• Can use an exponential average of previous gradients:

‣ can get through plateaus more quickly, by ''gaining momentum''

### OTHER TRICKS OF THE TRADE @*f*(*x*)  $\bigcap$  *f*  $\bigcap$  *f*  $\$

## **Topics:** mini-batch, momentum *• f*(*x*) *x* ✏

$$
\overline{\nabla}_{\boldsymbol{\theta}}^{(t)} = \nabla_{\boldsymbol{\theta}} l(\mathbf{f}(\mathbf{x}^{(t)}), y^{(t)}) + \beta \overline{\nabla}_{\boldsymbol{\theta}}^{(t-1)}
$$

# OTHER TRICKS OF THE TRADE

**Topics:** Adagrad, RMSProp, Adam

- Updates with adaptive learning rates ("one learning rate per parameter")
	- **Adagrad**: learning rates are scaled by the square root of the cumulative sum of squared gradients

‣ **RMSProp**: instead of cumulative sum, use exponential moving average

‣ **Adam**: essentially combines RMSProp with momentum

 $\nabla_{\theta} l(\mathbf{f}(\mathbf{x}^{(t)}), y^{(t)})$  $\sqrt{\gamma^{(t)} + \epsilon}$ 

 $\nabla_{\theta} l(\mathbf{f}(\mathbf{x}^{(t)}), y^{(t)})$  $\sqrt{\gamma^{(t)} + \epsilon}$ 

$$
\gamma^{(t)} = \gamma^{(t-1)} + \left(\nabla_{\theta} l(\mathbf{f}(\mathbf{x}^{(t)}), y^{(t)})\right)^2 \qquad \qquad \overline{\nabla}_{\theta}^{(t)} =
$$

$$
\gamma^{(t)} = \beta \gamma^{(t-1)} + (1-\beta) \left(\nabla_{\theta} l(\mathbf{f}(\mathbf{x}^{(t)}), y^{(t)})\right)^2 \qquad \overline{\nabla}^{(t)}_{\theta} =
$$

• To debug your implementation of fprop/bprop, you can *•* compare with a finite-difference approximation of the gradient *•* **GRADIENT CHE(**<br> **opics:** finite difference approximation<br>
To debug your implementation of fprop/bprop, you compare with a finite-difference approximation of th<br>  $\frac{\partial f(x)}{\partial x} \approx \frac{f(x+\epsilon)-f(x-\epsilon)}{2\epsilon}$ <br>  $\rightarrow$   $f(x)$  would be the g your implementation of the with a finite-difference approximation of the  $\int_{0}^{1}$ *•* Impare with a ro accus your ار<br>. To debug your implementation of fprop/b  $\frac{1}{2}$ a debug your implem *•* ompare with a finite  $\mathbb{R}^{N}$ o compare w ntation of foron/horo *•* ifterence approximation

### GRADIENT CHECKING x) = g ( a(1) ( x))  $GF$  $\overline{\phantom{a}}$ *•* JNAUIEIN I C W(2) h(1)  $\overline{u}$ *•* RADIENT CHE

**Topics:** finite difference approximation *•* mite difference approxime *•* h(2)  $\lambda_{\rm T}$   $\tau$  . a(2) **LOPICS:** TINITE CITI *•* **Fopics:** finite difference approximation nics: finite different  $\sum_{i=1}^{n}$ *•*  $\mathbb{R}^{n}$ b(1)

$$
\frac{\partial f(x)}{\partial x} \approx \frac{f(x+\epsilon) - f(x-\epsilon)}{2\epsilon}
$$

- $f(x)$  would be the loss  $f(x)$  would be  $f(x)$  would be the  $\blacktriangleright$   $\int$   $(x)$  would l
	- $\triangleright$   $x$  would be a parameter *• r* would be:
	- $\cdot$   $f(x + \epsilon)$  would be the loss if you add  $\epsilon$  to the parameter  $\cos$  if you add  $\epsilon$  $f(x+\epsilon)$  would be th  $f(r + \epsilon)$  would be the loss if you add  $\epsilon$  to the part
	- *f* ( *x*  $\overline{\phantom{a}}$  $\epsilon)$ *•* f you subtract  $\epsilon$

# DEBUGGING ON SMALL DATASET

**Topics:** debugging on small dataset

- Next, make sure your model is able to (over) fit on a very small dataset (~50 examples)
- If not, investigate the following situations:
	- ‣ Are some of the units saturated, even before the first update?
		- scale down the initialization of your parameters for these units
		- properly normalize the inputs
	- ‣ Is the training error bouncing up and down?
		- decrease the learning rate
- Note that this isn't a replacement for gradient checking
	- ‣ could still overfit with some of the gradients being wrong

## Neural Networks Training deep feed-forward neural networks

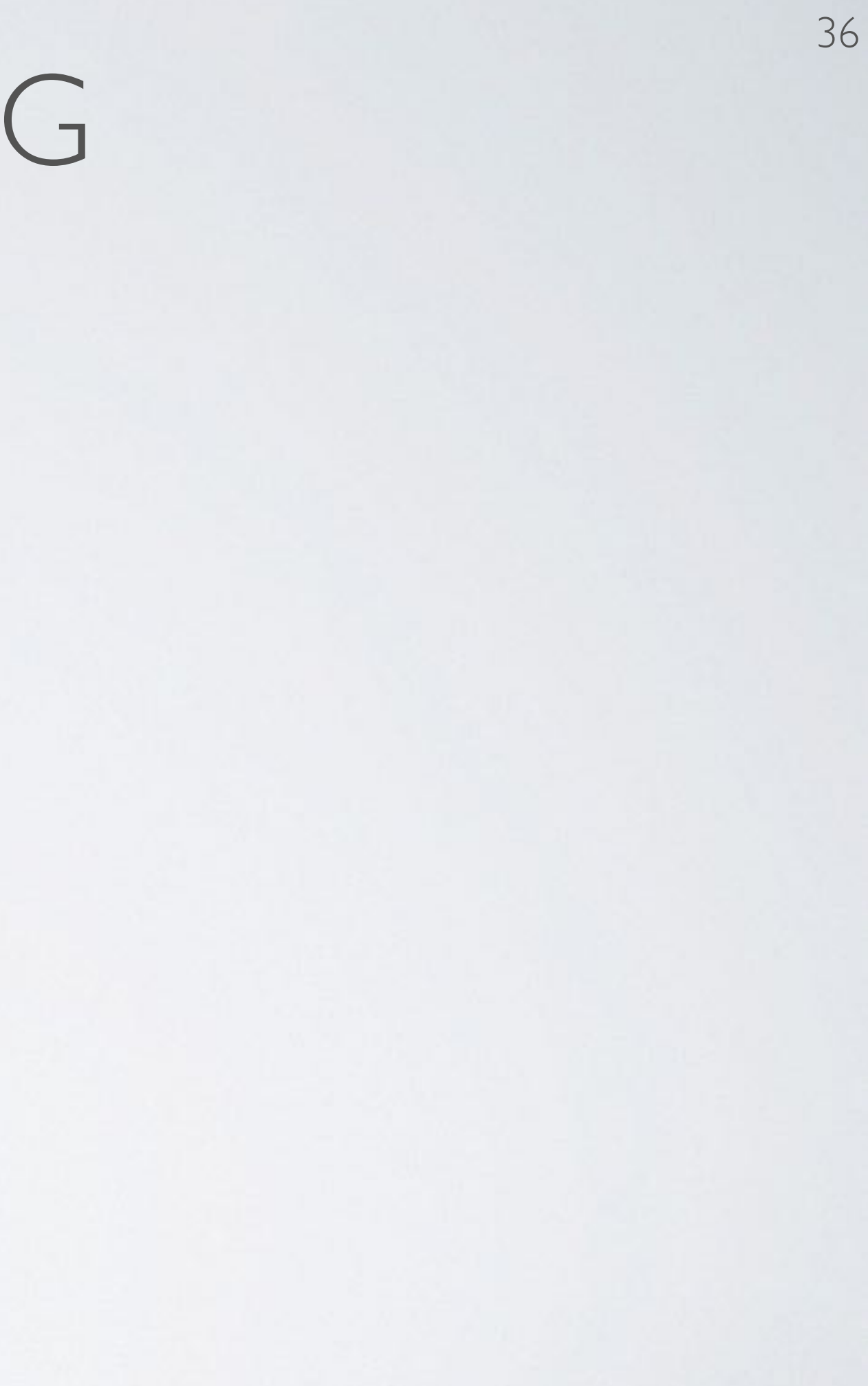

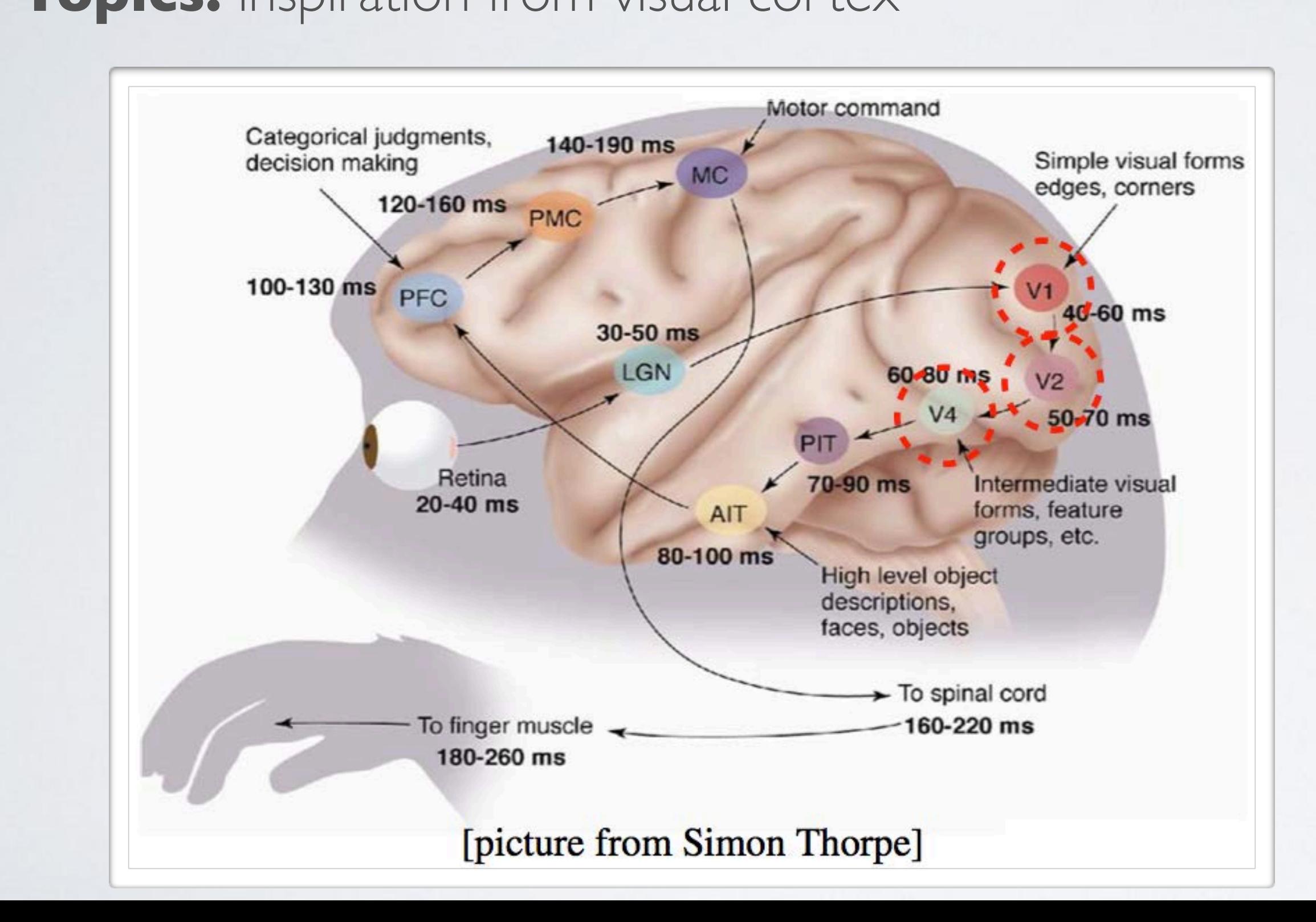

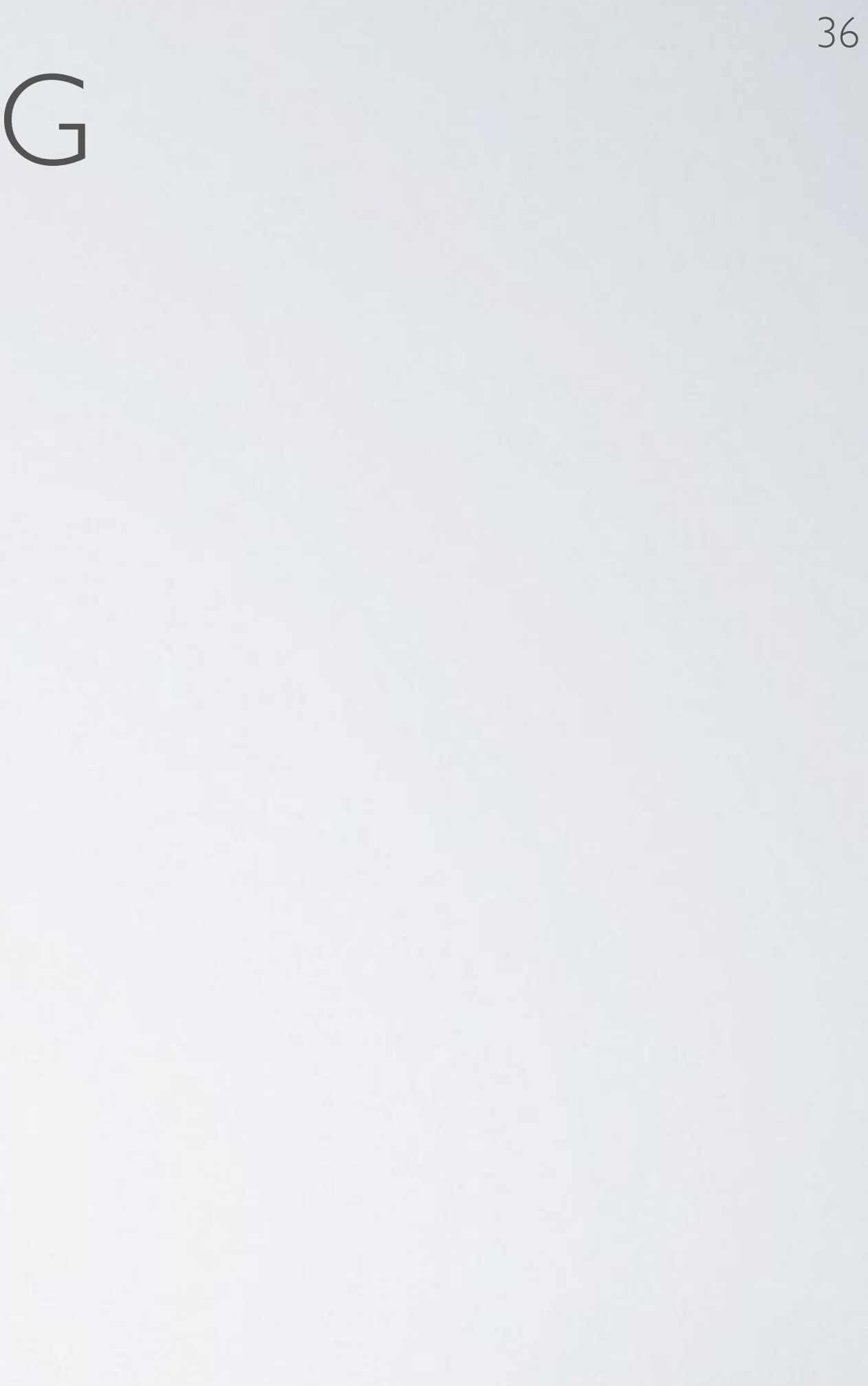

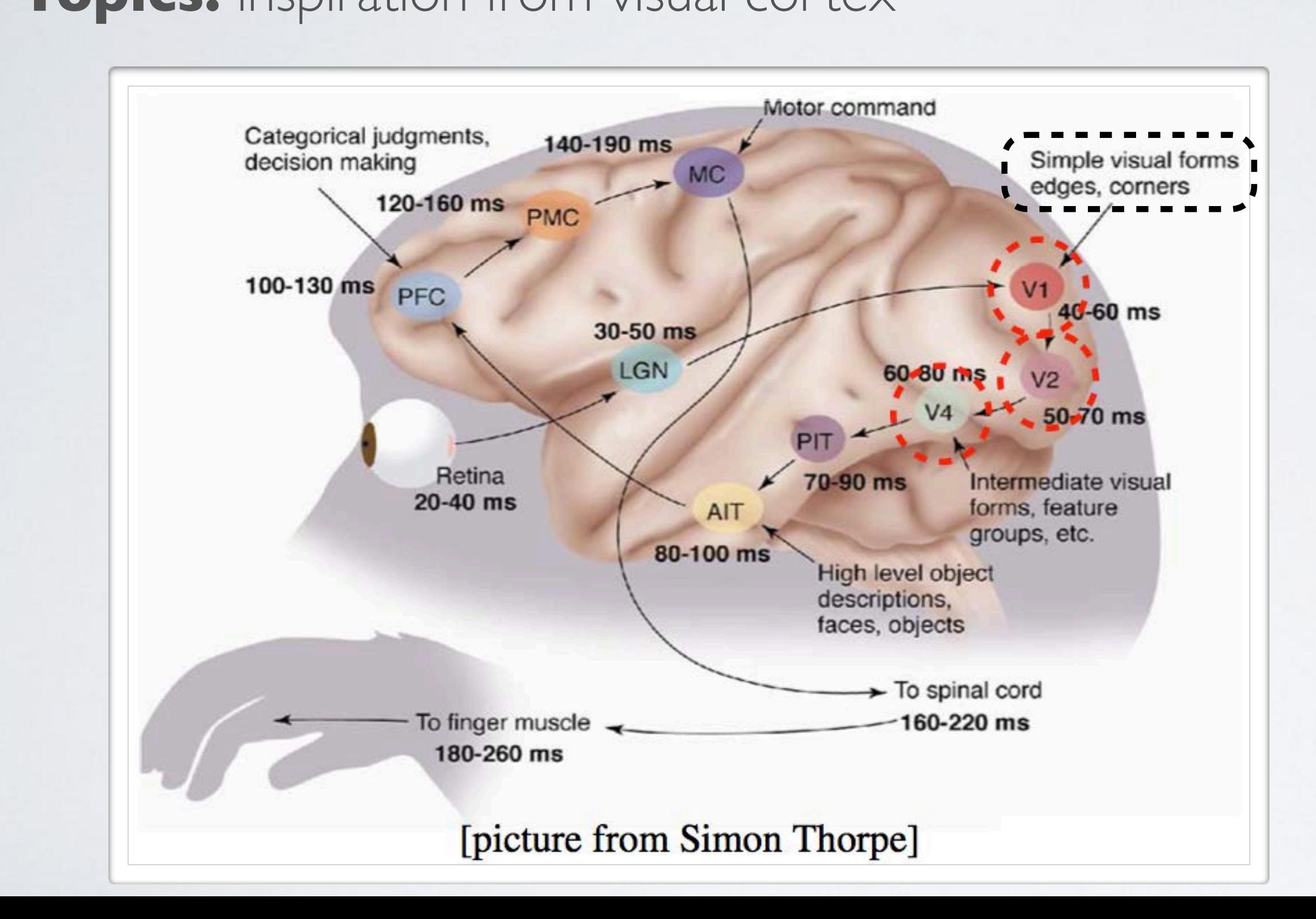

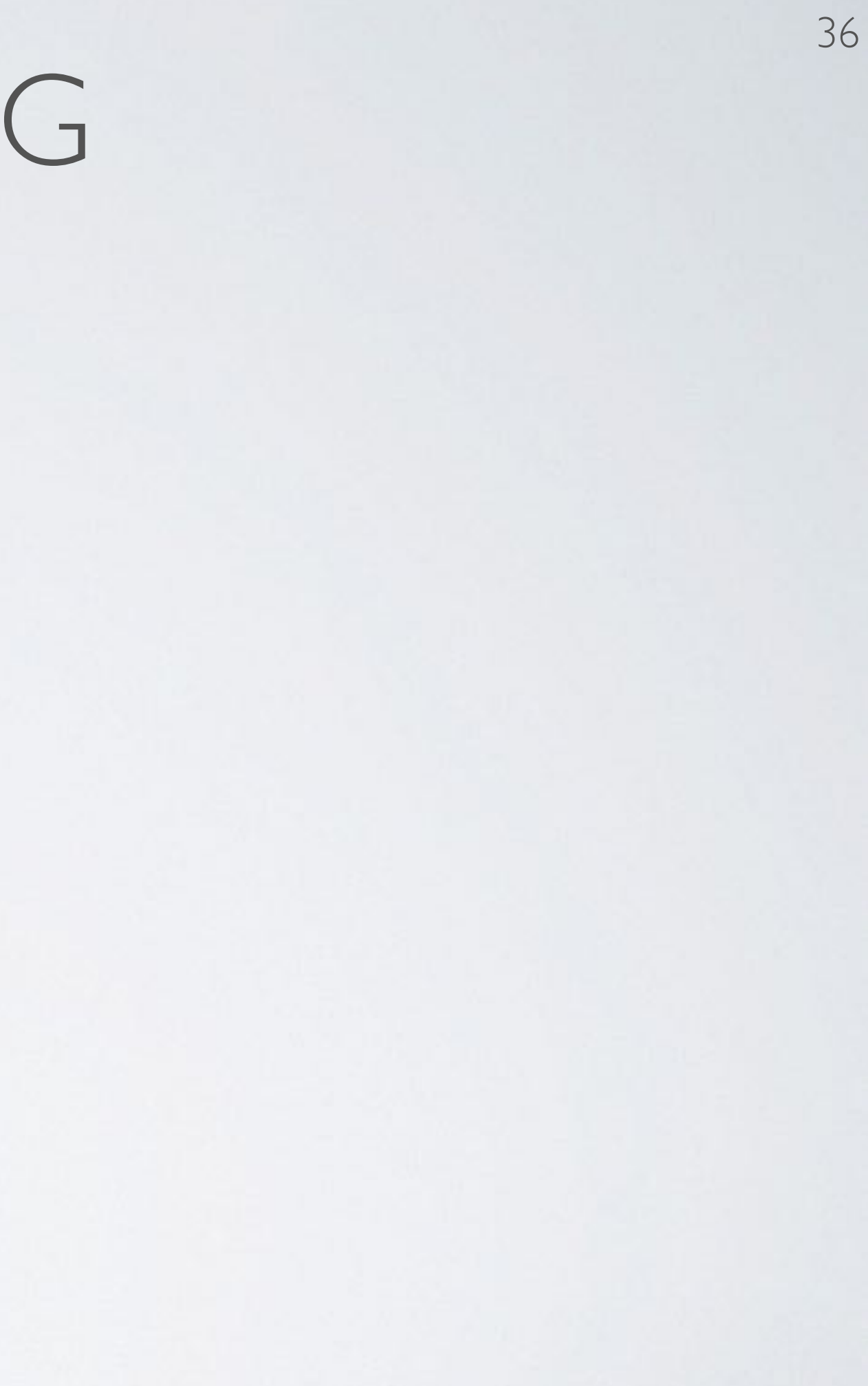

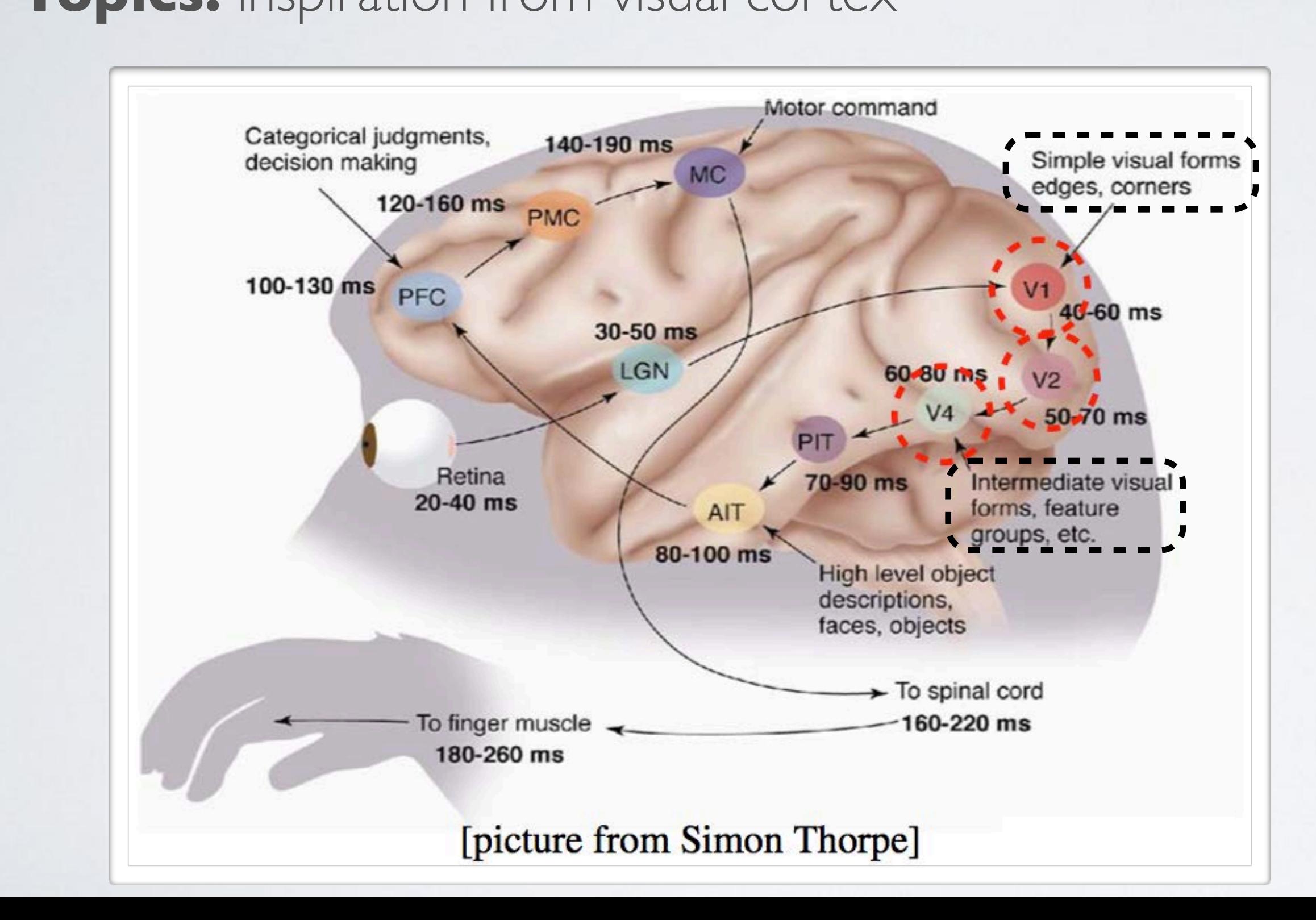

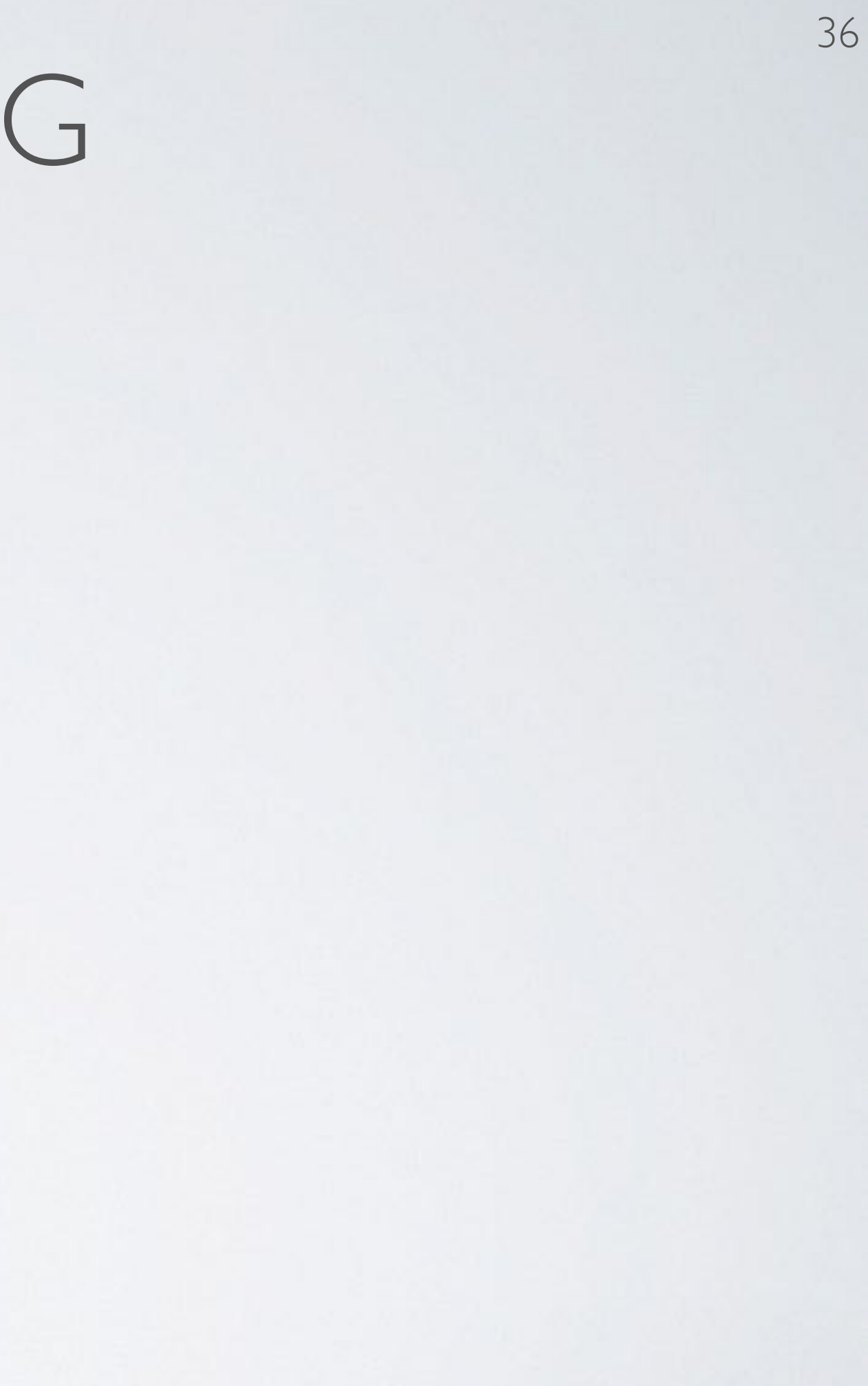

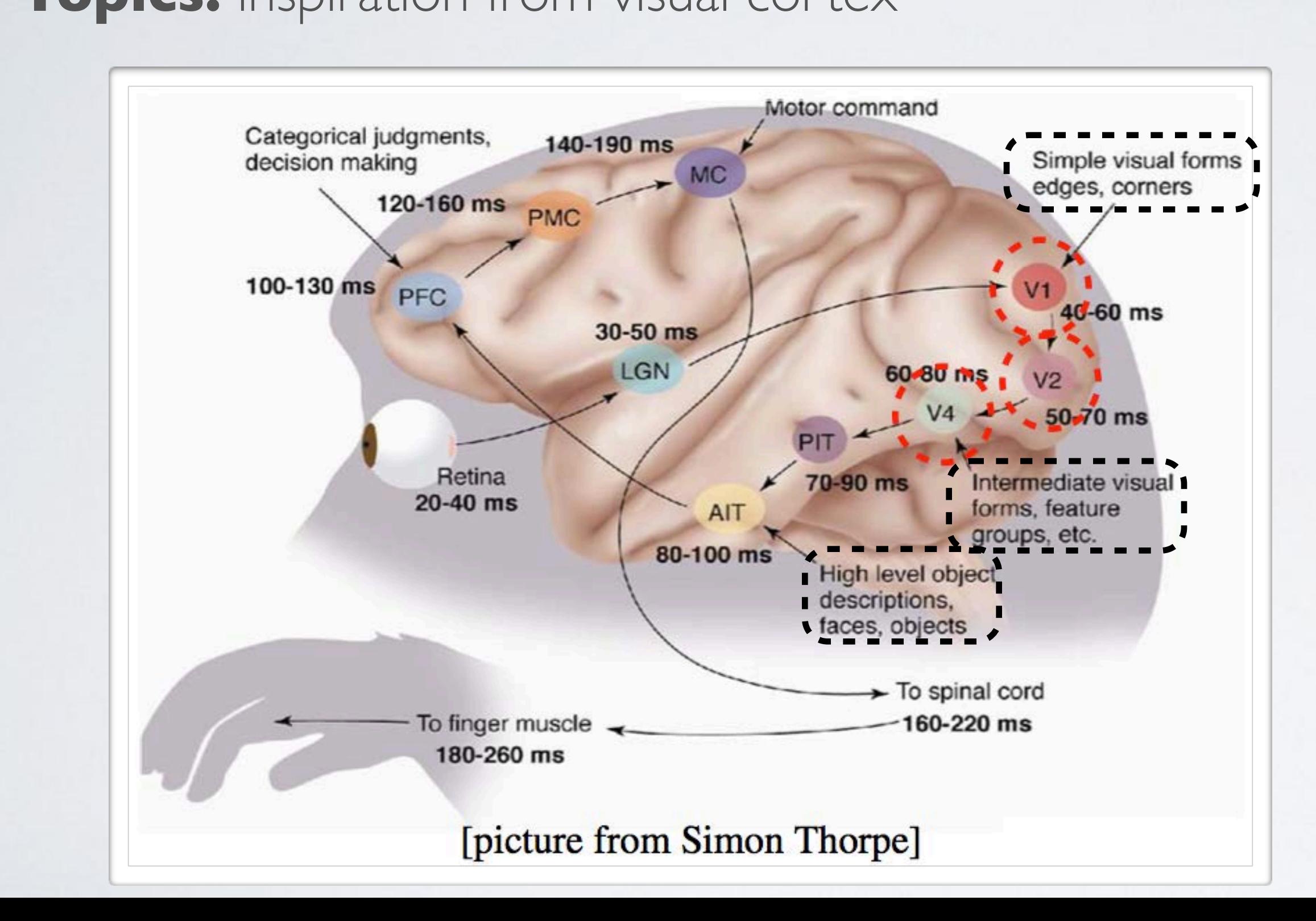

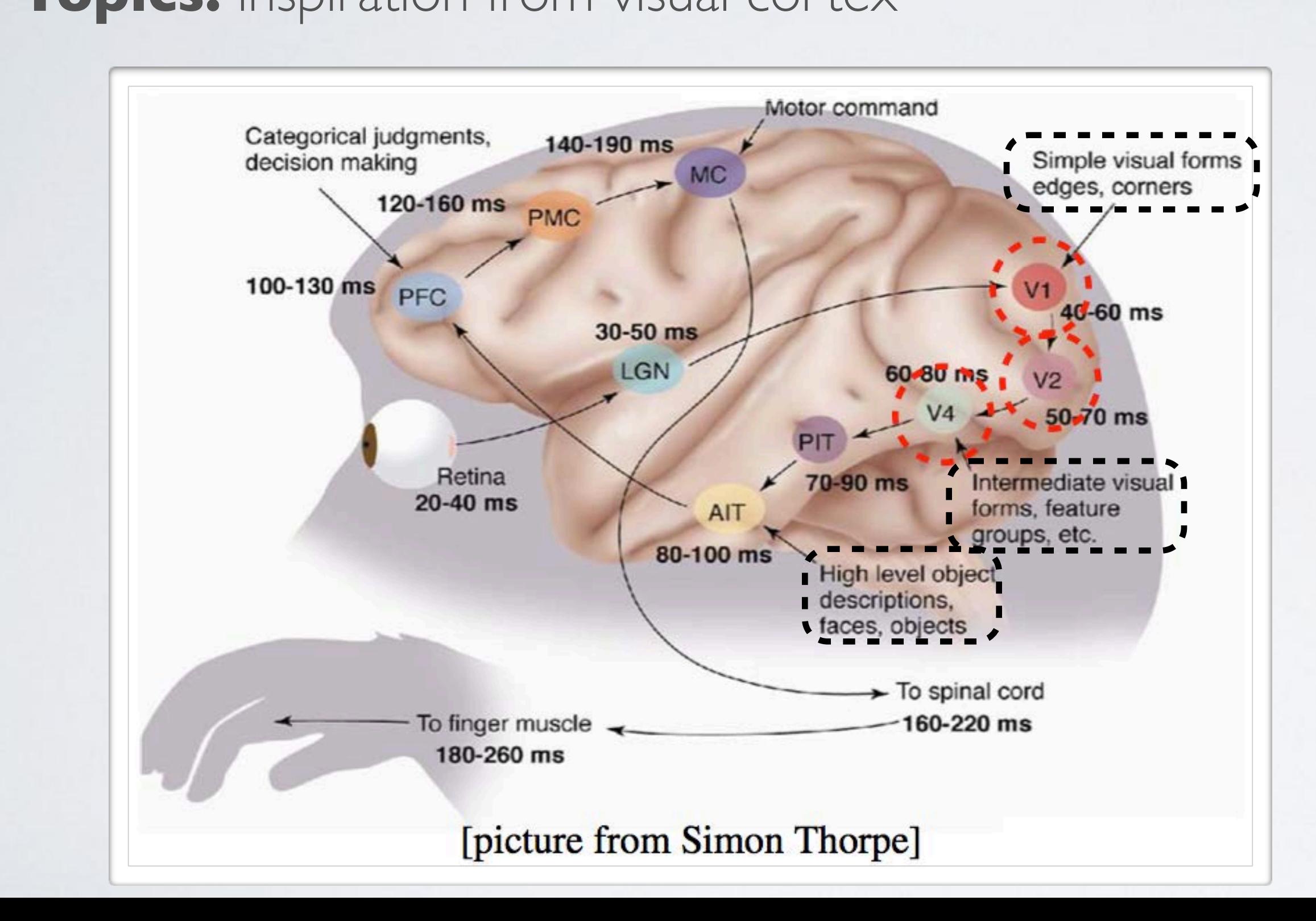

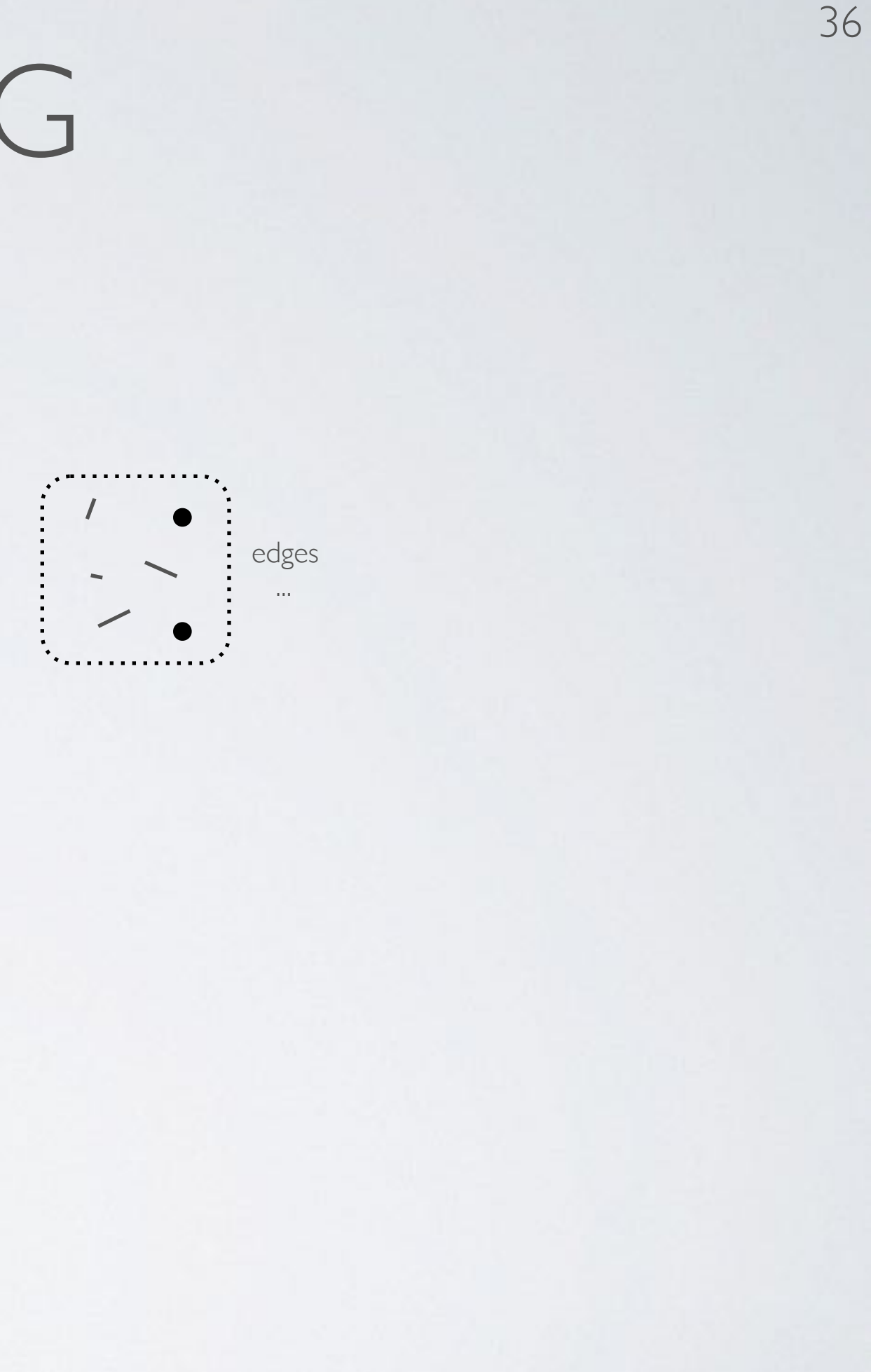

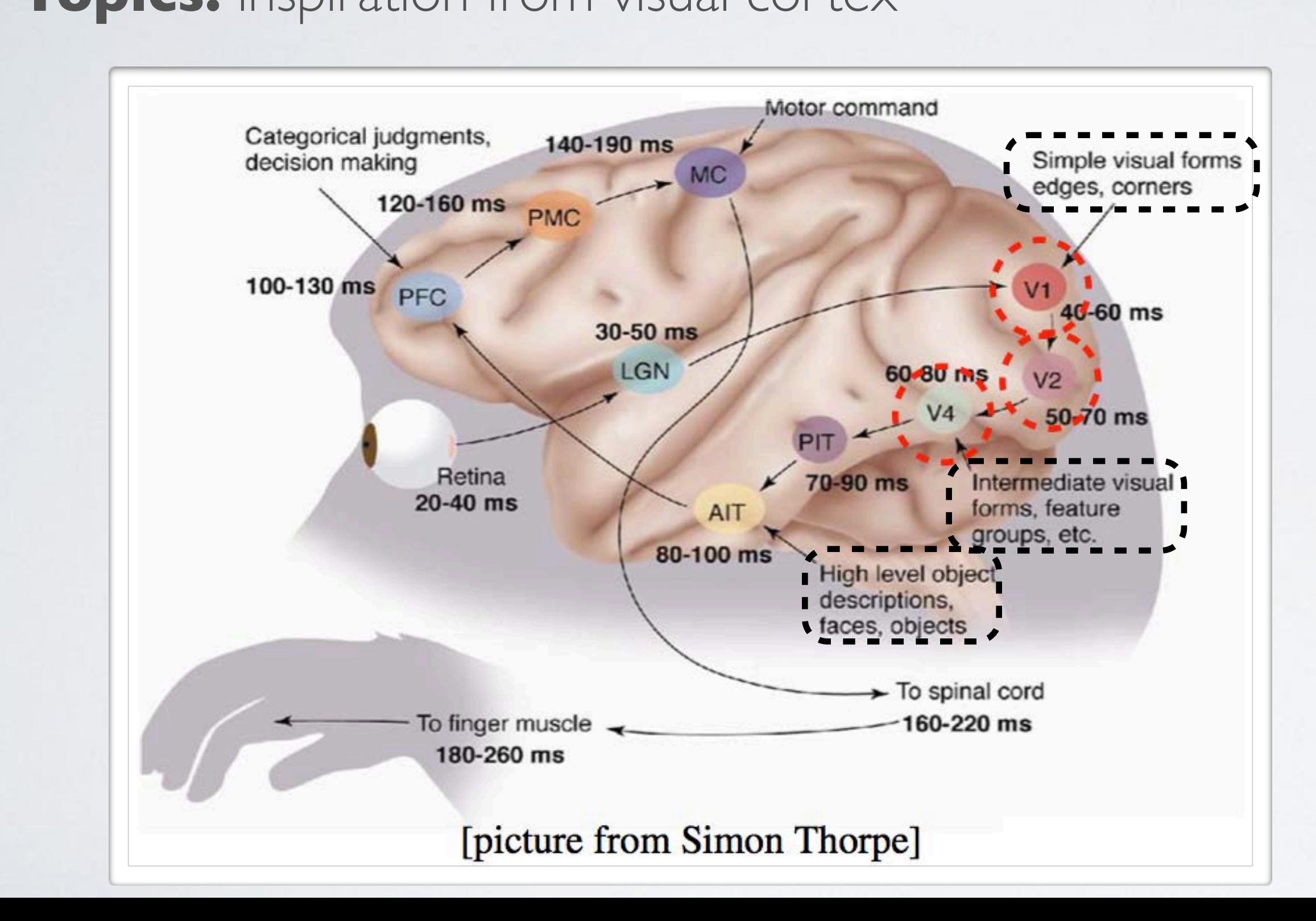

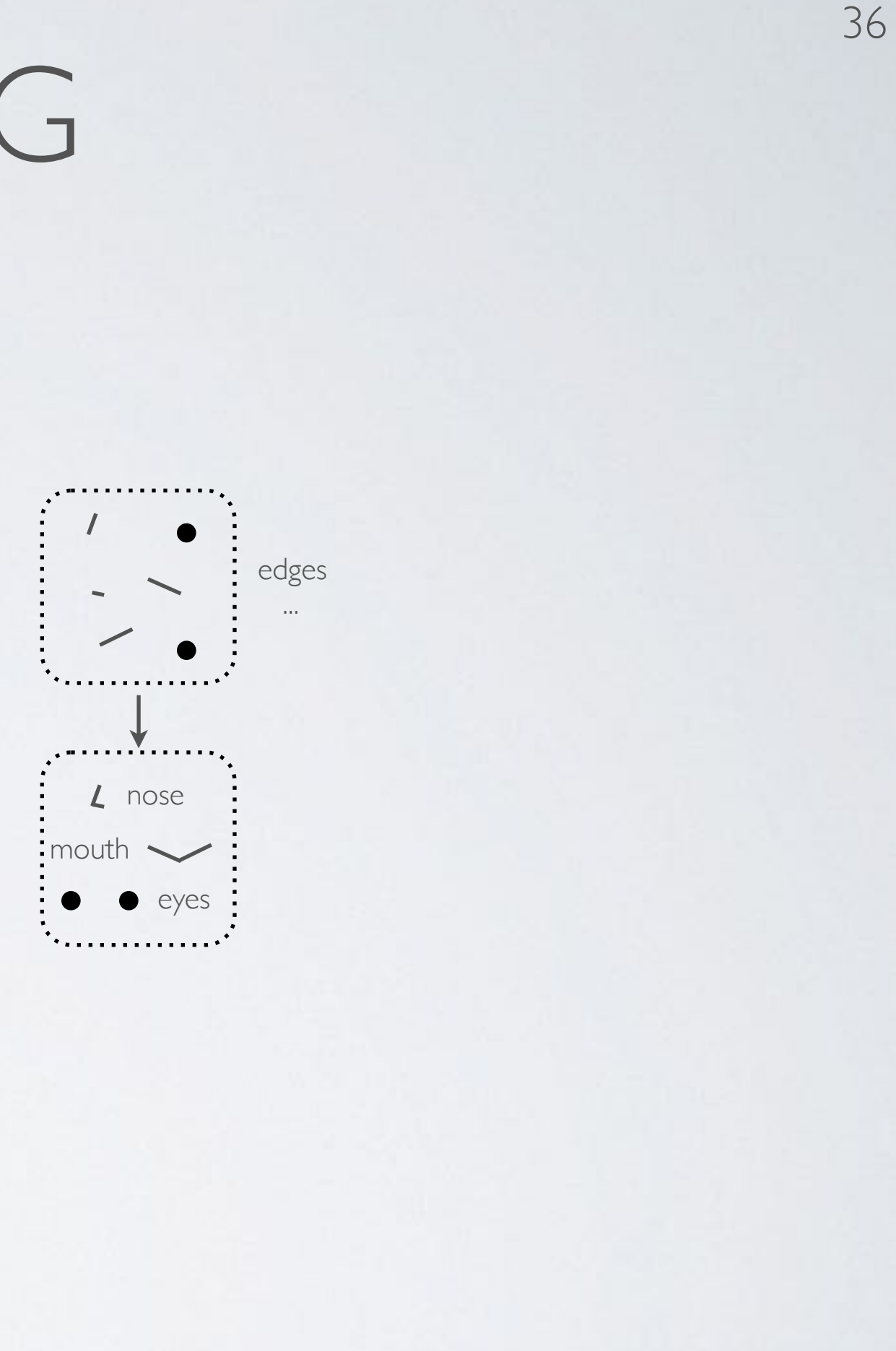

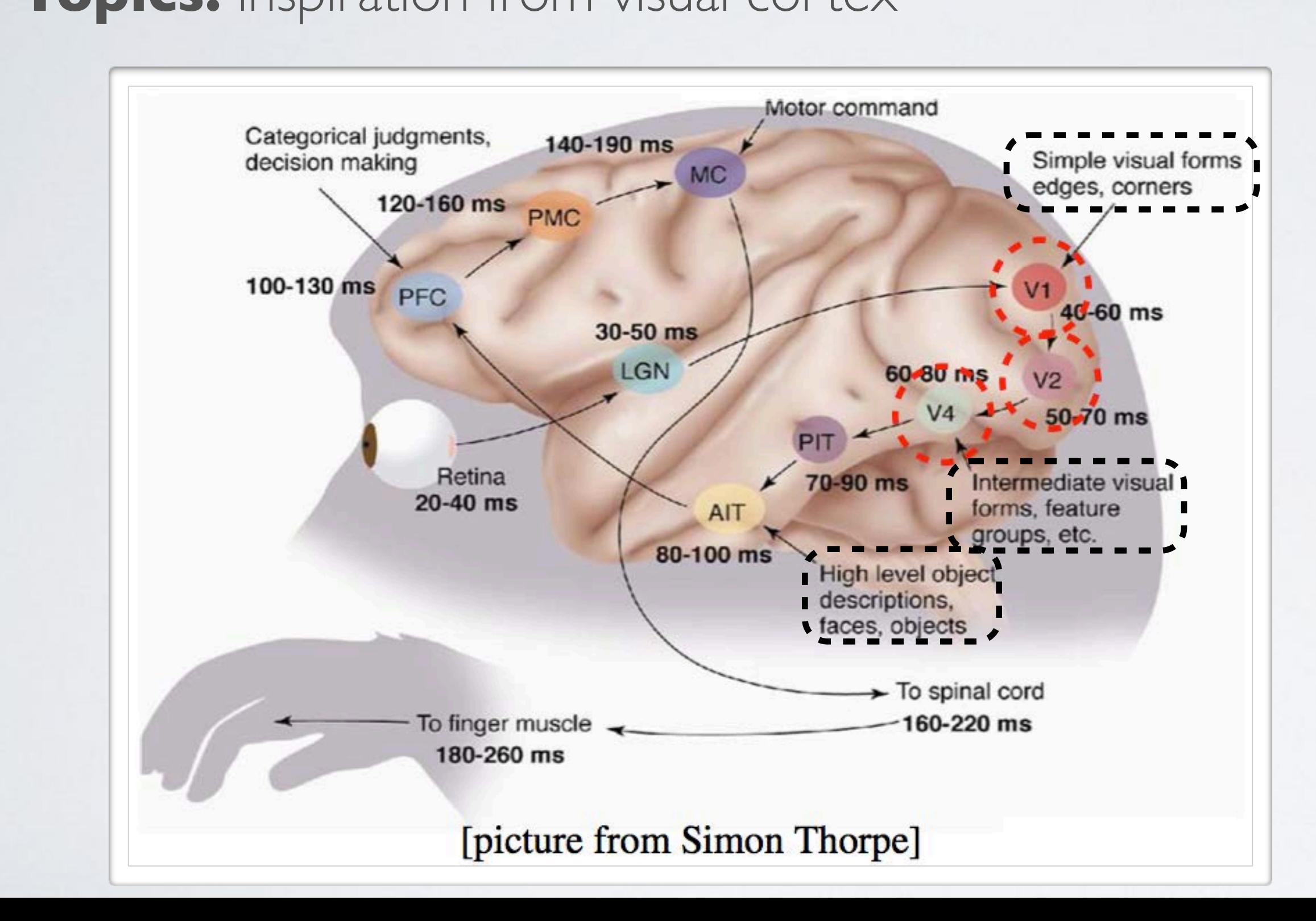

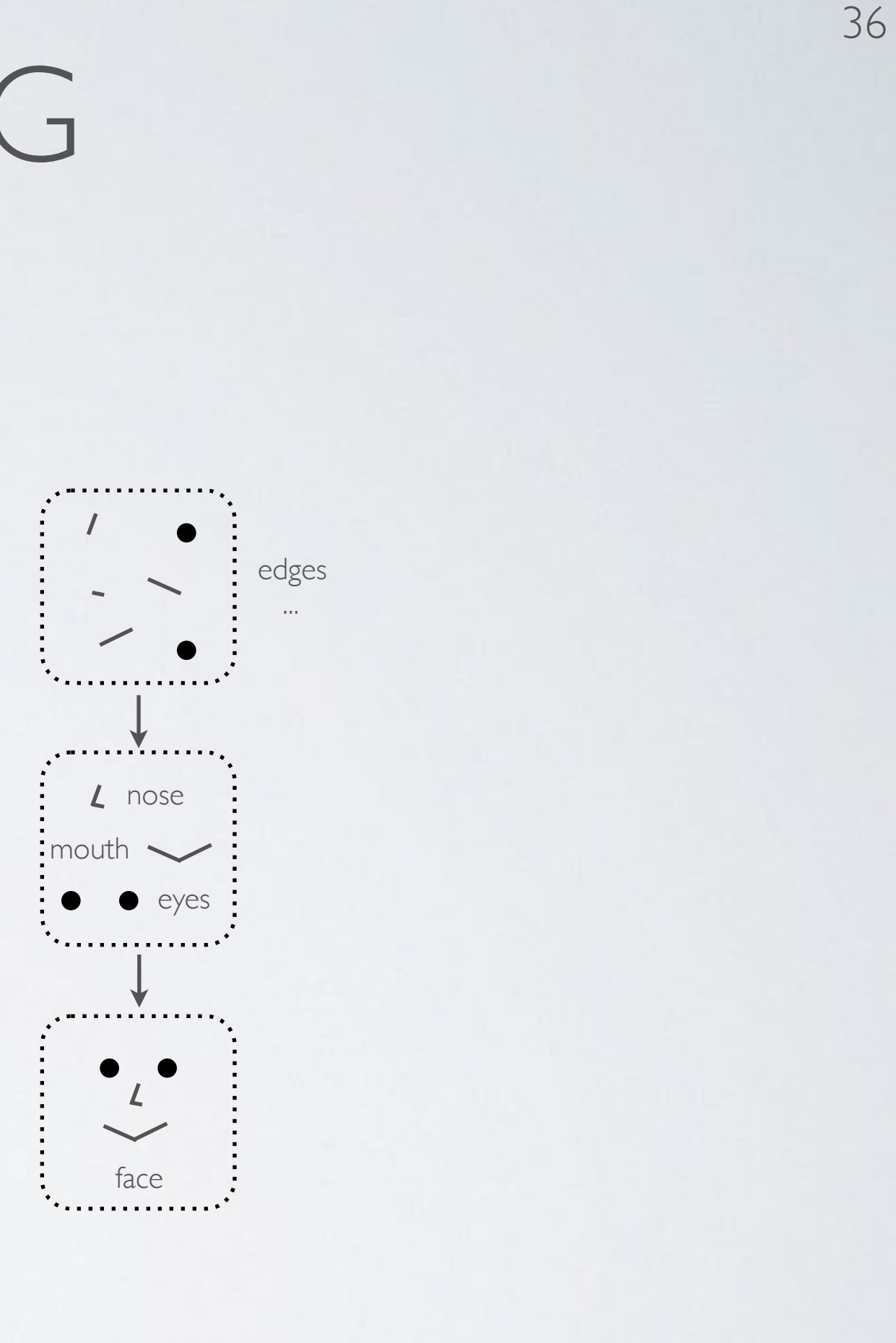

37

### **Topics:** theoretical justification

- A deep architecture can represent certain functions (exponentially) more compactly
- Example: Boolean functions
	- a Boolean circuit is a sort of feed-forward network where hidden units are logic gates (i.e. AND, OR or NOT functions of their arguments)
	- any Boolean function can be represented by a "single hidden layer" Boolean circuit
		- however, it might require an exponential number of hidden units
	- $\triangleright$  it can be shown that there are Boolean functions which
		- require an exponential number of hidden units in the single layer case
		- require a polynomial number of hidden units if we can adapt the number of layers
	- ‣ See ''Exploring Strategies for Training Deep Neural Networks'' for a discussion

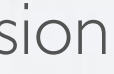

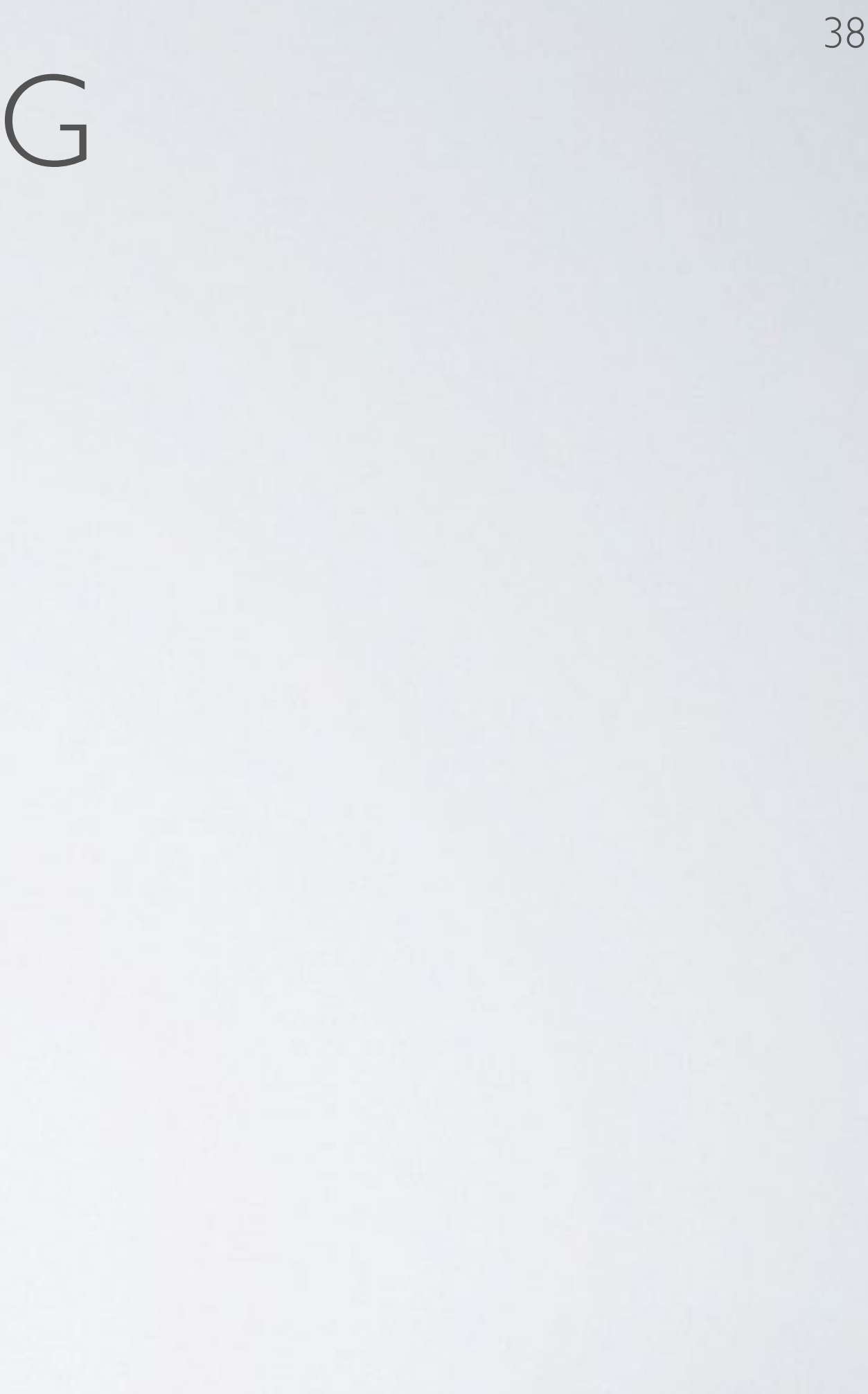

### **Topics:** success story: speech recognition

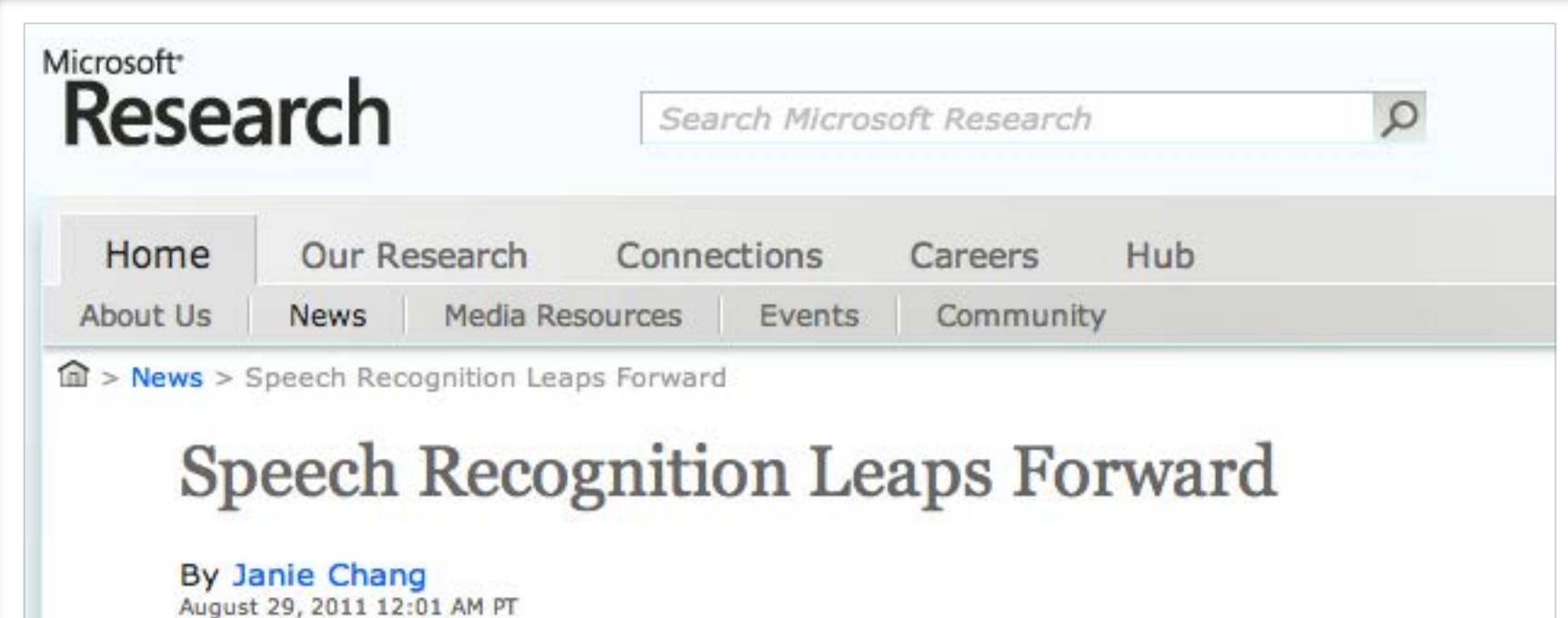

During Interspeech 2011, the 12th annual Conference of the International Speech

Communication Association being held in Florence, Italy, from Aug. 28 to 31, researchers from Microsoft Research will present work that dramatically improves the potential of real-time, speaker-independent, automatic speech recognition.

Dong Yu, researcher at Microsoft Research Redmond, and Frank Seide, senior researcher and research manager with Microsoft Research Asia, have been spearheading this work, and their teams have collaborated on what has developed into a research breakthrough in the use of artificial neural networks for largevocabulary speech recognition.

### The Holy Grail of Speech Recognition

Commercially available speech-recognition technology is behind applications such

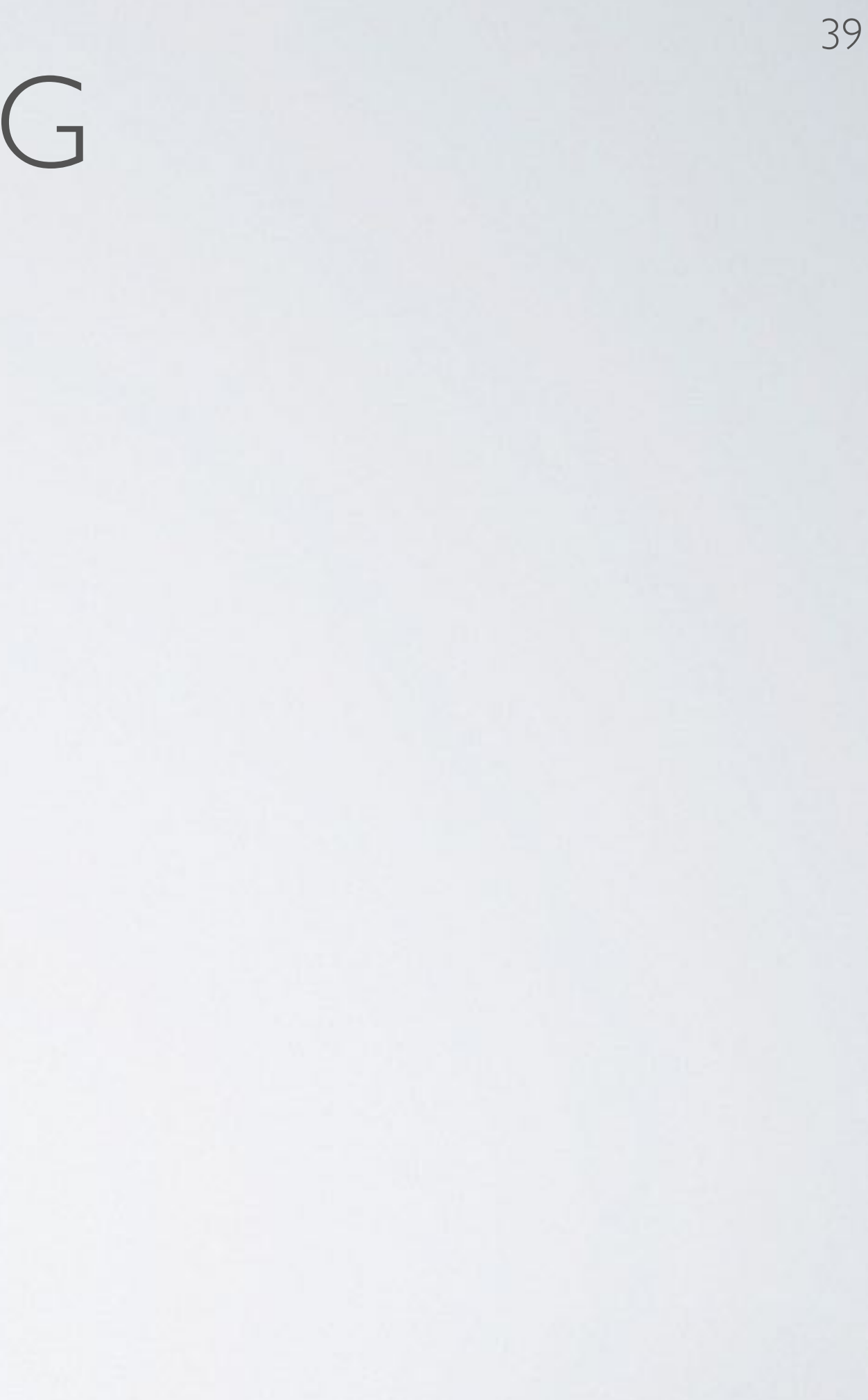

**Topics:** success story: computer vision

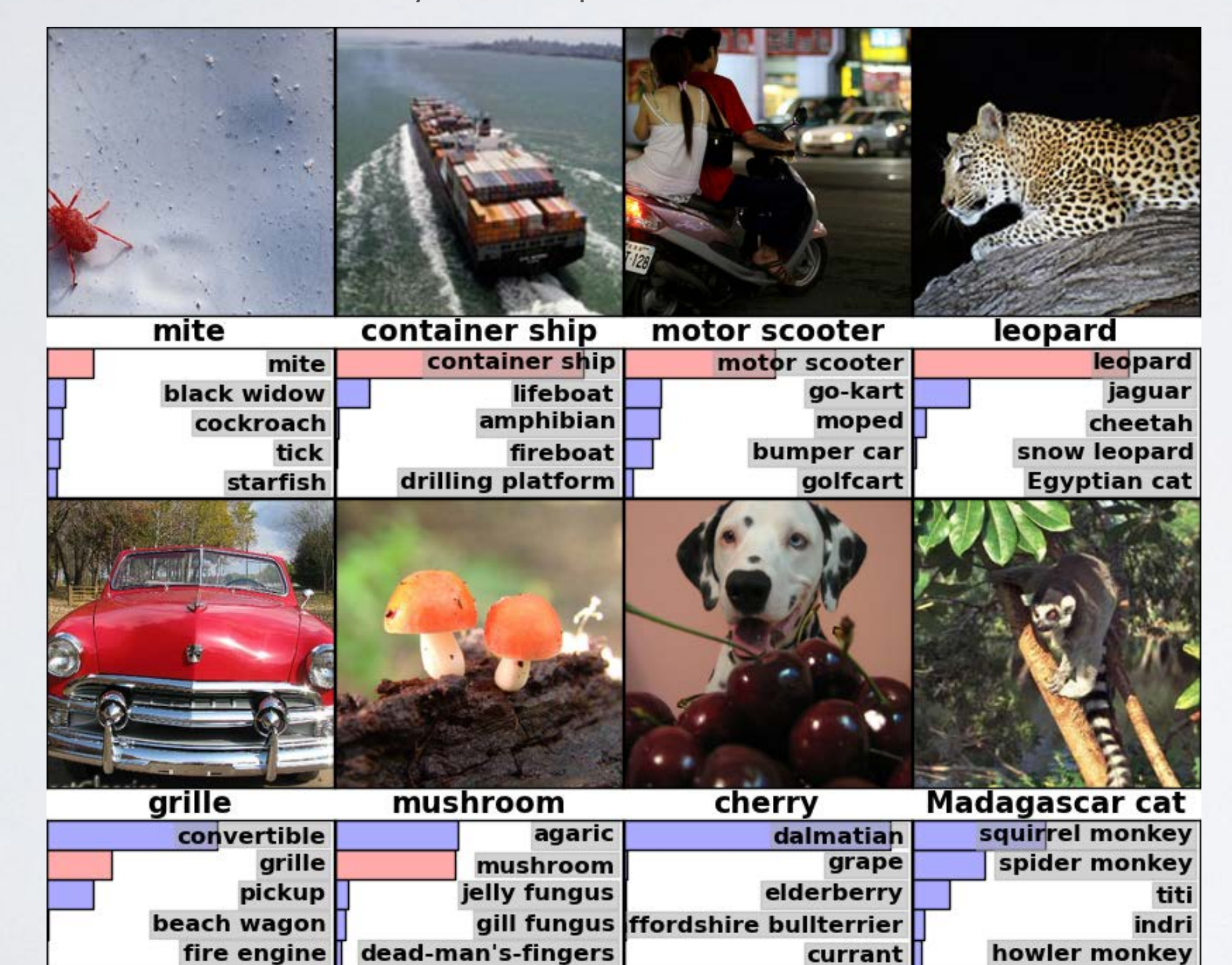

## **Topics:** why training is hard

- First hypothesis: optimization is harder (underfitting)
	- ‣ vanishing gradient problem
	- ‣ saturated units block gradient propagation
- This is a well known problem in recurrent neural networks

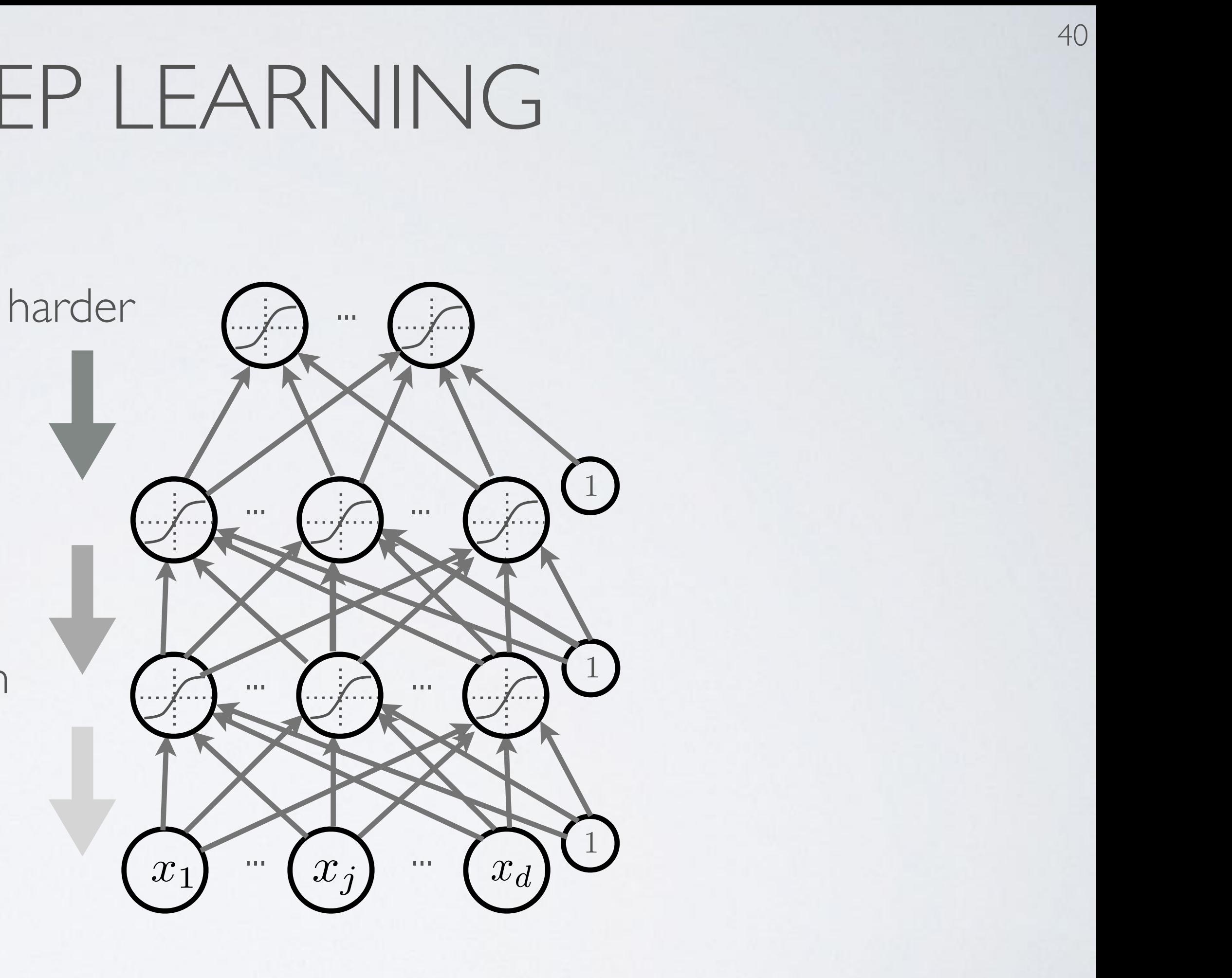

41

- Second hypothesis: overfitting *•*  $\frac{1}{2}$ **,** *y*(*t*); *∆*(*t*); *∆*(*x*); *∆*(*x*); *∆*(*x*); *∆*(*x*); *∆*(*x*); *∆*(*x*); *∆*(*x*); *∆*(*x*); *∆*(*x*); *∆*(*x*); *∆*(*x*); *∆*(*x*); *∞*(*x*); *∧*(*x*); *∞*(*x*); *∞*(*x*); *∞*(*x*); *∞*(*x*); *∞*( *•*  $\frac{1}{2}$ *•* <sup>=</sup> <sup>1</sup> *•* ✓ ✓ +  $\overline{S}$ *•* <sup>=</sup> <sup>1</sup> P *<sup>t</sup>* <sup>r</sup>✓*l*(*f*(x(*t*); ✓)*, y*(*t*) *•* ⌦(✓)
	- ‣ we are exploring a space of complex functions  $\times$  ploring a space of complex functions **T** *r* amplex f  $intions$ </u>
	- ‣ deep nets usually have lots of parameters  $\frac{1}{2}$  s usually nave lots of parameters *•* ✓ ✓ + *• {*<sup>x</sup> <sup>2</sup> <sup>R</sup>*<sup>d</sup> <sup>|</sup>* <sup>r</sup>x*f*(x)=0*}* ·<br>• parameter:

**low bias**

 $\int f^*$ 

## DEEP LEARNING *• <sup>l</sup>*(*f*(x(*t*) ; ✓)*, y*(*t*) ) *• <sup>l</sup>*(*f*(x(*t*) ; ✓)*, y*(*t*)

*•* <sup>=</sup> r✓*l*(*f*(x(*t*)

; ✓)*, y*(*t*)) r✓⌦(✓)

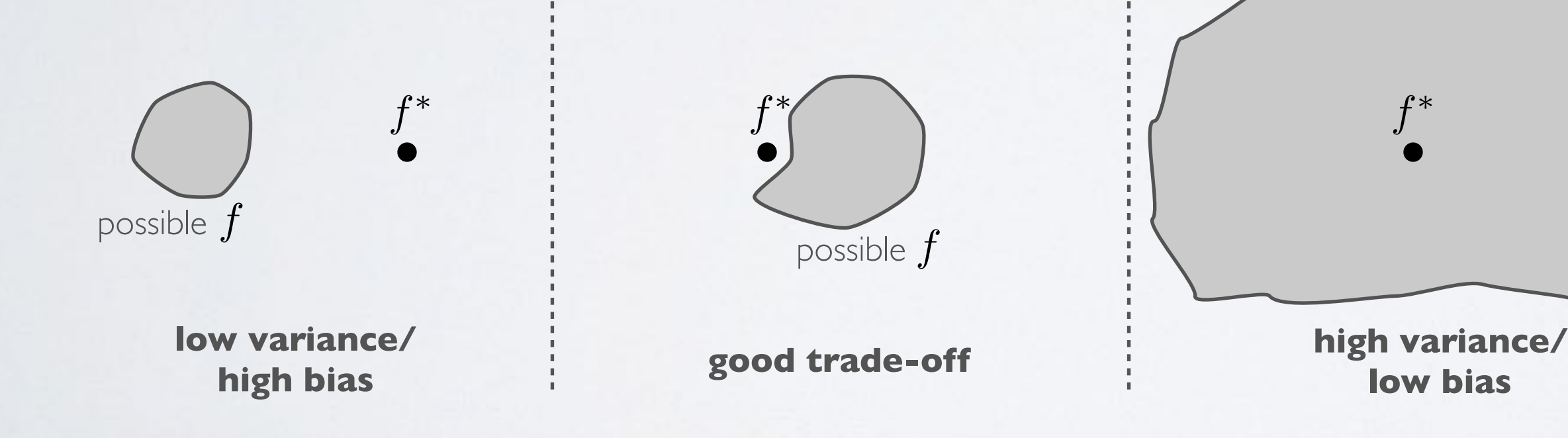

### **Topics:** why training is hard  $$ P *• l***<sub>/</sub><b>** *l***<sub>***f***</sub> <b>***l l***<sub>***f***</sub>** *l***<sub>***f***</sub>** *l***<sub>***f***</sub> <b>***l***<sub>***f***</sub>** *l***<sub>***f***</sub>** *l***<sub>***f***</sub> <b>***l l l l l l l l l l l l l l l l l l l l l • <sup>l</sup>*(*f*(x(*t*)

• Might be in a high variance / low bias situation *• {*<sup>x</sup> <sup>2</sup> <sup>R</sup>*<sup>d</sup> <sup>|</sup>* <sup>r</sup>x*f*(x)=0*}*

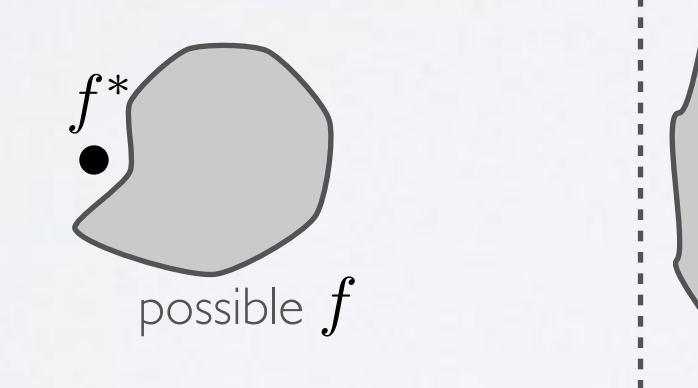

*•* <sup>=</sup> r✓*l*(*f*(x(*t*) *• <sup>l</sup>*(*f*(x(*t*) • ⊙ *f* ; ✓)*, y*(*t*)) r✓⌦(✓)

<sup>x</sup>*f*(x)v *<* 0 8v

- - ‣ we are exploring a space of complex functions
	- ‣ deep nets usually have lots of parameters
- 

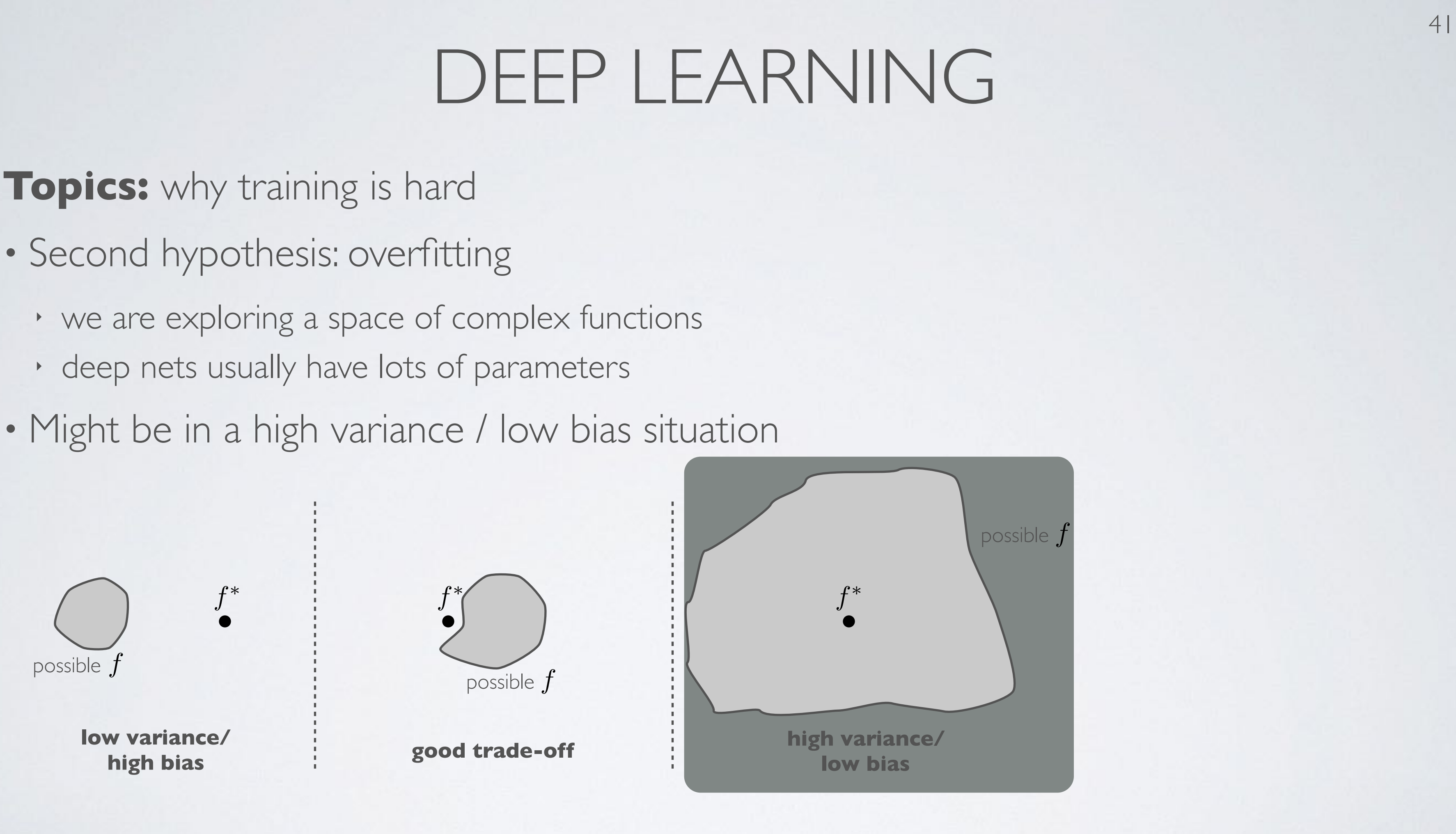

### **Topics:** why training is hard

• Depending on the problem, one or the other situation will tend to dominate

- If first hypothesis (underfitting): better optimize
	- ‣ use better optimization methods
	- ‣ use GPUs
- If second hypothesis (overfitting): use better regularization
	- ‣ unsupervised pre-training
	- ‣ stochastic «dropout» training

### **Topics:** why training is hard

• Depending on the problem, one or the other situation will tend to dominate

- If first hypothesis (underfitting): better optimize
	- ‣ use better optimization methods
	- ‣ use GPUs
- If second hypothesis (overfitting): use better regularization
	- ‣ **unsupervised pre-training**
	- ‣ stochastic «dropout» training

## UNSUPERVISED PRE-TRAINING

44

### **Topics:** unsupervised pre-training

- Solution: initialize hidden layers using unsupervised learning
	- ‣ force network to represent latent structure of input distribution

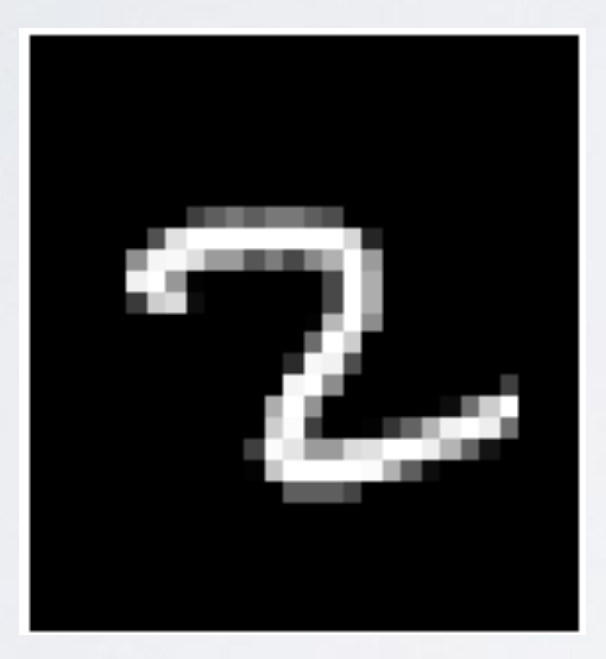

character image random image

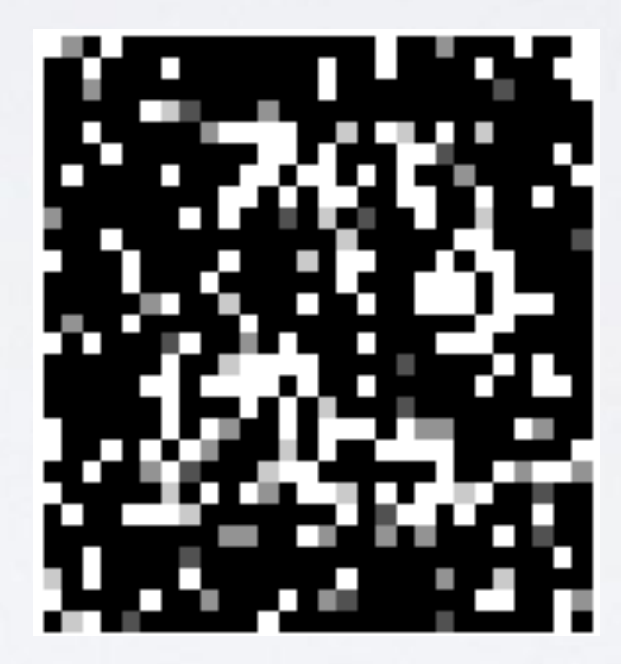

‣ encourage hidden layers to encode that structure

## UNSUPERVISED PRE-TRAINING

44

### **Topics:** unsupervised pre-training

- Solution: initialize hidden layers using unsupervised learning
	- ‣ force network to represent latent structure of input distribution

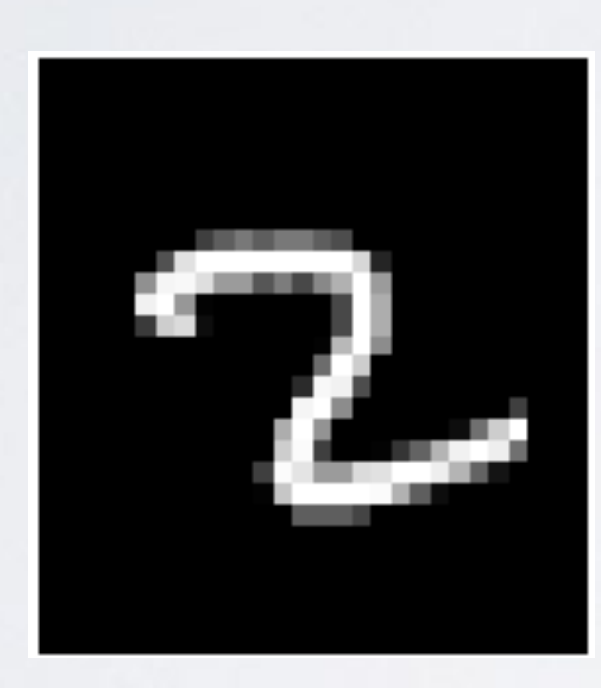

‣ encourage hidden layers to encode that structure

Why is one a character and the other is not ?

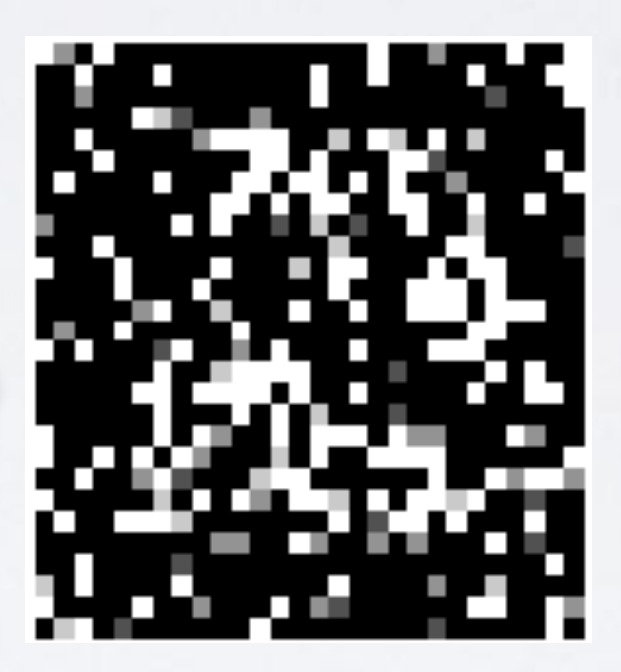

character image random image

## UNSUPERVISED PRE-TRAINING

45

### **Topics:** unsupervised pre-training

- Solution: initialize hidden layers using unsupervised learning
	- ‣ this is a harder task than supervised learning (classification)

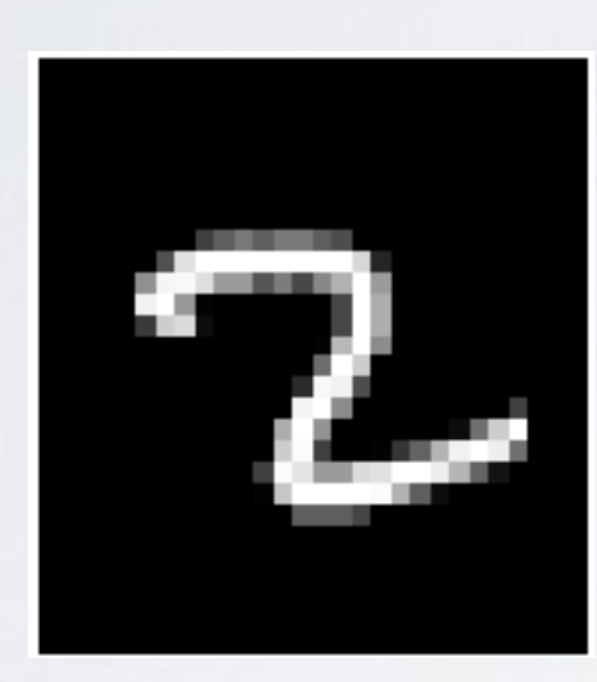

character image random image

Why is one a character and the other is not ?

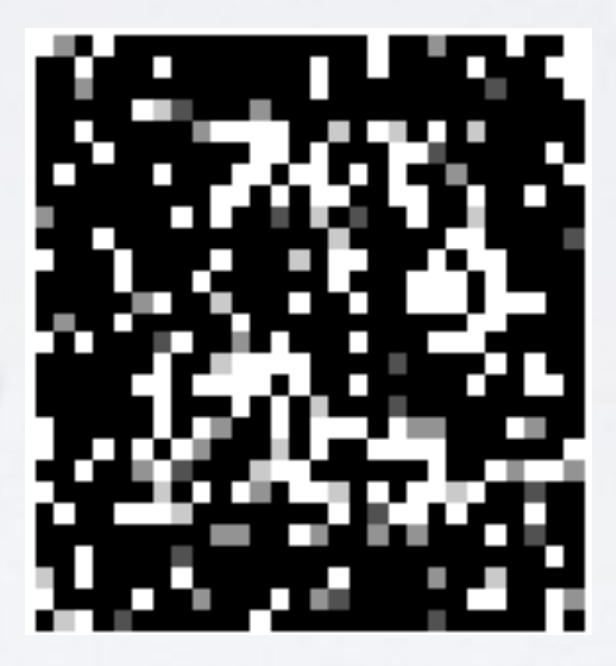

hence we expect less overfitting

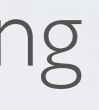

• Feed-forward neural network trained to reproduce its input at the output layer Feed-forward neural network trained to reproduce its input at

### AUTOENCODER  $H \cap H$ AU I UEINCUDER

**Topics:** autoencoder, encoder, decoder, tied weights Universite de Sherbrooke ´ *hugo.larochelle@usherbrooke.ca* h and weights *hugo.larochelle@usherbrooke.ca*

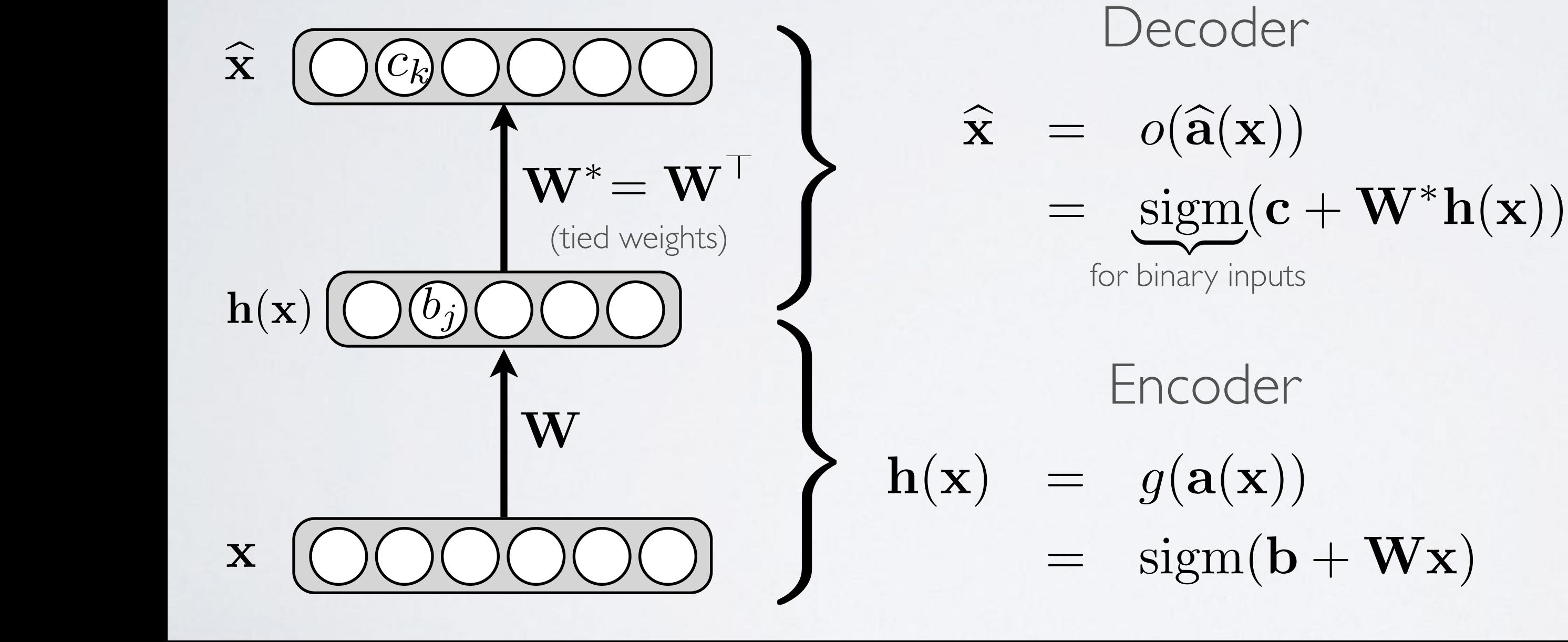

### UNSUPERVISED PRE-TRAINING UNSUPERVISED PRE-I RAININ

### **Topics:** unsupervised pre-training Ferdinan under deutschen Deutschen und under der Eraining *•**<b><i>x <i>d <i>plics:* unsupervised pre-training Feedforward neural network

- We will use a greedy, layer-wise procedure
	- ‣ train one layer at a time, from first to last, with unsupervised criterion Departement d'informatique ´ ula lime, irom first to fast, with Departement d'informatique ´ In hist to idst, with unsupe Departement d'informatique ´ time, from first to last, with unsupervised criterion Departement d'informatique ´
- *h* fix the parameters of previous hidden layers *hugo.larochelle@usherbrooke.ca*
- **•** previous layers viewed as feature extraction 1+exp(*a*)

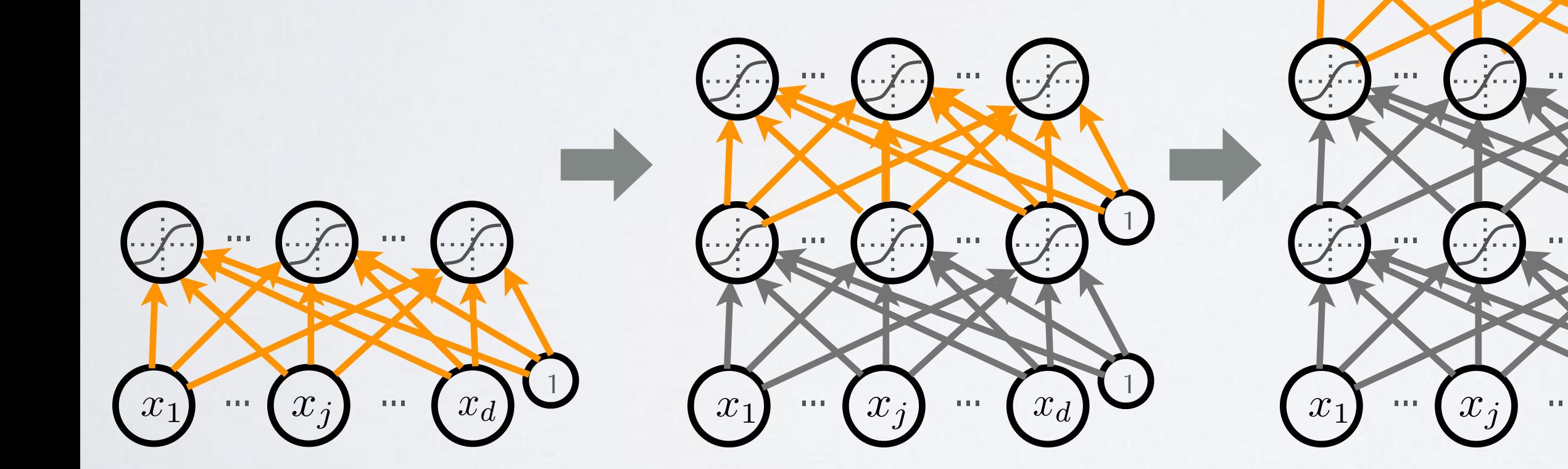

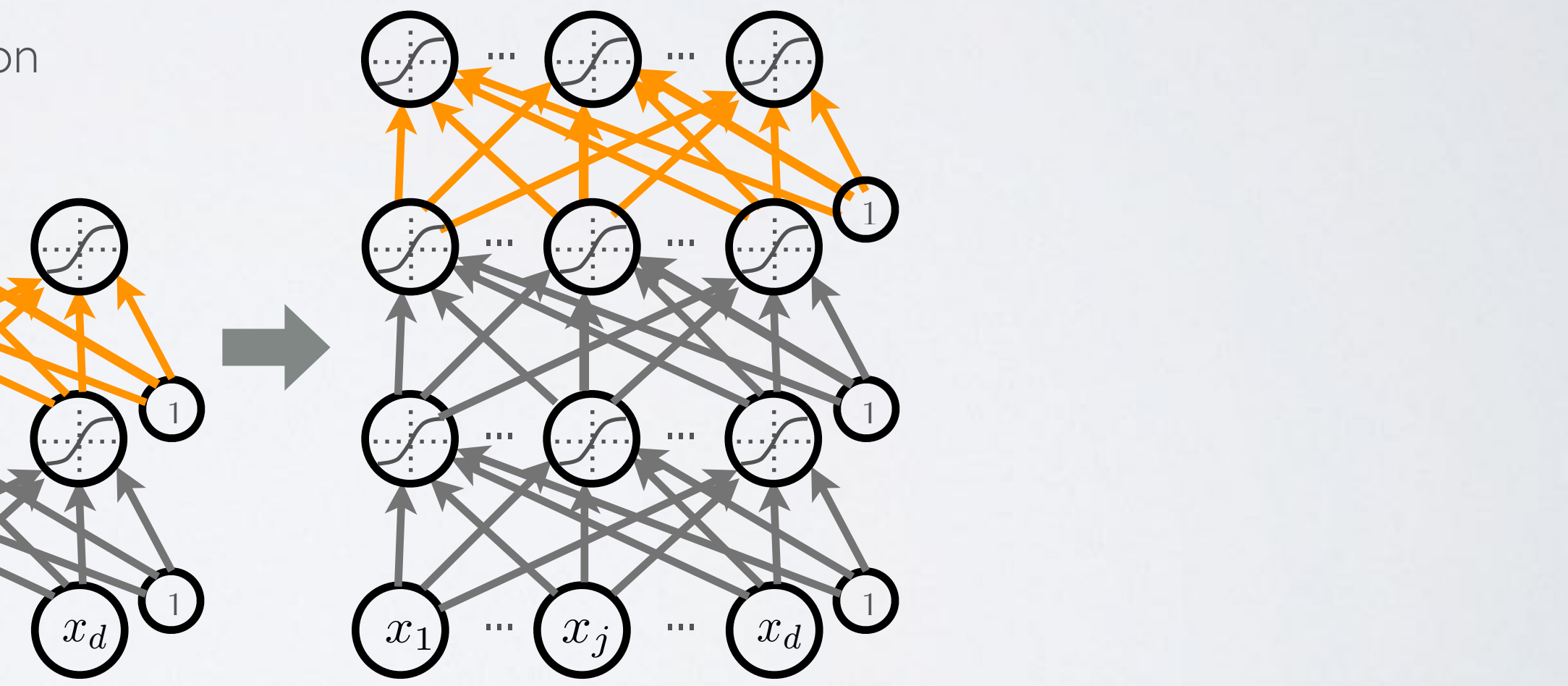

## FINE-TUNING

- Once all layers are pre-trained
	- ‣ add output layer
	- **I** train the whole network using supervised learning
- Supervised learning is performed as in a regular feed-forward network
	- ‣ forward propagation, backpropagation and update
- We call this last phase fine-tuning
	- ‣ all parameters are ''tuned'' for the supervised task at hand
	- **•** representation is adjusted to be more discriminative  $\left($

## **Topics:** fine-tuning

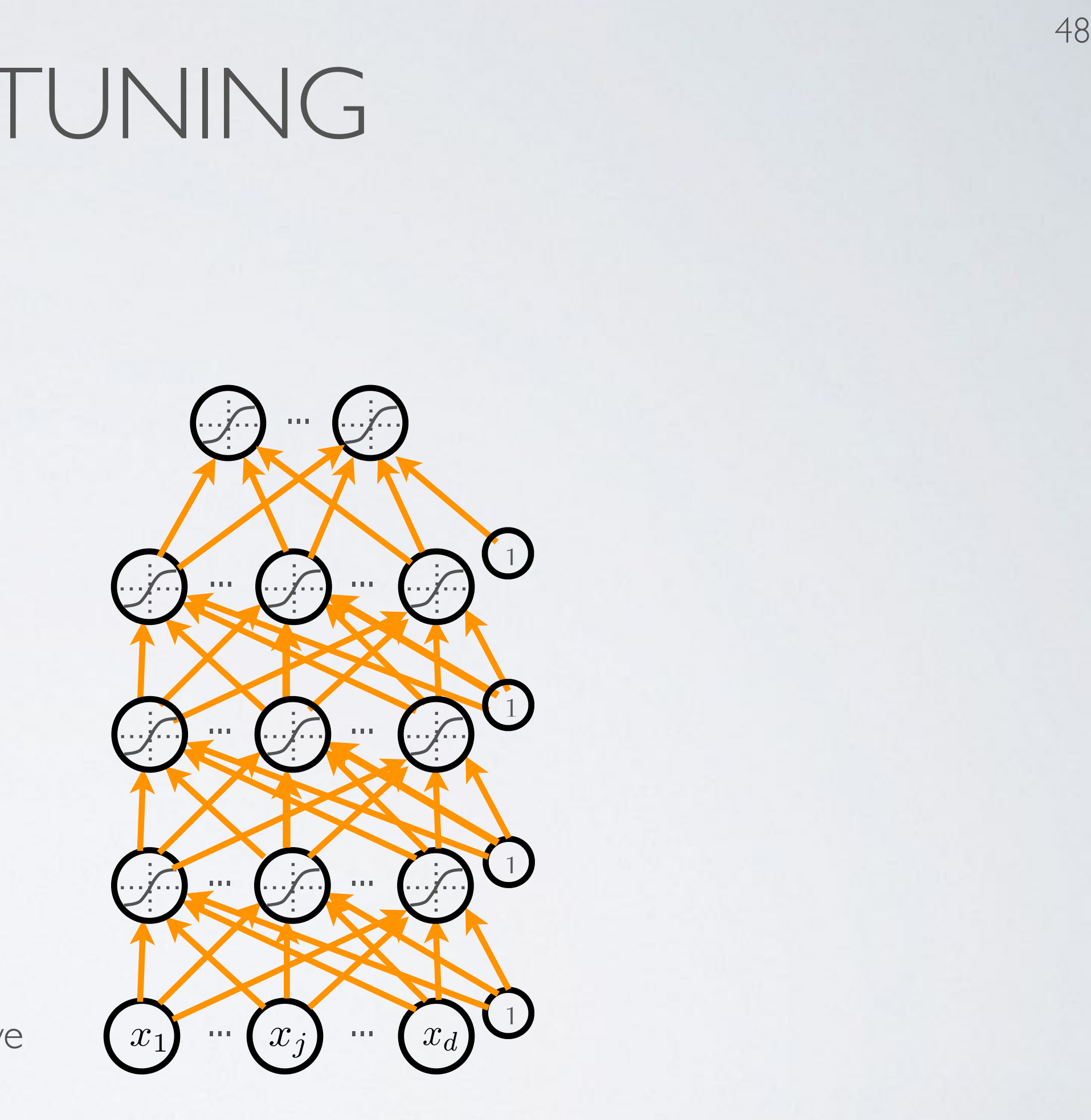

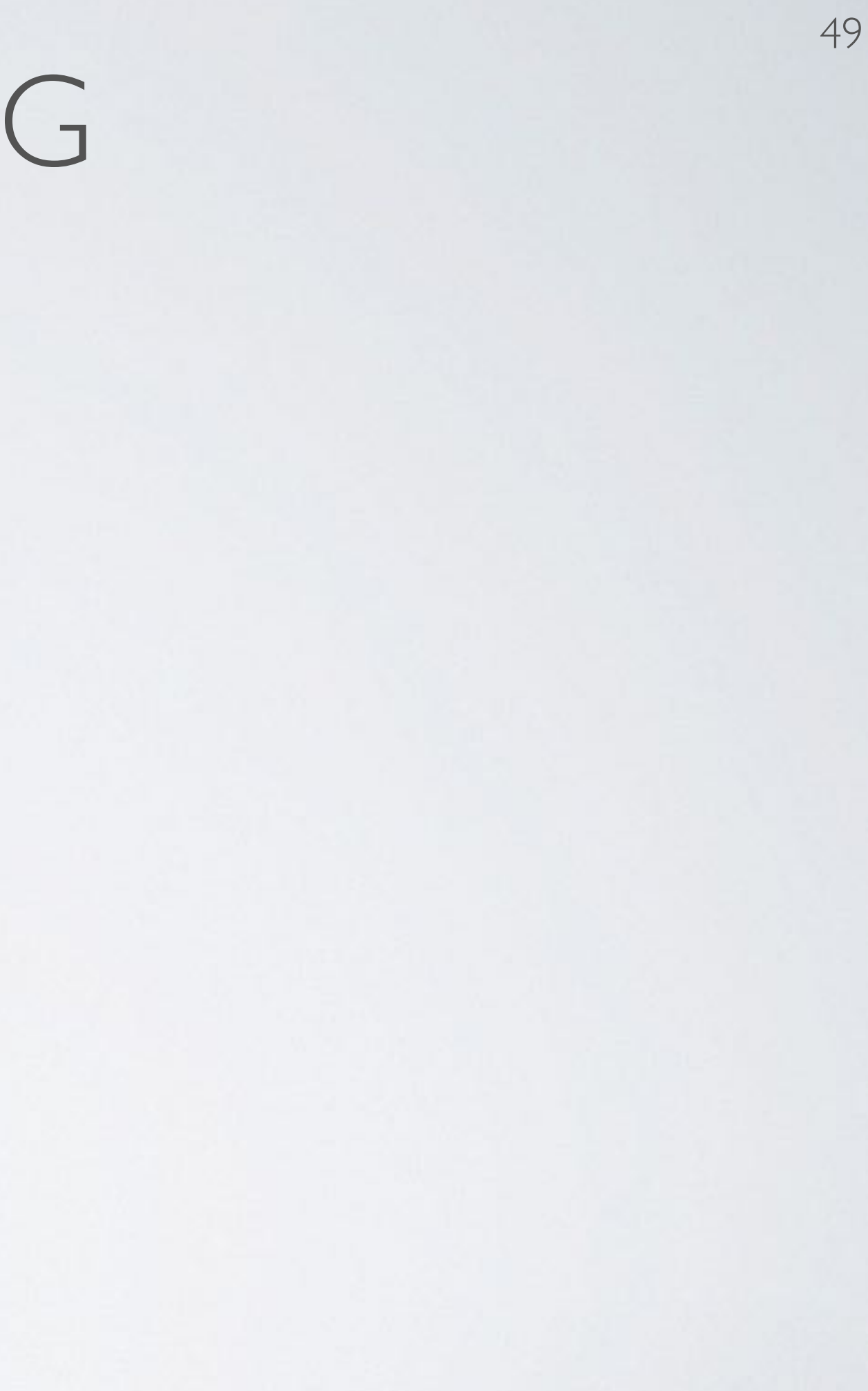

### **Topics:** impact of initialization

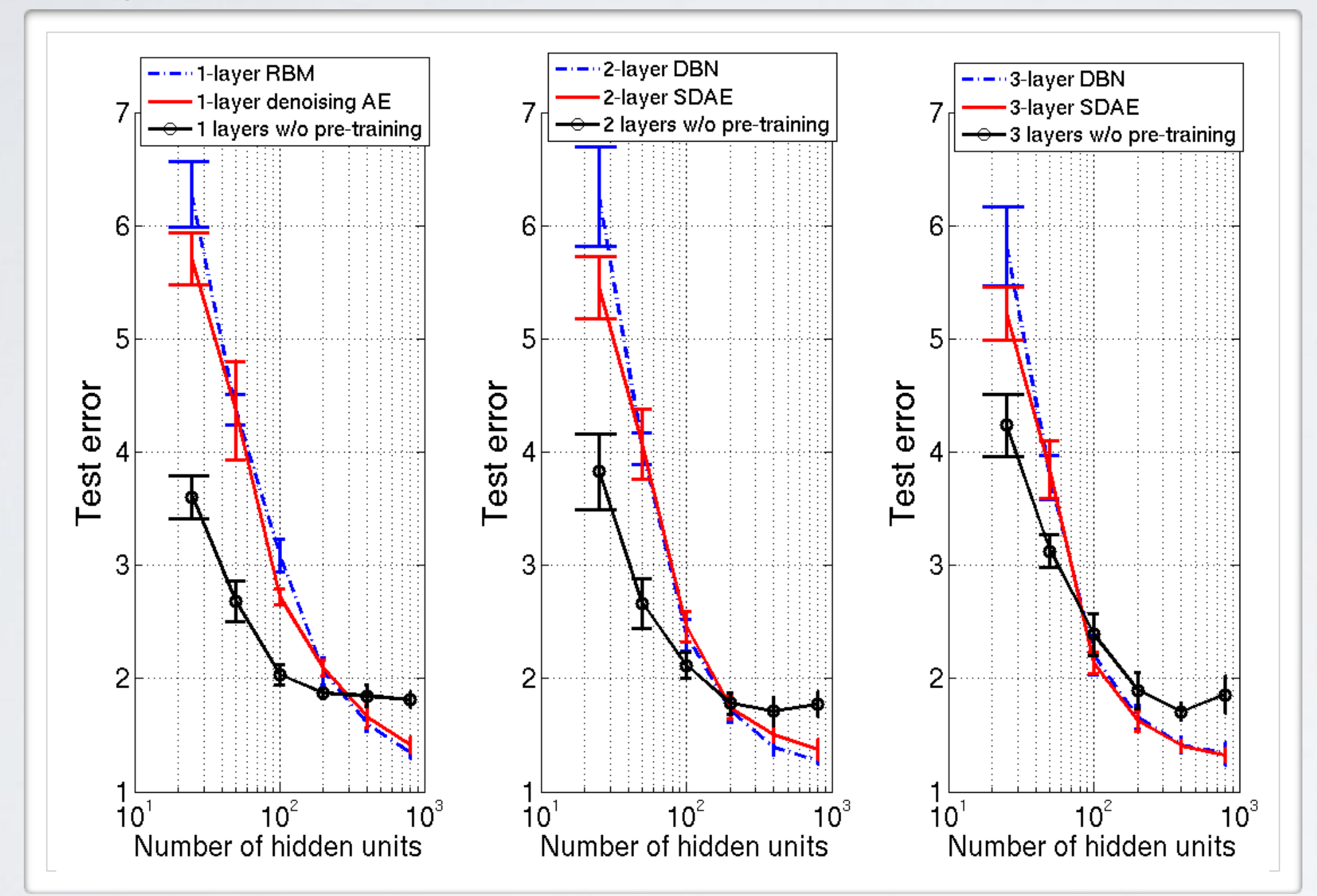

Figure 9: Effect of layer size on the changes brought by unsupervised pre-training, for networks Why Does Unsupervised Pre-training Help Deep Learning? Erhan, Bengio, Courville, Manzagol, Vincent and Bengio, 2011

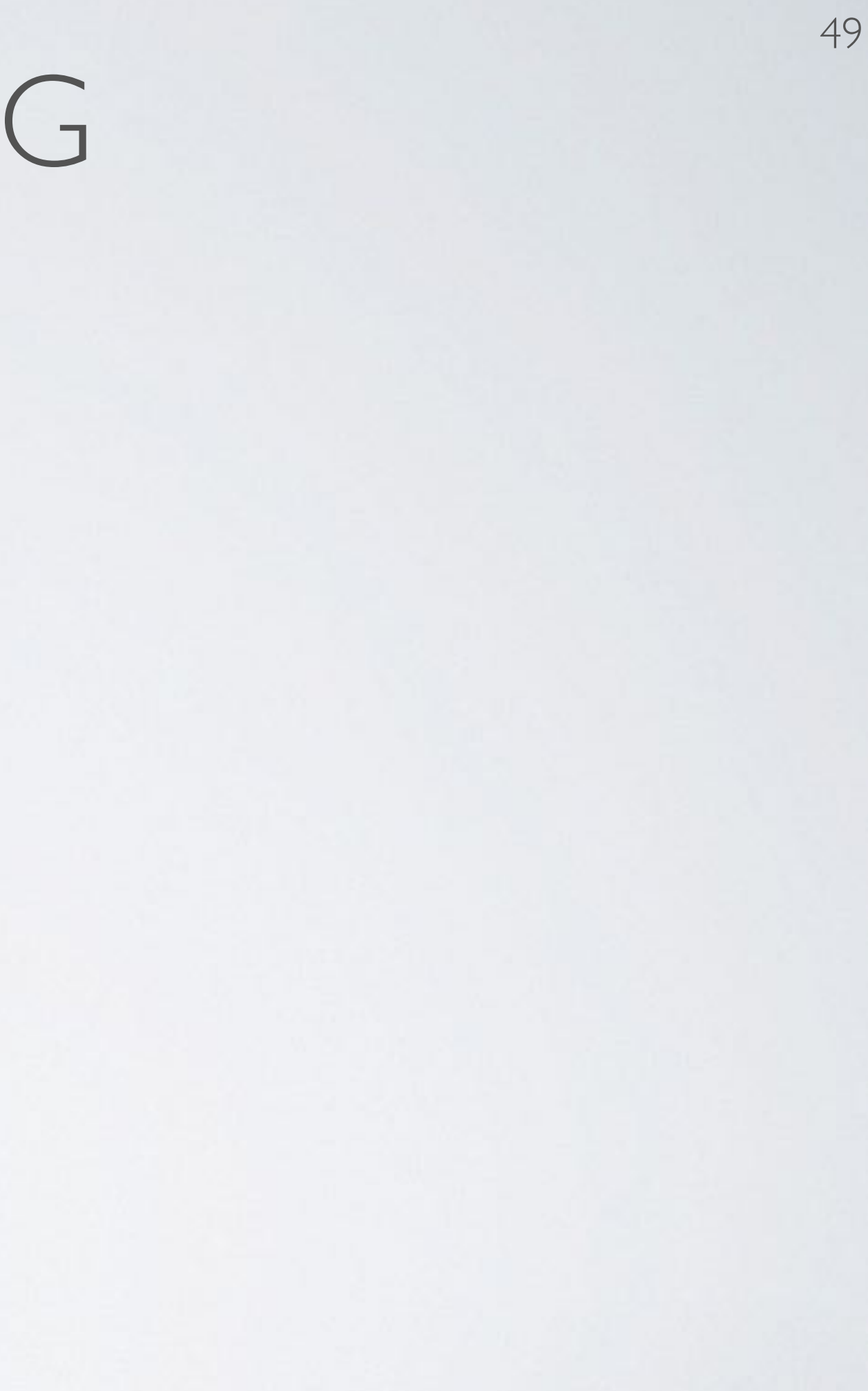

### **Topics:** impact of initialization

Figure 9: Effect of layer size on the changes brought by unsupervised pre-training, for networks Why Does Unsupervised Pre-training Help Deep Learning? Erhan, Bengio, Courville, Manzagol, Vincent and Bengio, 2011

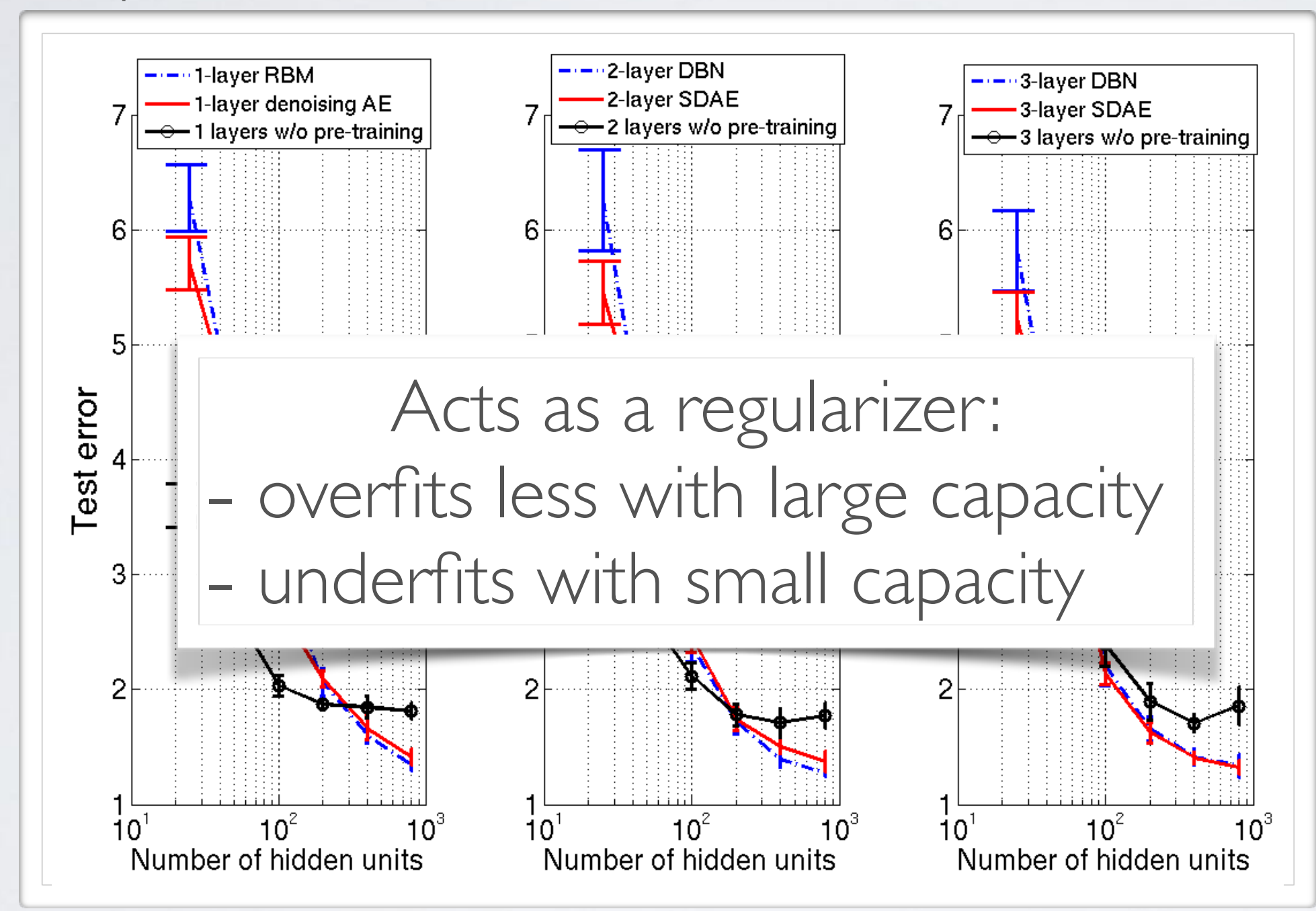

### **Topics:** why training is hard

• Depending on the problem, one or the other situation will tend to dominate

- If first hypothesis (underfitting): better optimize
	- ‣ use better optimization methods
	- ‣ use GPUs
- If second hypothesis (overfitting): use better regularization
	- ‣ unsupervised pre-training
	- ‣ **stochastic «dropout» training**

# DROPOUT

### Topics: dropout pout

- Idea: «cripple» neural network by removing hidden units stochastically  $\overrightarrow{y}$ *• p*(*y* = *c|*x) *•*  $\mathbf{w}$ ( *•* f(x)  $e$ *ural* netwo *•* f(x)
	- ‣ each hidden unit is set to 0 with probability 0.5 *P* and the soft to U with
	- **•** hidden units cannot co-adapt to other units  $\frac{1}{2}$  and  $\frac{1}{2}$  to the game the set of the set of the set of the set of the set of the set of the set of the set of the set of the set of the set of the set of the set of the set of the set of the set of the set of *•* f(x) Carmot co-auapt to other
	- useful (x) = b(*k*) + W(*k*)  $\overline{a}$  hits must be more generally *•* f(x) *•* <sup>a</sup>(*k*) must be more generally
- Could use a different dropout probability, but 0.5 usually works well *•* <sup>a</sup>(*k*)  $\sum_{\substack{h \mid k}}$ different dropout *•* <sup>h</sup>(*k*)

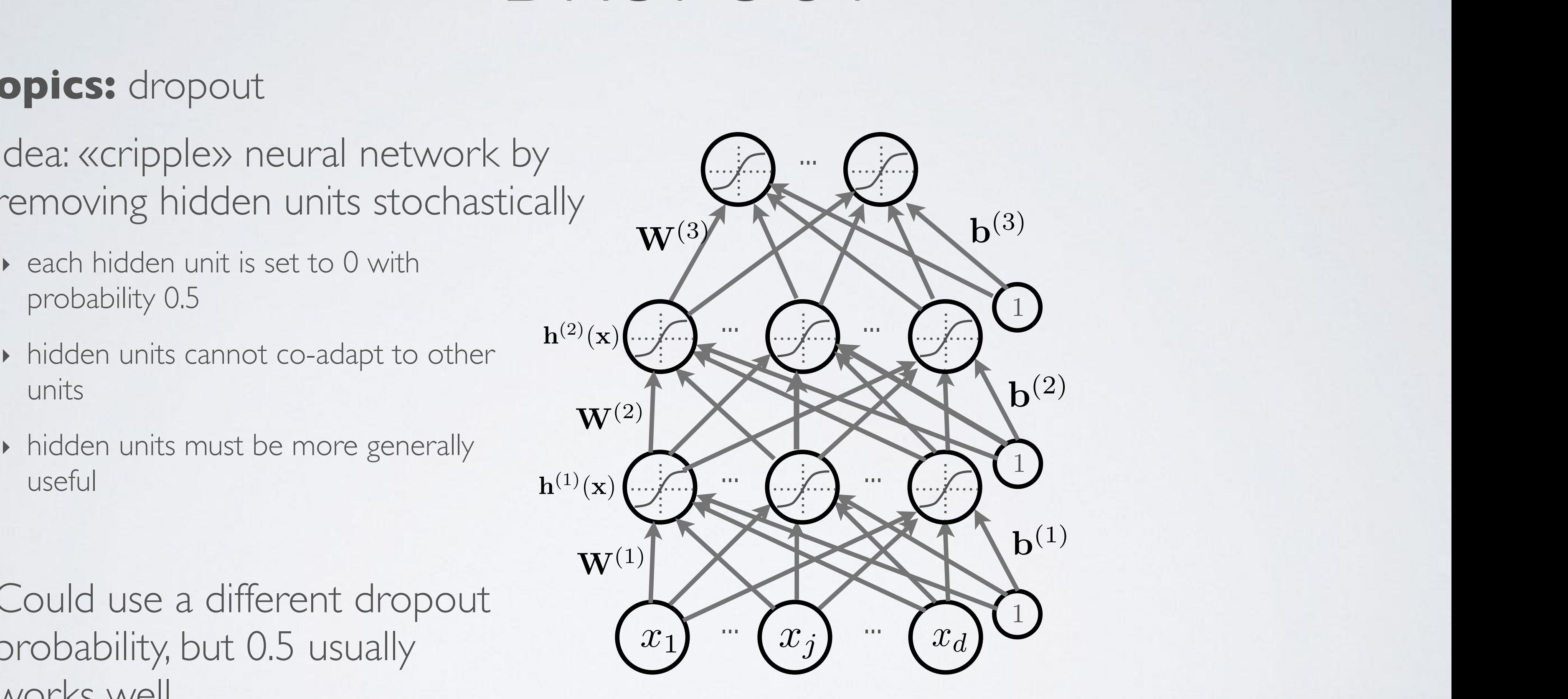

# DROPOUT

### Topics: dropout pout

- Idea: «cripple» neural network by removing hidden units stochastically  $\overrightarrow{y}$ *• p*(*y* = *c|*x) *•*  $\mathbf{w}$ ( *•* f(x)  $e$ *ural* netwo *•* f(x)
	- ‣ each hidden unit is set to 0 with probability 0.5 *P* and the soft to U with
	- **•** hidden units cannot co-adapt to other units  $\frac{1}{2}$  and  $\frac{1}{2}$  to the game the set of the set of the set of the set of the set of the set of the set of the set of the set of the set of the set of the set of the set of the set of the set of the set of the set of *•* f(x) Carmot co-auapt to other
	- useful (x) = b(*k*) + W(*k*)  $\frac{1}{2}$  hits must be more generally *•* f(x) *•* <sup>a</sup>(*k*) must be more generally
- Could use a different dropout probability, but 0.5 usually works well *•* <sup>a</sup>(*k*)  $\sum_{\substack{h \mid k}}$ different dropout *•* <sup>h</sup>(*k*)

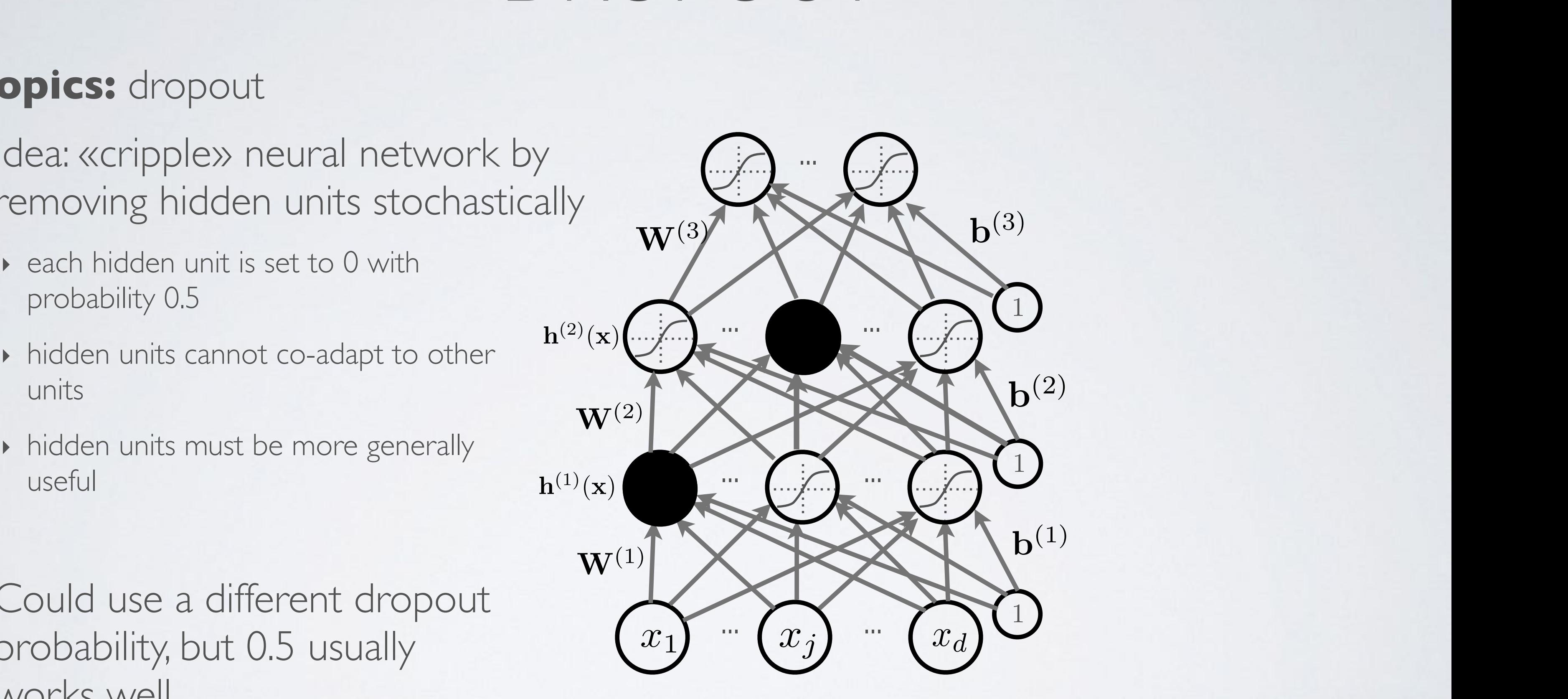

# DROPOUT

### Topics: dropout pout

- Idea: «cripple» neural network by removing hidden units stochastically  $\overbrace{\phantom{a}}^{a}$ *• p*(*y* = *c|*x) *•*  $\mathbf{w}$ ( *•* f(x)  $e$ *ural* netwo *•* f(x)
	- ‣ each hidden unit is set to 0 with probability 0.5 *P* and the soft to U with
	- **•** hidden units cannot co-adapt to other units  $\frac{1}{2}$  and  $\frac{1}{2}$  to the game the set of the set of the set of the set of the set of the set of the set of the set of the set of the set of the set of the set of the set of the set of the set of the set of the set of *•* f(x) Carmot co-auapt to other
	- useful (x) = b(*k*) + W(*k*)  $\frac{1}{2}$  hits must be more generally *•* f(x) *•* <sup>a</sup>(*k*) must be more generally
- Could use a different dropout probability, but 0.5 usually works well *•* <sup>a</sup>(*k*)  $\sum_{\substack{h \mid k}}$ different dropout *•* <sup>h</sup>(*k*)

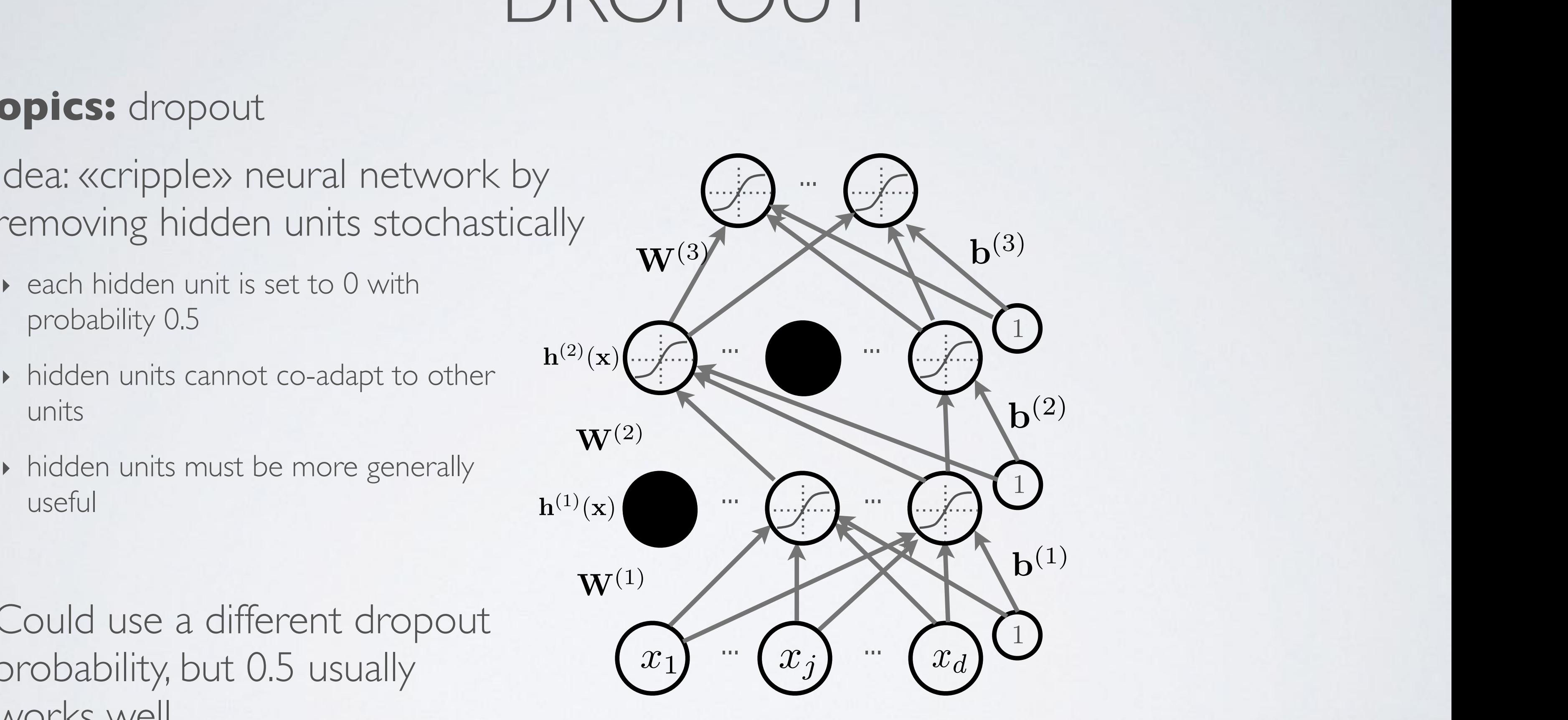
- Use random binary masks m(*k*) *JOH DIRIY HIdSKS*  $\mathbf{H}(\mathbf{x})$  $\frac{1}{2}$  ary masks  $\frac{1}{2}$ *n* bina •<br>Use random binary masks  $\overline{a}$ Use random binary masks  $m^{(k)}$ *•* f(x) *•* f(x) *USC* FandOff Dinary Hiasns  $\mathbf{III}^{(2)}$
- layer pre-activation for  $k > 0$   $(\mathbf{h}^{(0)}(\mathbf{x}) = \mathbf{x})$   $\mathbf{W}^{(0)}$  $\mathbf{b}^{(k)} + \mathbf{W}^{(k)} \mathbf{h}^{(k-1)}(\mathbf{x}) \mathbf{h}^{(k)}$ *•* hayer pre-activation for  $k > 0$  ( $h^{(0)}(x) = x$ )  $\mathbf{W}^{(3)}$   $\mathbf{b}^{(3)}$  $\overline{\phantom{a}}$  $\mathbf{y}^{\prime}(\mathbf{x})=\mathbf{x}$  $(k-1)(x)$  ${\bf a}^{(k)}({\bf x})={\bf b}^{(k)}+{\bf W}^{(k)}{\bf h}^{(k-1)}({\bf x})$ • layer pre-activation for  $k > 0$   $(\mathbf{h}^{(0)}(\mathbf{x}) = \mathbf{x})$
- $\blacktriangleright$  hidden layer activation (*k* from 1 to *L*): *•* f(x) *•* hidden layer activation  $(k \text{ from } 1 \text{ to } L)$ : *•* hidden laver activation (*k* from

# DROPOUT

#### Topics: dropout pout *<u>p</u>*  $\frac{1}{2}$  =  $\frac{1}{2}$  =  $\frac{1}{2}$  *•* <sup>o</sup>(a) = softmax(a) = <sup>h</sup>

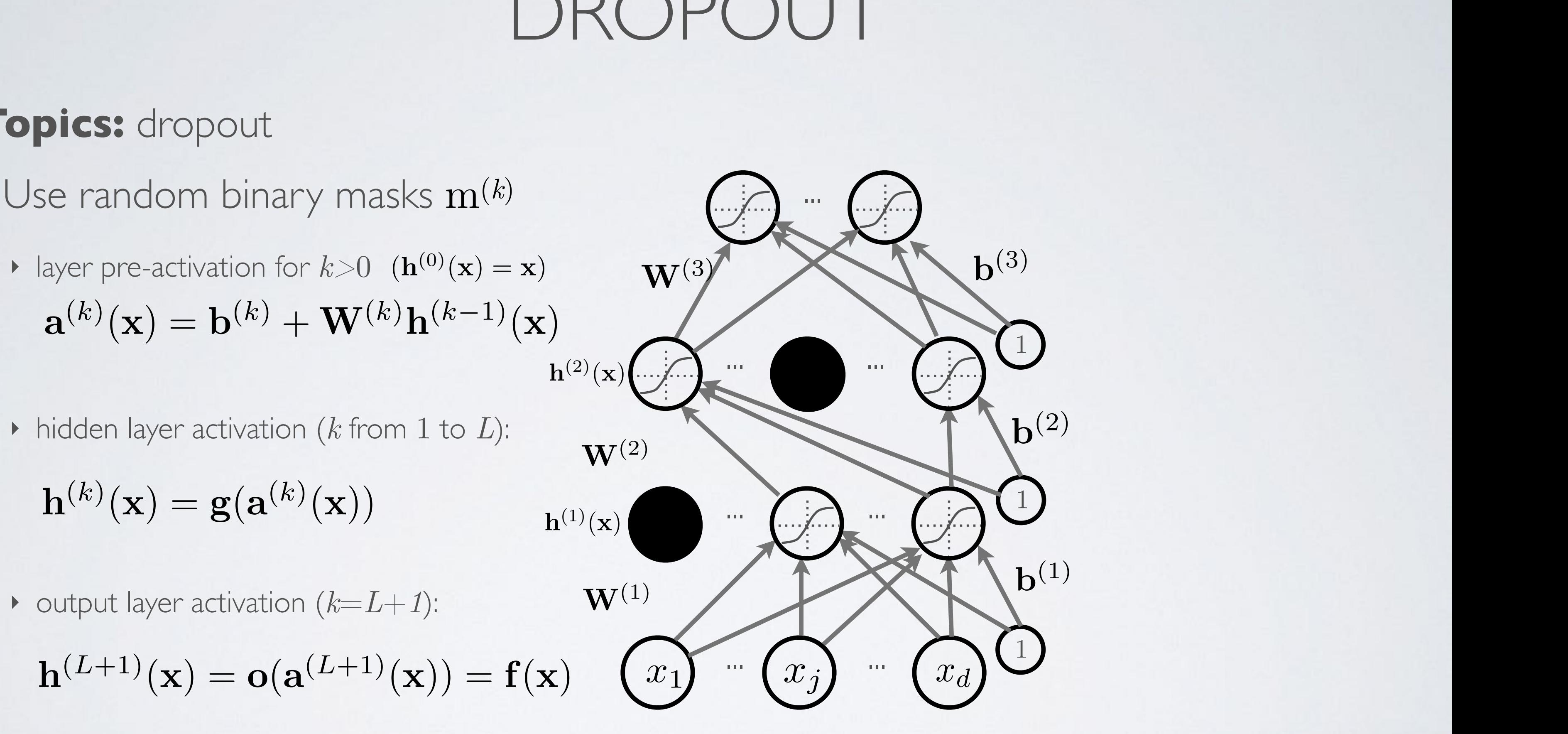

$$
\mathbf{h}^{(L+1)}(\mathbf{x}) = \mathbf{o}(\mathbf{a}^{(L+1)}(\mathbf{x})) = \mathbf{f}(\mathbf{x}) \quad (x_1)
$$

$$
\mathbf{h}^{(k)}(\mathbf{x}) = \mathbf{g}(\mathbf{a}^{(k)}(\mathbf{x})) \qquad \mathbf{h}^{(1)}(\mathbf{x})
$$

 $\bullet$  output layer activation  $(k=L+1)$ :  $(x + 4)$ • output layer activation (k=1)

- Use random binary masks m(*k*) *JOH DIRIY HIdSKS*  $\mathbf{H}(\mathbf{x})$  $\frac{1}{2}$  ary masks  $\frac{1}{2}$ *n* bina •<br>Use random binary masks  $\overline{a}$ Use random binary masks  $m^{(k)}$ *•* f(x) *•* f(x) *USC* FandOff Dinary Hiasns  $\mathbf{III}^{(2)}$
- layer pre-activation for  $k > 0$   $(\mathbf{h}^{(0)}(\mathbf{x}) = \mathbf{x})$   $\mathbf{W}^{(0)}$  $\mathbf{b}^{(k)} + \mathbf{W}^{(k)} \mathbf{h}^{(k-1)}(\mathbf{x}) \mathbf{h}^{(k)}$ *•* hayer pre-activation for  $k > 0$  ( $h^{(0)}(x) = x$ )  $\mathbf{W}^{(3)}$   $\mathbf{b}^{(3)}$  $\overline{\phantom{a}}$  $\mathbf{y}^{\prime}(\mathbf{x})=\mathbf{x}$  $(k-1)(x)$  ${\bf a}^{(k)}({\bf x})={\bf b}^{(k)}+{\bf W}^{(k)}{\bf h}^{(k-1)}({\bf x})$ • layer pre-activation for  $k > 0$   $(\mathbf{h}^{(0)}(\mathbf{x}) = \mathbf{x})$
- $\blacktriangleright$  hidden layer activation (*k* from 1 to *L*): *•* f(x) *•* hidden layer activation  $(k \text{ from } 1 \text{ to } L)$ : *•* hidden laver activation (*k* from • hidden layer activation (k from

# DROPOUT

#### Topics: dropout pout *<u>p</u>*  $\frac{1}{2}$  =  $\frac{1}{2}$  =  $\frac{1}{2}$  *•* <sup>o</sup>(a) = softmax(a) = <sup>h</sup>

 $\bullet$  output layer activation  $(k=L+1)$ :  $(x + 4)$ • output layer activation (k=1) *•* x h(1) <sup>h</sup>(2) <sup>h</sup>(3)

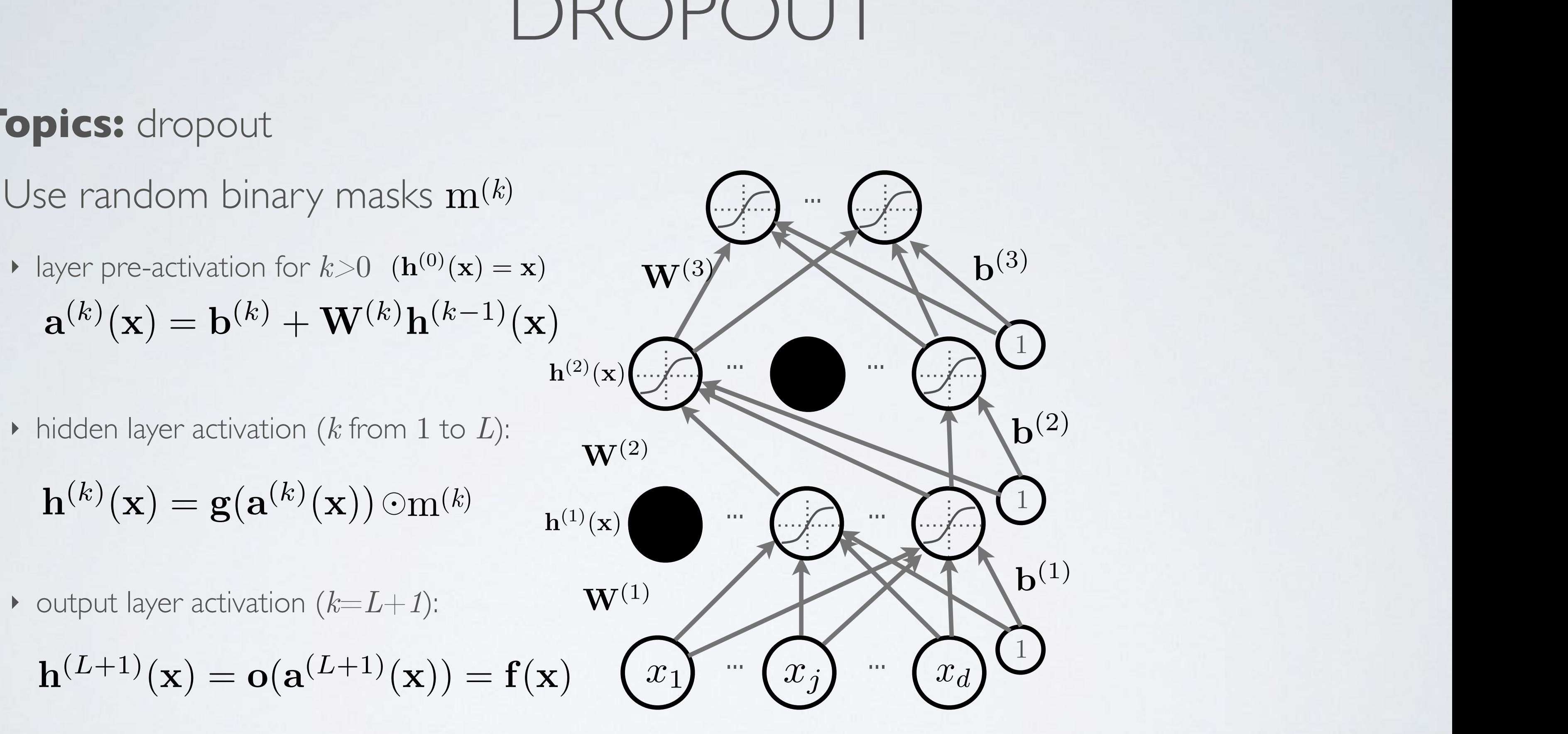

$$
\mathbf{h}^{(k)}(\mathbf{x}) = \mathbf{g}(\mathbf{a}^{(k)}(\mathbf{x})) \odot \mathbf{m}^{(k)} \qquad \mathbf{h}^{(1)}(\mathbf{x})
$$

$$
\mathbf{h}^{(L+1)}(\mathbf{x}) = \mathbf{o}(\mathbf{a}^{(L+1)}(\mathbf{x})) = \mathbf{f}(\mathbf{x}) \quad \boxed{x_1}
$$

#### $DROPOUT$ @ log *f*(x)*<sup>y</sup>*  $\Box$  $\sim$   $\sqrt{}$  $\bigcup$  $\Box$  $\sqrt{1 + T}$  $\mathsf{P}\cup\cup\mathsf{I}$  log *f*(x)*<sup>y</sup>*  $\bigcup$  $\sqrt{1 + T}$  $\bigcup$   $\bigcup$

## **Topics:** dropout backpropagation

- ‣ for *k* from *L*+1 to 1  $\frac{1}{2}$  for *k* from  $L+1$  to  $1$ 
	- compute gradients of hidden layer parameter  $\frac{1}{2}$ (x)  $\frac{1}{2}$ (x)
- This assumes a forward propagation has been made before rean made be = ra(*k*)(x) log *f*(x)*<sup>y</sup>* rb(*k*) log *f*(x)*<sup>y</sup>* @*b i* @ log *f*(x)*<sup>y</sup>*
	- ‣ compute output gradient (before activation)

 $\nabla_{\mathbf{a}^{(L+1)}(\mathbf{x})} - \log f(\mathbf{x})_y \iff -(\mathbf{e}(y) - \mathbf{f}(\mathbf{x}))$ 

$$
\nabla_{\mathbf{W}^{(k)}} - \log f(\mathbf{x})_y \iff \left( \nabla_{\mathbf{a}^{(k)}(\mathbf{x})} - \log f(\mathbf{x})_y \right) \mathbf{h}^{(k-1)}(\mathbf{x})^\top
$$
\n
$$
\nabla_{\mathbf{b}^{(k)}} - \log f(\mathbf{x})_y \iff \nabla_{\mathbf{a}^{(k)}(\mathbf{x})} - \log f(\mathbf{x})_y
$$

**•** compute gradient of hidden layer below

- compute gradient of hidden layer below  
\n
$$
\nabla_{\mathbf{h}^{(k-1)}(\mathbf{x})} - \log f(\mathbf{x})_y \longleftarrow \mathbf{W}^{(k)}^\top (\nabla_{\mathbf{a}^{(k)}(\mathbf{x})} - \log f(\mathbf{x})_y)
$$

*•* compute gradient of hidden layer below (before activation) *•* <sup>r</sup>a(*k*1)(x) log *<sup>f</sup>*(x)*<sup>y</sup>* (<sup>=</sup> rh(*k*1)(x) log *f*(x)*<sup>y</sup>*  $\kappa$  compute gradient of hidden layer below (before activation) *•* compute gradient of hidden layer below (before activation)

$$
\nabla_{\mathbf{a}^{(k-1)}(\mathbf{x})} - \log f(\mathbf{x})_y \iff \left( \nabla_{\mathbf{h}^{(k-1)}(\mathbf{x})} - \log f(\mathbf{x})_y \right) \odot \left[ \dots, g'(a^{(k-1)}(\mathbf{x})_j) \right]
$$

 $\frac{1}{\sqrt{2}}$ (*k*<sub>1</sub>)(x)  $\phi^{\left(j\right)}({\bf x})_{j}),\ldots\}$ 

#### DROPOUT @*a*(*k*)(x)*<sup>i</sup>* @*b* @ log *f*(x)*<sup>y</sup>*  $\Box$  $\sim$   $\sqrt{}$  $\bigcup$  $\Box$  $\sqrt{1 + T}$  $\mathsf{P}\cup\cup\mathsf{I}$  log *f*(x)*<sup>y</sup>*  $\bigcup$  $\sqrt{1 + T}$  $\bigcup$   $\bigcup$

 $\sim$   $\,$ 

53

## **Topics:** dropout backpropagation

- ‣ for *k* from *L*+1 to 1  $\frac{1}{2}$  for *k* from  $L+1$  to  $1$ 
	- compute gradients of hidden layer parameter  $\frac{1}{2}$ (x)  $\frac{1}{2}$ (x)

*•* compute gradients of induentayer parameter<br>  $\nabla_{\mathbf{W}^{f}(k)} - \log f(\mathbf{x})_{y} \iff (\nabla_{\mathbf{P}(k)(\mathbf{x})} - \log f(\mathbf{x}))$  $\nabla_{\mathbf{b}^{(k)}} - \log f(\mathbf{x})_y \iff \nabla_{\mathbf{a}^{(k)}(\mathbf{x})} - \log f(\mathbf{x})_y$  $\frac{1}{\hbar(k-1)}$  $\nabla_{\mathbf{W}^{(k)}} - \log f(\mathbf{x})_y \iff (\nabla_{\mathbf{a}^{(k)}(\mathbf{x})} - \log f(\mathbf{x}))_y$  $h^{(k-1)}(x)$  $\mathbf{v}_{\mathbf{b}}(k)$   $\log J(\mathbf{A})y$   $\mathbf{v}_{\mathbf{a}}(k)(\mathbf{x})$   $\log J(\mathbf{A})y$  $\nabla_{\mathbf{W}^{(k)}} - \log f(\mathbf{x})_y \iff (\nabla_{\mathbf{a}^{(k)}(\mathbf{x})} - \log f(\mathbf{x})_y$ )  $\mathbf{h}^{(k-1)}(\mathbf{x})^{\top}$ 

**•** compute gradient of hidden layer below

- This assumes a forward propagation has been made before rean made be @*b i* @ log *f*(x)*<sup>y</sup>*
	- ‣ compute output gradient (before activation)

 $\nabla_{\mathbf{a}^{(L+1)}(\mathbf{x})} - \log f(\mathbf{x})_{y} \iff -(\mathbf{e}(y) - \mathbf{f}(\mathbf{x}))$ 

$$
\nabla_{\mathbf{a}^{(k-1)}(\mathbf{x})}-\log f(\mathbf{x})_y\ \ \Longleftarrow\ \ \left(\nabla_{\mathbf{h}^{(k-1)}(\mathbf{x})}-\log f(\mathbf{x})_y\right)\odot[\ldots,g'(a^{(k-1)}(\mathbf{x})-1]\right)
$$

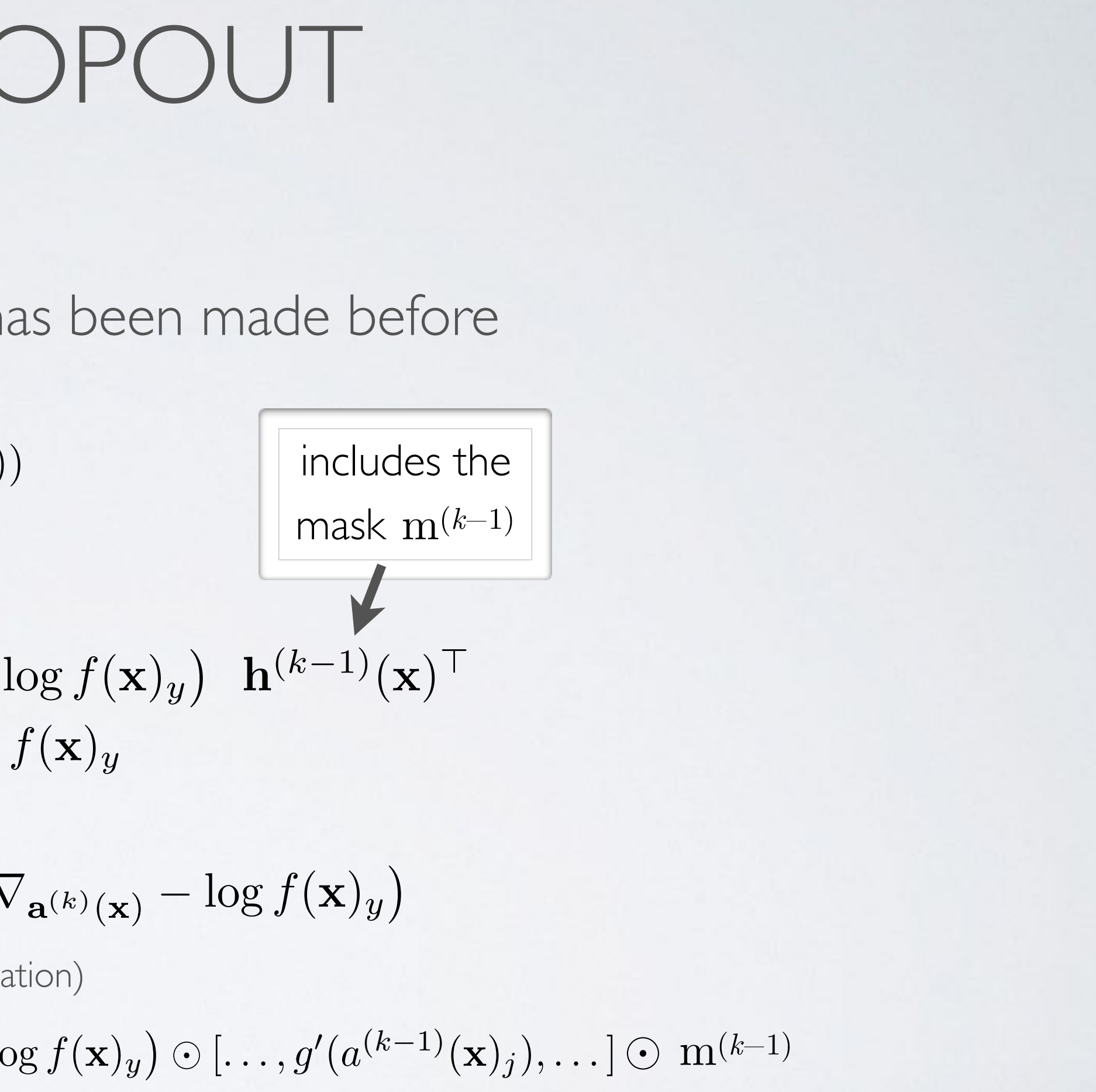

Compute gradient of hidden layer below

\n
$$
\nabla_{\mathbf{h}^{(k-1)}(\mathbf{x})} - \log f(\mathbf{x})_y \iff \mathbf{W}^{(k)}^\top \left( \nabla_{\mathbf{a}^{(k)}(\mathbf{x})} - \log f(\mathbf{x})_y \right)
$$
\ncompute gradient of hidden layer below (before activation)

*•* compute gradient of hidden layer below (before activation) *•* <sup>r</sup>a(*k*1)(x) log *<sup>f</sup>*(x)*<sup>y</sup>* (<sup>=</sup> rh(*k*1)(x) log *f*(x)*<sup>y</sup>*  $\kappa$  compute gradient of hidden layer below (before activation) *•* compute gradient of hidden layer below (before activation)

# DROPOUT

## **Topics:** test time classification

- At test time, we replace the masks by their expectation
	- $\rightarrow$  this is simply the constant vector 0.5 if dropout probability is 0.5
	- ‣ for single hidden layer, can show this is equivalent to taking the geometric average of all neural networks, with all possible binary masks

- Beats regular backpropagation on many datasets, but is slower  $(\sim 2x)$ 
	- ‣ Improving neural networks by preventing co-adaptation of feature detectors. Hinton, Srivastava, Krizhevsky, Sutskever and Salakhutdinov, 2012.

# DEEP LEARNING

## **Topics:** why training is hard

• Depending on the problem, one or the other situation will tend to dominate

- If first hypothesis (underfitting): better optimize
	- ‣ use better optimization methods
	- ‣ use GPUs
- If second hypothesis (overfitting): use better regularization
	- ‣ unsupervised pre-training
	- ‣ stochastic «dropout» training

# DEEP LEARNING

## **Topics:** why training is hard

• Depending on the problem, one or the other situation will tend to dominate

- If first hypothesis (underfitting): better optimize
	- ‣ use better optimization methods
	- ‣ use GPUs
- If second hypothesis (overfitting): use better regularization
	- ‣ unsupervised pre-training
	- ‣ stochastic «dropout» training

 **Batch normalization**

# BATCH NORMALIZATION

## **Topics:** batch normalization

- Normalizing the inputs will speed up training (Lecun et al. 1998)
	- ‣ could normalization also be useful at the level of the hidden layers?
- **Batch normalization** is an attempt to do that (Ioffe and Szegedy, 2014)
	- ‣ each unit's **pre-**activation is normalized (mean subtraction, stddev division)
	- ‣ during training, mean and stddev is computed for **each minibatch**
	- ‣ backpropagation **takes into account** the normalization
	- ‣ at test time, the **global mean / stddev is used**

### BATCH NORMALIZATION ! DATCLINODI

**Topics:** batch normalization

#### • **Batch normalization**  $S<sub>1</sub>$  the full white **Patt**

**Input:** Values of x over a mini-batch:  $\mathcal{B} = \{x_{1...m}\};$ Parameters to be learned:  $\gamma$ ,  $\beta$ **Output:**  $\{y_i = BN_{\gamma,\beta}(x_i)\}\$  $\mu_{\mathcal{B}} \leftarrow$ 1  $\overline{m}$  $\sum$  $\overline{m}$  $i=1$ // mini-batch mean  $\sigma^2_{\mathcal{B}}$  $\overline{B}$ 1  $\overline{m}$  $\sum$  $\overline{m}$  $i=1$  $(x_i - \mu_B)$ // mini-batch variance  $\widehat{x}$  $x_i \leftarrow$  $x_i - \mu_{\mathcal{B}}$  $\sqrt{\sigma_{\mathcal{B}}^2+\epsilon}$ // normalize  $y_i \leftarrow \gamma \hat{x}_i + \beta \equiv BN_{\gamma,\beta}(x_i)$  // scale and shift

### BATCH NORMALIZATION ! DATCLINODI

**Topics:** batch normalization

#### • **Batch normalization**  $S<sub>1</sub>$  the full white **Patt**

**Input:** Values of x over a mini-batch:  $\mathcal{B} = \{x_{1...m}\};$ Parameters to be learned:  $\gamma$ ,  $\beta$ **Output:**  $\{y_i = BN_{\gamma, \beta}(x_i)\}\$  $\mu_{\mathcal{B}} \leftarrow$ 1  $\overline{m}$  $\sum$  $\overline{m}$  $i=1$ // mini-batch mean  $\sigma^2_{\mathcal{B}}$  $\overline{B}$ 1  $\overline{m}$  $\sum$  $\overline{m}$  $i=1$  $(x_i - \mu_B)$ // mini-batch variance  $\widehat{x}$  $x_i \leftarrow$  $x_i - \mu_{\mathcal{B}}$  $\sqrt{\sigma_{\mathcal{B}}^2 + \epsilon}$ // normalize  $y_i \leftarrow \gamma \hat{x}_i + \beta \equiv BN_{\gamma,\beta}(x_i)$  // scale and shift

Learned linear transformation to adapt to non-linear activation function  $(\gamma \text{ and } \beta \text{ are trained})$ 

# NEURAL NETWORK ONLINE COURSE

## **Topics:** online videos

- ‣ for a more detailed description of neural networks…
- ‣ … and much more!

http://info.usherbrooke.ca/hlarochelle/neural\_networks

Topics: RBM, visible layer, hidden layer, energy function

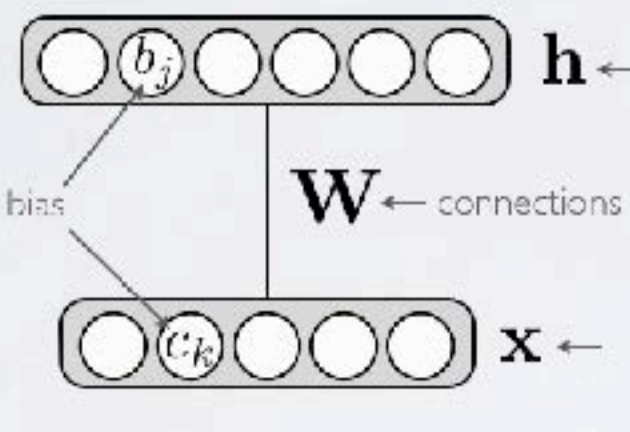

Energy function:  $E(\mathbf{x}, \mathbf{h}) = -\mathbf{h}^\top \mathbf{W} \mathbf{x} - \mathbf{c}^\top \mathbf{x} - \mathbf{b}^\top \mathbf{h}$  $\begin{array}{rcl} = & -\displaystyle\sum_j\sum_k W_{j,k}h_jx_k-\sum_kc_kx_k-\sum_jb_jh_j \end{array}$ 

 $\mathbf{r}$ 

Distribution:  $p(\mathbf{x}, \mathbf{h}) = \exp(-E(\mathbf{x}, \mathbf{h}))/Z_{\text{max}}$ 

Click with the mouse or tablet to draw with pen 2 RESTRICTED BOLTZMANN MACHINE

> $\ln$ hidden layer (binary units)

 $\text{cos} \mathbf{x} \leftarrow \text{visible layer}$  (binary units)

partition function (intractable)

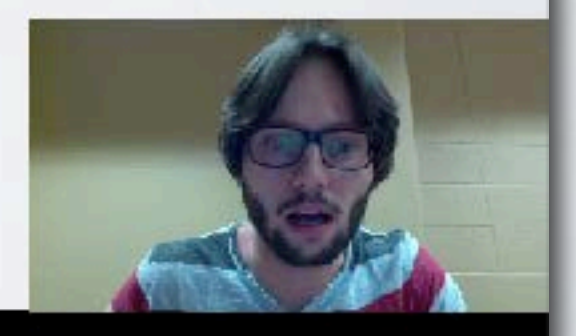

# NEURAL NETWORK ONLINE COURSE

## **Topics:** online videos

- ‣ for a more detailed description of neural networks…
- ‣ … and much more!

http://info.usherbrooke.ca/hlarochelle/neural\_networks

Topics: RBM, visible layer, hidden layer, energy function

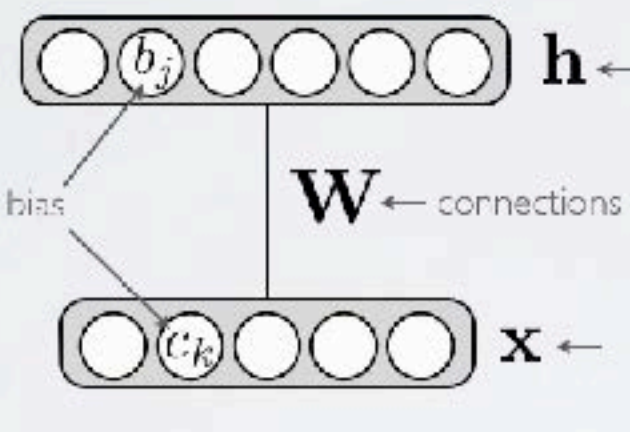

Energy function:  $E(\mathbf{x}, \mathbf{h}) = -\mathbf{h}^\top \mathbf{W} \mathbf{x} - \mathbf{c}^\top \mathbf{x} - \mathbf{b}^\top \mathbf{h}$  $\begin{array}{rcl} = & -\displaystyle\sum_j\sum_k W_{j,k}h_jx_k-\sum_kc_kx_k-\sum_jb_jh_j \end{array}$ 

 $\mathbf{r}$ 

Distribution:  $p(\mathbf{x}, \mathbf{h}) = \exp(-E(\mathbf{x}, \mathbf{h}))/Z_{\text{max}}$ 

Click with the mouse or tablet to draw with pen 2 RESTRICTED BOLTZMANN MACHINE

> $\ln$ hidden layer (binary units)

 $\text{cos} \mathbf{x} \leftarrow \text{visible layer}$  (binary units)

partition function (intractable)

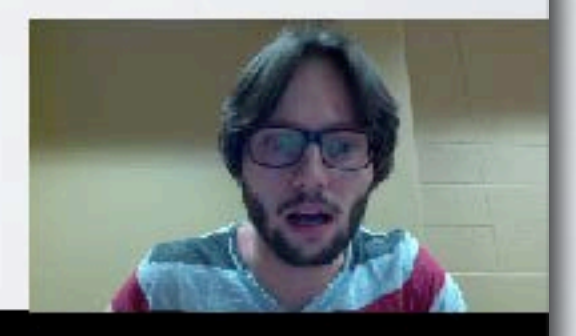

## MERCI!

59